# **UNIVERSIDADE FEDERAL DO ESPÍRITO SANTO CENTRO TECNOLÓGICO PROGRAMA DE PÓS-GRADUAÇÃO EM ENGENHARIA CIVIL**

**LARISSA BASTOS MARTINELLI**

# **OTIMIZAÇÃO DE ESTRUTURAS TRELIÇADAS GEOMETRICAMENTE NÃO LINEARES SUBMETIDAS A CARREGAMENTO DINÂMICO**

VITÓRIA 2019

# **OTIMIZAÇÃO DE ESTRUTURAS TRELIÇADAS GEOMETRICAMENTE NÃO LINEARES SUBMETIDAS A CARREGAMENTO DINÂMICO**

Dissertação apresentada ao Programa de Pós-Graduação em Engenharia Civil do Centro Tecnológico da Universidade Federal do Espírito Santo, como requisito parcial para obtenção do título de Mestre em Engenharia Civil, na área de concentração Estruturas. Orientador: Prof. Dr. Élcio Cassimiro Alves

VITÓRIA 2019

Ficha catalográfica disponibilizada pelo Sistema Integrado de Bibliotecas - SIBI/UFES e elaborada pelo autor

Martinelli, Larissa Bastos, 1992-

M385o Otimização de estruturas treliçadas geometricamente não lineares submetidas a carregamento dinâmico / Larissa Bastos Martinelli. - 2019.  $118 f.:$  il.

> Orientador: Élcio Cassimiro Alves. Dissertação (Mestrado em Engenharia Civil) - Universidade Federal do Espírito Santo, Centro Tecnológico.

1. Otimização estrutural. 2. Dinâmica estrutural. 3. Treliças (construção civil). 4. Aço - Estruturas. I. Alves, Élcio Cassimiro. II. Universidade Federal do Espírito Santo. Centro Tecnológico. III. Título.

CDU: 624

## UNIVERSIDADE FEDERAL DO ESPÍRITO SANTO

## OTIMIZAÇÃO DE ESTRUTURAS TRELIÇADAS GEOMETRICAMENTE NÃO LINEARES SUBMETIDAS A CARREGAMENTO DINÂMICO

#### Larissa Bastos Martinelli

Dissertação apresentada ao Curso de Mestrado em Engenharia Civil do Programa de Pós-Graduação em Engenharia Civil da Universidade Federal do Espírito, como requisito parcial para obtenção do título de Mestre em Engenharia Civil, área de Estruturas.

Aprovada no dia 29 de março de 2019 por:

Prof. Dr. Élcio Cassimiro Alves Doutor em Engenharia e Tecnologia Espaciais Orientador - UFES

Prof. Dr. Walnório Graça Ferreira Doutor em Engenharia e Tecnologia Espaciais Examinador Interno - UFES

Prof. Dr. Evandro Parente Junior Doutor em Engenharia Civil Examinador Externo - UFC

Prof. Dr. Ricardo Azoubel da Mota Silveira Doutor em Engenharia Civil Examinador Externo-UFOP

Vitória - ES, março de 2019

## **AGRADECIMENTOS**

Meus sinceros agradecimentos:

Ao professor Élcio Cassimiro Alves, pela orientação, paciência, disponibilidade e confiança durante toda a elaboração deste trabalho.

Aos professores do PPGEC/UFES, pelos conhecimentos transmitidos.

Aos colegas e funcionários do PPGEC/UFES, que contribuíram de forma direta ou indireta para o desenvolvimento deste trabalho.

À Coordenação de Aperfeiçoamento de Pessoa de Nível Superior (CAPES), pela bolsa de estudo concedida.

À minha família, pelo carinho, apoio e incentivo constantes.

### **RESUMO**

Este trabalho trata da otimização de estruturas treliçadas com comportamento não linear geométrico submetidas a carregamento dinâmico. O problema de otimização formulado tem o objetivo de determinar a área da seção transversal das barras que minimiza a massa total da estrutura, impondo-se restrições aos deslocamentos nodais e às tensões axiais. Para resolvê-lo, foi desenvolvido um programa computacional na plataforma MATLAB®, utilizando os algoritmos do método dos Pontos Interiores e do método da Programação Quadrática Sequencial presentes no *Optimization Toolbox™*. Foram incluídas rotinas para agrupamento de barras e para conversão da solução ótima obtida com uso de variáveis de projeto contínuas em valores comerciais de perfis tubulares. O elemento finito não linear de treliça espacial é descrito por uma formulação Lagrangeana atualizada. O procedimento de análise dinâmica não linear geométrica implementado combina o método de Newmark com iterações do tipo Newton-Raphson, sendo validado por meio da comparação com soluções presentes na literatura e com soluções obtidas no software ANSYS®. Exemplos de treliças planas e espaciais submetidas a diferentes tipos de carregamento dinâmico são resolvidos com a aplicação do programa computacional desenvolvido. Os resultados indicam que: o método da Programação Quadrática Sequencial é o mais eficiente para a resolução do problema de otimização estudado, a consideração do amortecimento estrutural pode gerar uma redução significativa na massa total, o uso do procedimento de conversão para seções comerciais fornece soluções a favor da segurança e o agrupamento de barras torna a duração do processo de otimização satisfatória.

Palavras-chave: Otimização estrutural. Não linearidade geométrica. Análise dinâmica. Treliças. Estruturas de aço. Perfil tubular.

## **ABSTRACT**

This study addresses the optimization of lattice structures with geometrically nonlinear behavior under dynamic loading. The formulated optimization problem aims to determine the cross-sectional area of the bars which minimizes the total mass of the structure, imposing constraints on nodal displacements and stresses. In order to solve this optimization problem, it was developed a computational program on MATLAB®, using the Interior Point method and the Sequential Quadratic Programming method, the algorithms of which are available on *Optimization Toolbox™*. It was included routines for grouping the bars and to convert the optimal solution obtained using continuous design variables in commercial values of structural hollow-sections. The space truss nonlinear finite element is described by an updated Lagrangian formulation. The implemented geometric nonlinear dynamic analysis procedure combines Newmark's method with Newton-Raphson type iterations, being validated by comparison with solutions available in the literature and with solutions obtained using ANSYS® software. Examples of plane and space trusses under different dynamic loading are solved using the developed computational program. The results show that: the Sequential Quadratic Programming method is the most efficient to solve the studied optimization problem, consideration of structural damping can lead to a significant reduction in the total mass, the use of the conversion procedure for commercial sections provides solutions in favor of security and the grouping of bars generates a satisfactory duration for the optimization process.

Keywords: Structural optimization. Geometric nonlinearity. Dynamic analysis. Trusses. Steel structures. Structural hollow-sections.

# **LISTA DE FIGURAS**

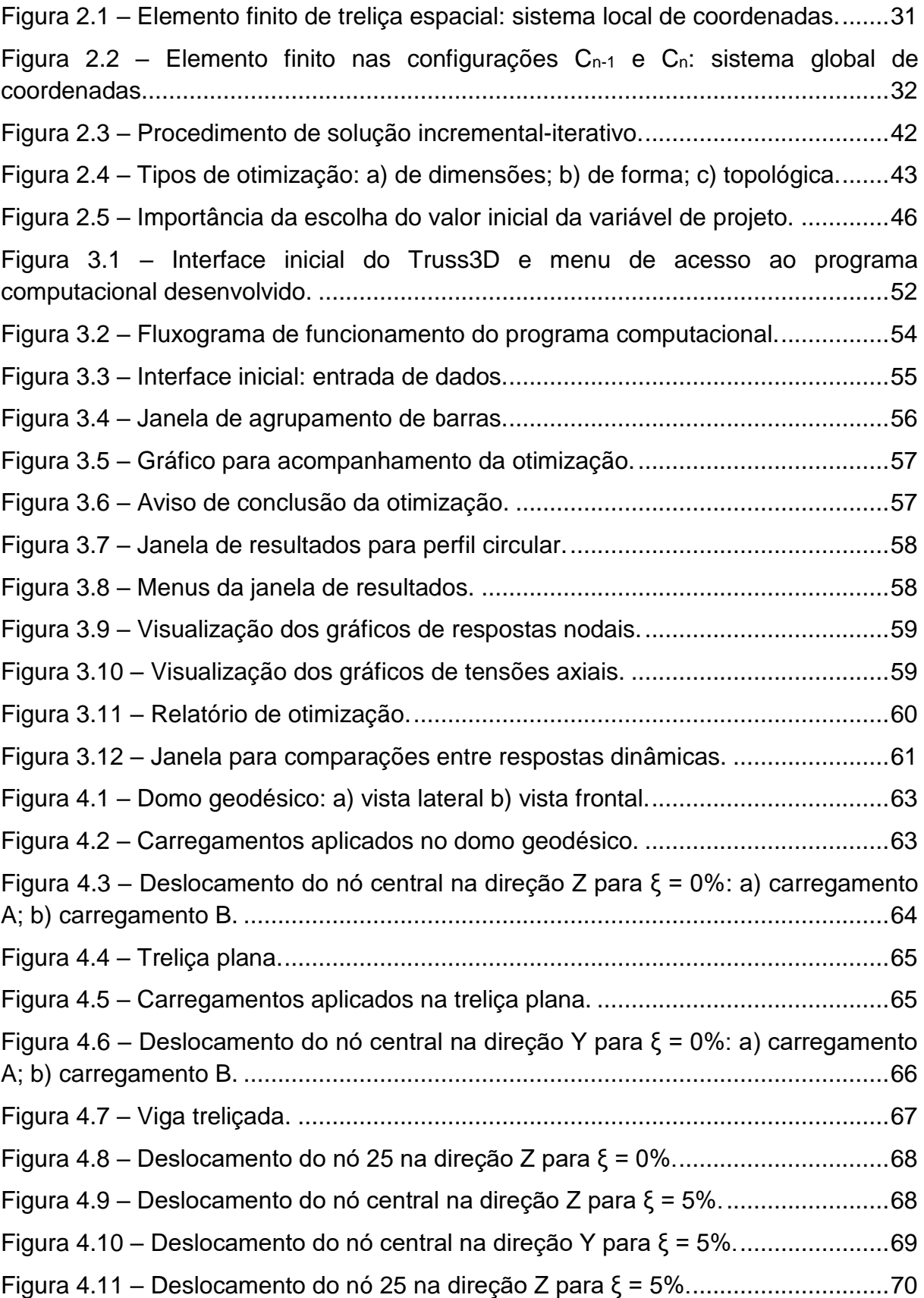

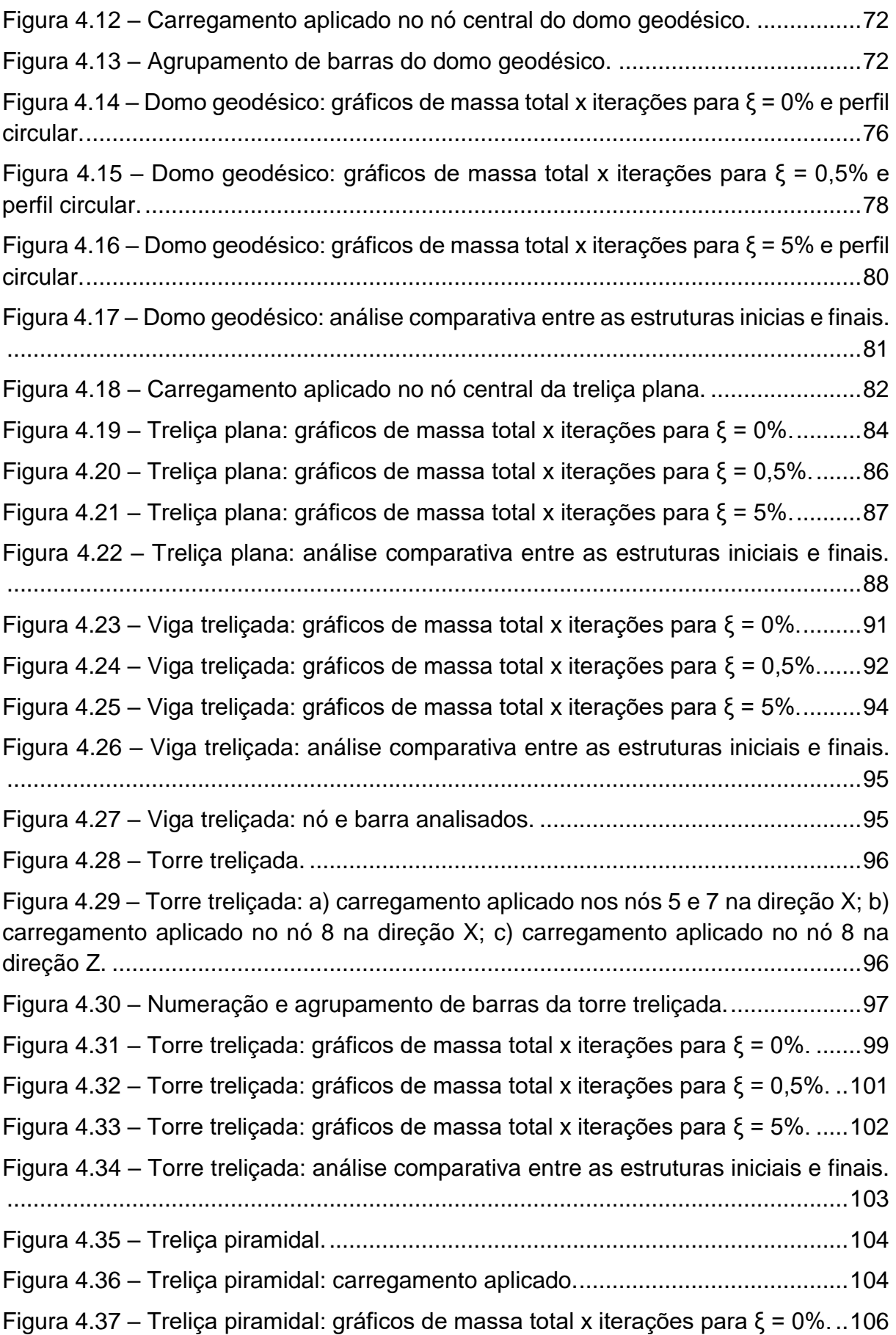

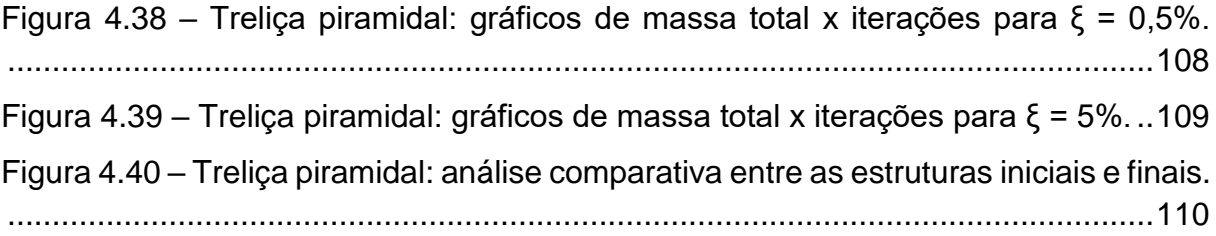

# **LISTA DE TABELAS**

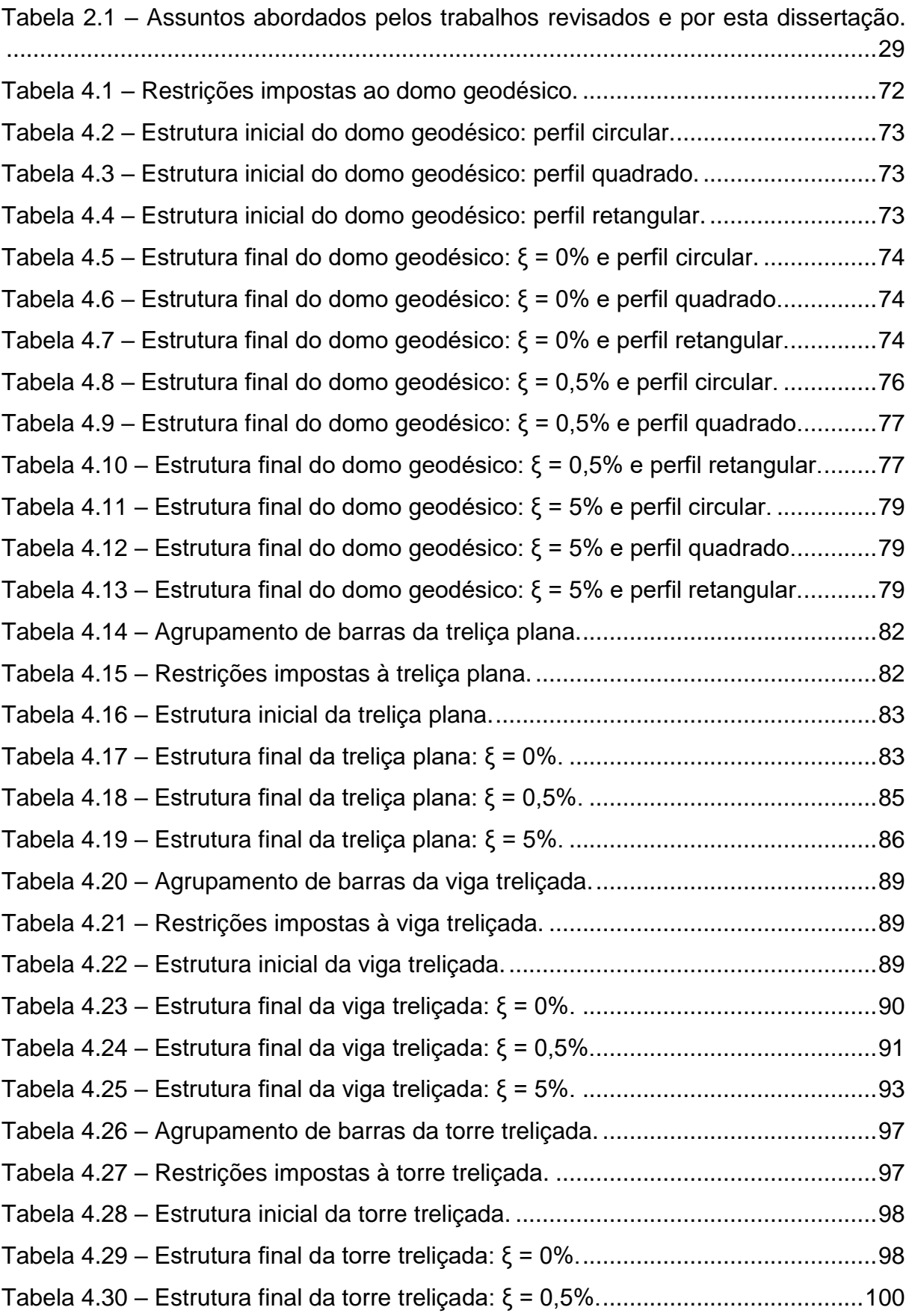

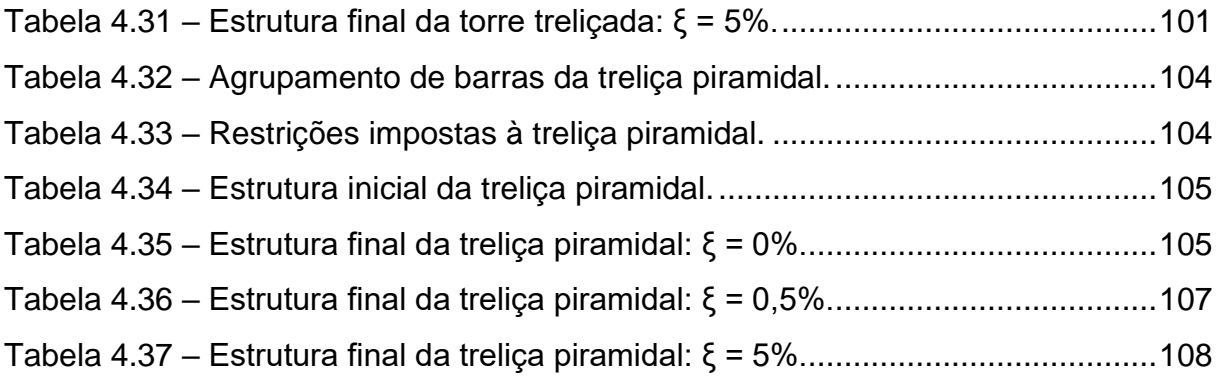

# **LISTA DE SÍMBOLOS**

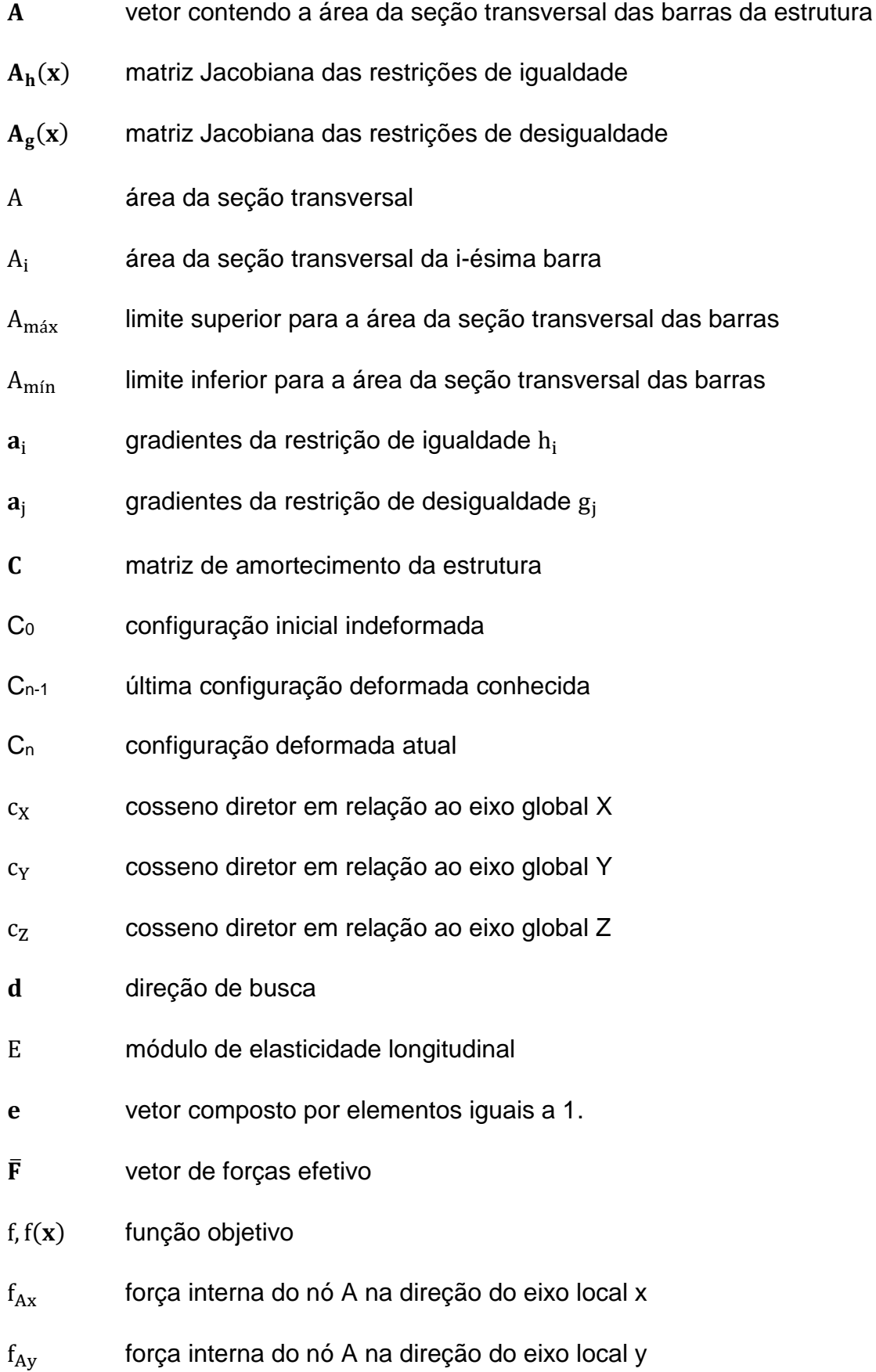

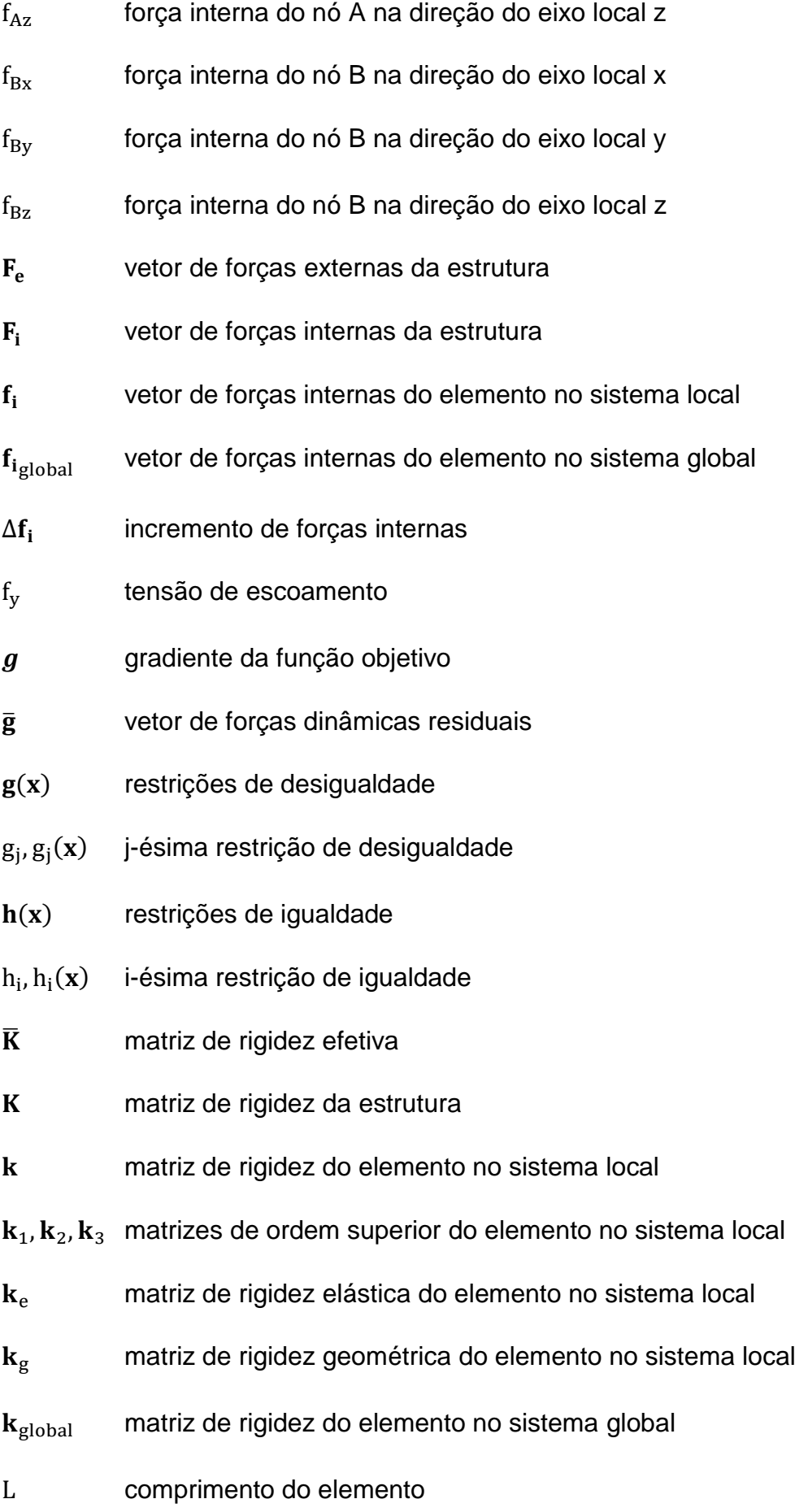

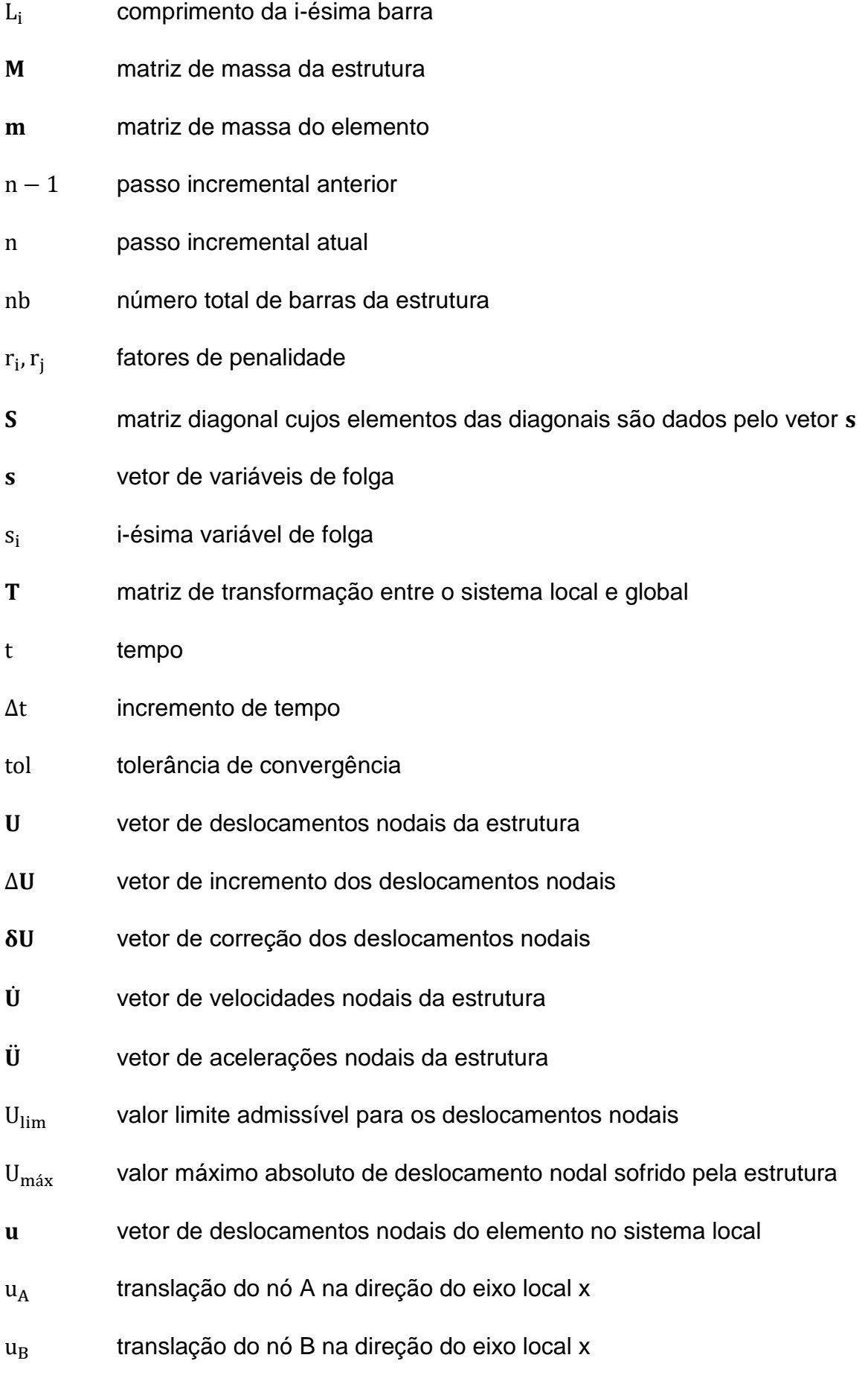

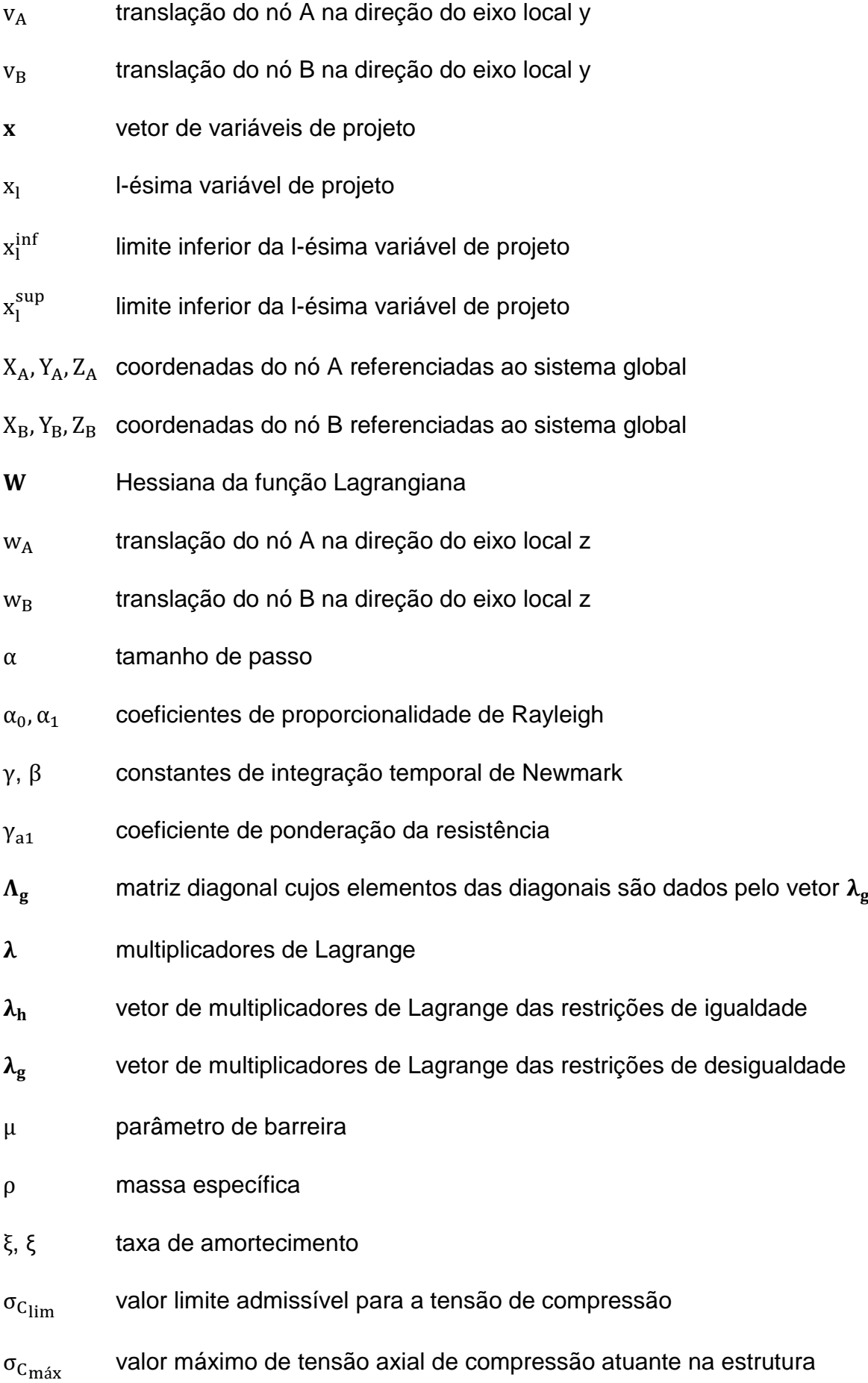

- $\sigma_{\text{Tim}}$  valor limite admissível para a tensão de tração
- $\sigma_{\text{T}_{\text{max}}}$  valor máximo de tensão axial de tração atuante na estrutura
- ω frequência natural de vibração
- vetor do modo de vibração

# **SUMÁRIO**

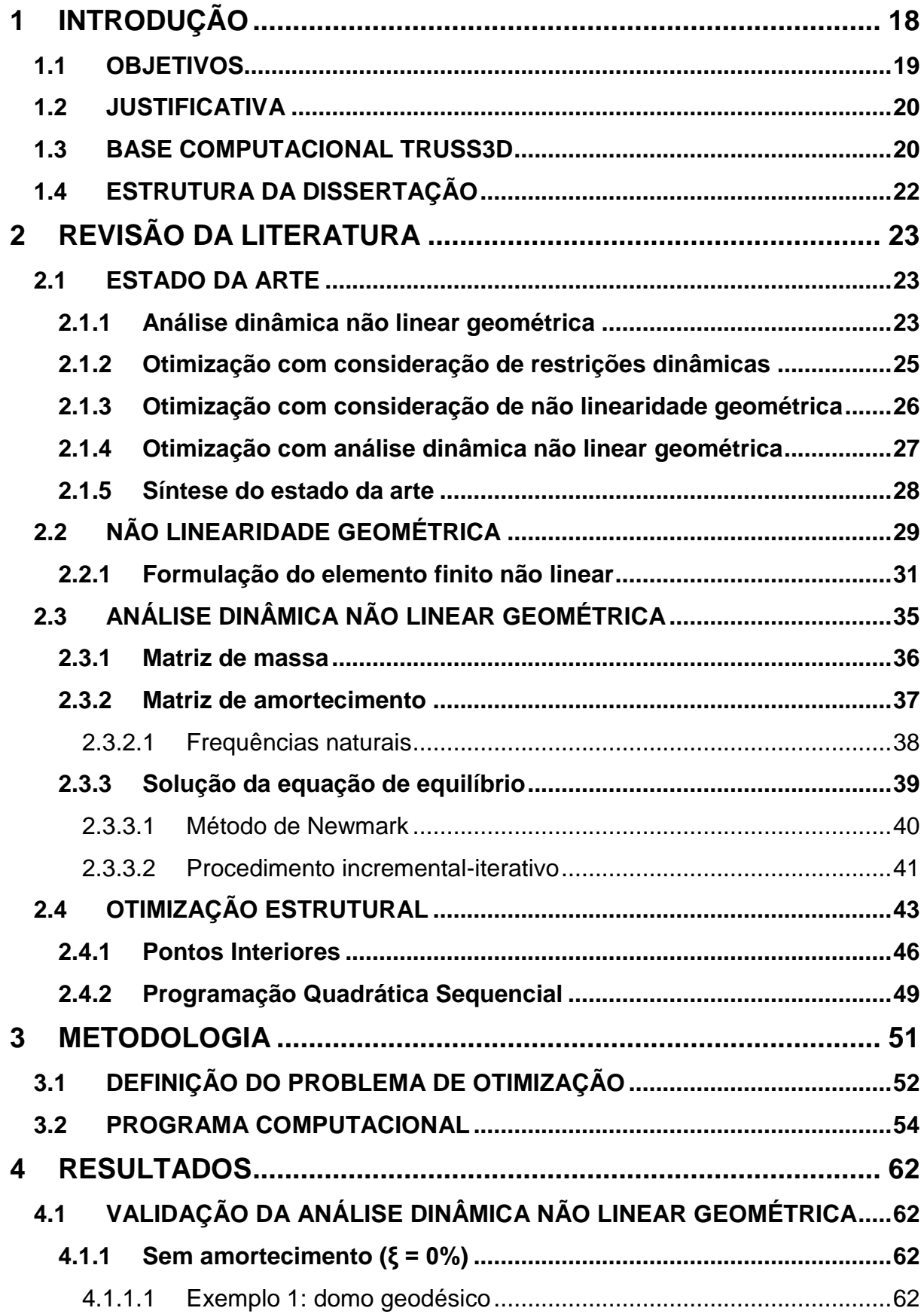

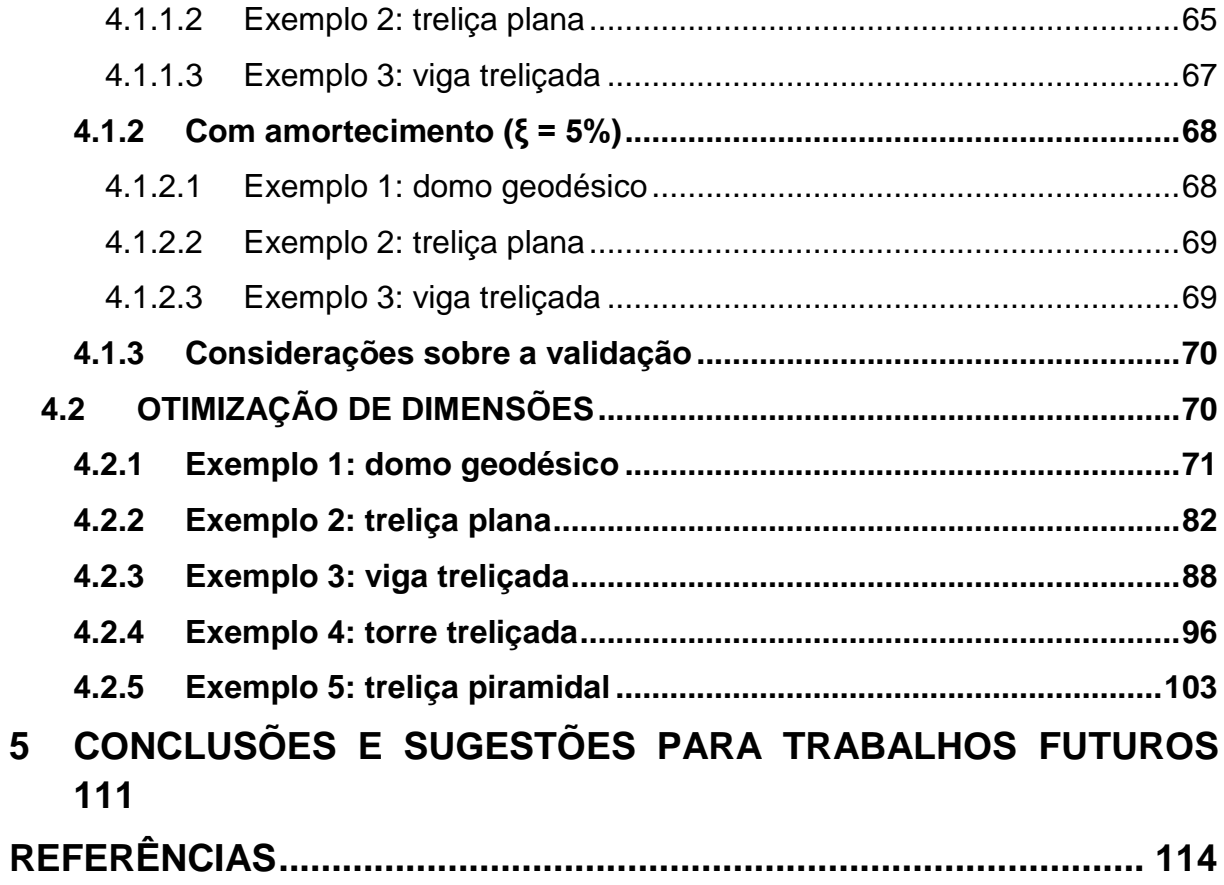

## <span id="page-19-0"></span>**1 INTRODUÇÃO**

Projetar estruturas eficientes e de baixo custo sem prejudicar sua integridade é um desafio constante para engenheiros (ARORA, 2012). Um bom projeto deve apresentar o menor custo possível e atender às condições arquitetônicas, de segurança e construtivas, o que faz da busca pela melhor solução um problema bastante complexo.

O procedimento convencional para definir qual configuração da estrutura deve ser adotada consiste em um processo de tentativa e erro. Usualmente, parte-se de uma configuração inicial estimada e verifica-se o atendimento de certos critérios estabelecidos. Caso algum desses critérios não seja atendido, adota-se uma nova configuração e repetem-se as verificações, até que todos os critérios sejam satisfeitos. Em seguida, o projetista deve decidir se essa solução será mantida ou se alterações serão feitas para melhorá-la. No entanto, não existe uma maneira formal para realizar esse aprimoramento e não há garantias de que a melhor solução foi encontrada. Como testar todas as soluções possíveis é uma tarefa inviável, esse procedimento depende fortemente da intuição e experiência do projetista.

Alternativamente, pode-se adotar técnicas de otimização estrutural, com as quais a maioria das interferências subjetivas do projetista são afastadas. O procedimento otimizado tem início com a formulação do problema de otimização, por meio da definição das variáveis de projeto, da função objetivo e do conjunto de restrições que devem ser atendidas. Em seguida, uma configuração inicial é aprimorada automaticamente com o uso de um método de otimização adequado até que a solução ótima seja encontrada.

Neste trabalho, o procedimento otimizado será aplicado ao estudo de treliças metálicas geometricamente não lineares submetidas a carregamento dinâmico. Treliças são estruturas compostas por elementos de barra com ligações rotuladas, caracterizadas por transmitir apenas esforços axiais, de tração ou compressão. Uma treliça é dita plana quando todas as suas barras e cargas estão no mesmo plano e espacial caso contrário.

Na otimização de dimensões desse tipo de estrutura, as variáveis de projeto são inerentemente discretas, isto é, elas não podem assumir valores reais arbitrários,

devendo ser escolhidas a partir de um conjunto de valores predefinidos. Isso porque a escolha das dimensões das seções transversais de seus elementos está condicionada aos valores comerciais disponíveis nos catálogos de fabricantes de perfis estruturais.

A eficiência do processo de otimização é bastante afetada quando a estrutura está submetida a carregamento dinâmico, uma vez que a realização repetitiva da análise estrutural dinâmica durante a otimização gera um grande esforço computacional. Isso é agravado se o comportamento não linear da estrutura for considerado, já que o procedimento de análise estrutural se torna ainda mais complexo. No entanto, a consideração dos efeitos não lineares permite que seja obtido uma previsão mais realista do comportamento estrutural.

### <span id="page-20-0"></span>**1.1 OBJETIVOS**

O objetivo geral deste trabalho é estudar a otimização de estruturas treliçadas geometricamente não lineares submetidas a carregamento dinâmico. A seguir são listados os objetivos específicos:

- Desenvolver rotinas para realizar a análise dinâmica não linear geométrica de estruturas treliçadas planas e espaciais;
- Validar as rotinas de análise dinâmica não linear geométrica por meio da comparação com soluções numéricas presentes na literatura e com soluções geradas pelo software ANSYS®;
- Formular o problema de otimização para determinar a área da seção transversal das barras que minimiza a massa total de uma estrutura treliçada geometricamente não linear submetida a carregamento dinâmico, impondo-se restrições aos deslocamentos nodais e às tensões axiais;
- Desenvolver um programa computacional na plataforma MATLAB® para estudar o problema de otimização formulado, utilizando o método dos Pontos Interiores e o método da Programação Quadrática Sequencial;
- Desenvolver rotinas para agrupamento de barras, visando reduzir a duração do processo de otimização; e
- Como os métodos de otimização adotados trabalham apenas com variáveis de projeto contínuas, desenvolver rotinas para realizar a conversão das soluções

ótimas obtidas para seções comerciais, mais especificamente seções tubulares.

#### <span id="page-21-0"></span>**1.2 JUSTIFICATIVA**

A otimização estrutural tem sido amplamente estudada nas últimas décadas. Nessa linha de pesquisa, muitos estudos já foram realizados sobre o projeto ótimo de estruturas submetidas a carregamentos dinâmicos e vários outros sobre a consideração de algum tipo de não linearidade durante o processo de otimização. No entanto, há uma escassez nas literaturas nacional e internacional de trabalhos que abordem os dois assuntos simultaneamente, ou seja, que estudem problemas de otimização de estruturas com comportamento não linear submetidas a carregamento dinâmico. Fica claro, portanto, a necessidade de esforços de pesquisa com esse direcionamento, o que motiva a realização desta dissertação.

#### <span id="page-21-1"></span>**1.3 BASE COMPUTACIONAL TRUSS3D**

Esta dissertação dá continuidade à expansão de uma base computacional chamada Truss3D, que vem sendo desenvolvida há alguns anos por alunos da Universidade Federal do Espírito Santo, sob a orientação do Prof. Dr. Élcio Cassimiro Alves.

A implementação dessa base computacional teve início em 2014, com o Projeto de Graduação dos ex-alunos Hélio Gomes Filho e Mindszenty Júnior Pedroza Garozi. Nesse trabalho, os autores desenvolveram um programa computacional, chamado inicialmente de Structure3D, capaz de realizar a modelagem estrutural e a análise estática linear de treliças planas e espaciais.

Essa ferramenta computacional foi implementada modularmente na plataforma MATLAB®, de forma a facilitar a inclusão de novas funcionalidades em trabalhos futuros. Isso possibilitou que, nos anos seguintes, vários alunos de graduação e pósgraduação contribuíssem para a sua ampliação, utilizando-a como base para o desenvolvimento de programas computacionais de análise, dimensionamento e otimização estrutural.

A primeira contribuição foi feita por Novelli et al. (2015a), que inseriram no Structure3D um programa de dimensionamento de estruturas treliçadas submetidas a carregamentos estáticos de acordo com a ABNT NBR 8800:2008 e a ABNT NBR 16239:2013, utilizando perfis tubulares comerciais. Nesse mesmo ano, Novelli et al. (2015b), elaboraram um programa para realizar o dimensionamento ótimo de treliças tubulares submetidas a carregamentos estáticos com uso do método da Programação Quadrática Sequencial.

Em 2016, o nome da base computacional foi alterado de Structure3D para Truss3D, devido ao seu foco no estudo de estruturas treliçadas. Nessa época, Martinelli et al. (2016) desenvolveram programas computacionais de análise estática não linear e de análise dinâmica linear. A análise estática não linear era realizada com uso do método de Newton-Raphson e a análise dinâmica linear utilizava o método de Newmark. Além disso, Azolin et al. (2016) elaboraram um programa de otimização estrutural para treliças submetidas a carregamentos dinâmicos. Esse programa desprezou os efeitos da não linearidade, impôs restrições aos deslocamentos nodais e utilizou o método da Programação Quadrática Sequencial. Os autores também foram responsáveis pela implementação da análise modal.

Posteriormente, o programa de análise estática não linear foi aprimorado por Martinelli e Alves (2017b), que implementaram o método do comprimento de arco, possibilitando o traçado de todo o caminho de equilíbrio da estrutura. Essa nova rotina de análise estática não linear foi utilizada em Martinelli e Alves (2017a) para desenvolver um dimensionamento otimizado de treliças tubulares geometricamente não lineares submetidas a carregamentos estáticos de acordo com a ABNT NBR 8800:2008 e a ABNT NBR 16239:2013, utilizando o método dos Pontos Interiores.

Em seguida, Neves et al. (2018) iniciaram os estudos de otimização discreta, elaborando um programa de dimensionamento otimizado de treliças tubulares submetidos a carregamentos estáticos. As restrições impostas seguiram os critérios presentes na ABNT NBR 8800:2008 e na ABNT NBR 16239:2013 e o problema de otimização foi resolvido utilizando o método dos Algoritmos Genéticos. Os autores também implementaram uma nova forma de inserção de geometria no Truss3D com uso de agrupamento de barras, por meio da importação de um arquivo em formato .dxf gerado pelo software AutoCAD®. Por fim, Martinelli e Alves (2018) ampliaram o programa de análise dinâmica iniciado em Martinelli et al. (2016), incluindo rotinas para considerar os efeitos da não linearidade geométrica e aprimorando sua interface gráfica.

Nesta dissertação, a base computacional existente é expandida ainda mais, por meio da inserção de um programa computacional capaz de estudar a otimização de treliças geometricamente não lineares submetidas a carregamento dinâmico. Mais detalhes sobre os recursos do Truss3D utilizados neste trabalho e sua integração com o programa computacional desenvolvido são apresentados no Capítulo 3.

## <span id="page-23-0"></span>**1.4 ESTRUTURA DA DISSERTAÇÃO**

Esta dissertação está dividida em 5 capítulos. No Capítulo 1 foi feita uma breve introdução ao tema, a apresentação dos objetivos e da justificativa do trabalho e a descrição do histórico de desenvolvimento da base computacional Truss3D.

O Capítulo 2 contém a revisão da literatura, abordando os principais trabalhos relacionados ao objeto de estudo desta dissertação, com atenção especial para trabalhos sobre análise dinâmica não linear geométrica, otimização com consideração de não linearidade geométrica e otimização com consideração de restrições dinâmicas. Além disso, também é apresentada uma fundamentação teórica abrangendo não linearidade geométrica, análise dinâmica não linear geométrica e otimização estrutural.

O Capítulo 3 explica a metodologia empregada, incluindo a formulação do problema de otimização estudado e a descrição do programa computacional desenvolvido.

O Capítulo 4 é dedicado à apresentação e discussão dos resultados. Inicialmente, é feita a validação do procedimento de análise dinâmica implementado, utilizando como base de comparação soluções numéricas encontradas na literatura e soluções geradas pelo software ANSYS®. Em seguida, são estudados exemplos de aplicação do programa computacional desenvolvido.

Por fim, o Capítulo 5 traz as conclusões obtidas e as sugestões para trabalhos futuros.

## <span id="page-24-0"></span>**2 REVISÃO DA LITERATURA**

Este capítulo é dividido em duas partes. Inicialmente, na Seção [2.1,](#page-24-1) são abordados trabalhos anteriores relacionados ao objeto de estudo desta dissertação. Em seguida, nas Seções [2.2](#page-30-1) a [2.4,](#page-44-1) é apresentada uma fundamentação teórica, abrangendo os efeitos da não linearidade geométrica, a análise dinâmica não linear geométrica e a otimização estrutural.

#### <span id="page-24-1"></span>**2.1 ESTADO DA ARTE**

Nesta seção, é feita uma revisão dos principais estudos relacionados aos temas de interesse desta dissertação. O estado da arte apresentado foi restringido à trabalhos aplicados a estruturas treliçadas. Nas subseções que abrangem otimização estrutural, foram abordados apenas trabalhos sobre otimização de dimensões.

#### <span id="page-24-2"></span>**2.1.1 Análise dinâmica não linear geométrica**

Muitos pesquisadores têm se empenhado no aperfeiçoamento e desenvolvimento de metodologias práticas e eficientes para a análise dinâmica não linear de estruturas treliçadas.

Nessa linha de pesquisa, destaca-se, inicialmente, o artigo de Noor e Peters (1980), que apresentaram um procedimento computacional para obter a resposta dinâmica de treliças espaciais com não linearidade física e geométrica utilizando uma formulação mista, cujas incógnitas fundamentais consistem nas forças nos elementos, velocidades nodais e deslocamentos nodais. O sistema de equações obtido para descrever o comportamento das treliças é um misto de equações algébricas e diferenciais e sua integração temporal é feita por meio de um algoritmo explícito.

Kassimali e Bidhendi (1988) realizaram um estudo da estabilidade e da resposta não linear de duas configurações de treliças, o domo geodésico e a treliça de Von Mises, submetidas a carregamentos dinâmicos. O método de análise adota uma formulação Euleriana e a integração numérica é feita com o método de Newmark.

Zhu et al. (1994) utilizaram uma formulação Lagrangeana atualizada e o método de Newmark em um procedimento computacional para obter a resposta dinâmica não linear geométrica e física de treliças espaciais gerada por diferentes tipos de carregamentos dinâmicos, com durações e amplitudes variadas.

Wang et al. (2006) desenvolveram uma nova formulação, chamada VFIFE (*Vector Form Intrinsic Finite Element*), para simular o comportamento dinâmico não linear de treliças espaciais. O procedimento proposto foi combinado com um método de integração temporal explícito e aplicado a vários exemplos numéricos.

Ferreira (2009) desenvolveu um procedimento para análise dinâmica não linear geométrica de treliças espaciais, com ênfase em estruturas *tensegrity*. A não linearidade geométrica foi abordada por meio da formulação Posicional, que utiliza como incógnitas as posições nodais ao invés dos deslocamentos, e a análise dinâmica foi realizada com uso de algoritmos de integração temporal explícitos (Diferenças Centrais e α-Generalizado) e implícitos (Wilson-θ e HHT).

Outro assunto de interesse em análises dinâmicas é a determinação da carga dinâmica crítica, que pode causar instabilidade na estrutura mesmo que ela se mantenha estável sobre uma carga estática de mesma magnitude (XUE; MEEK, 2001). Entre os principais trabalhos que tratam da instabilidade de estruturas treliçadas não lineares submetidas a carregamentos dinâmicos, pode-se citar: Kim et al. (1997), que investigaram numericamente a influência do amortecimento na instabilidade dinâmica de treliças espaciais abatidas sujeitas a diferentes tipos de carregamentos dinâmicos; e Xue e Meek (2001), que analisaram a instabilidade dinâmica não linear geométrica de estruturas bi e tridimensionais utilizando a formulação corrotacional.

Diante do grande número de equações resultantes da discretização do modelo estrutural em elementos finitos, alguns autores direcionaram suas pesquisas para o desenvolvimento de técnicas para reduzir a dimensão do problema e, consequentemente, diminuir o tempo de análise. Dentre eles, destaca-se as contribuições de Abrate e Sun (1983), que utilizaram o método matricial e modelos contínuos equivalentes para estudar treliças planas apresentando grandes deflexões quando sujeitas a carregamentos estáticos e dinâmicos; e Slaats et al. (1995), que propuseram três tipos de modos para redução do sistema de equações não linear dinâmico aplicados a treliças planas geometricamente não lineares.

#### <span id="page-26-0"></span>**2.1.2 Otimização com consideração de restrições dinâmicas**

Os problemas de otimização considerando restrições dinâmicas são caracterizados pelo grande esforço computacional necessário para a realização repetitiva da análise estrutural dinâmica e a verificação das restrições em cada instante do tempo (SILVA, 2000).

Dentro dessa linha de pesquisa, alguns estudos buscaram a configuração estrutural ótima de treliças considerando restrições de frequência natural. Bellagamba e Yang (1981) abordaram um problema de minimização da massa estrutural de treliças submetidas a carga estática, com restrições de deslocamentos nodais, tensões e frequência natural. Khot (1985) utilizou um método baseado no critério de otimalidade para minimizar o peso de uma estrutura sujeita a múltiplas restrições de frequência. Uma treliça com 38 elementos foi estudada, considerando duas distribuições diferentes de massa não estrutural, para satisfazer três restrições diferentes de frequência. Kaveh e Ilchi Ghazaan (2016) discutiram o projeto ótimo de domos treliçados de grande porte com múltiplas restrições de frequências naturais. O procedimento adotado reduz o peso da estrutura ao longo de várias etapas de otimização, utilizando inicialmente um número pequeno de variáveis de projeto, que vai sendo gradualmente aumentado a cada etapa.

Além disso, diversos autores têm estudado problemas de otimização de treliças submetidas a carregamentos dinâmicos. Ohno et al. (1989) apresentaram uma metodologia computacional para obter o menor peso de estruturas treliçadas planas submetidas a múltiplas cargas dinâmicas, satisfazendo restrições de deslocamentos nodais, tensões e frequências naturais. Silva (1992) elaborou um sistema computacional para a determinação do peso mínimo de estruturas treliçadas planas e espaciais solicitadas por carregamento harmônico, considerando restrições de resposta dinâmica e frequência natural. Chen (1992) desenvolveu um procedimento de otimização para obter o menor peso de estruturas planas com restrições de deslocamentos estáticos e dinâmicos, utilizando Programação Linear Sequencial e um sistema reduzido aproximado. Kocer e Arora (2002) formularam o problema de otimização de torres de linhas de transmissão submetidas a carregamentos dinâmicos de terremoto. Fonseca (2007) desenvolveu um procedimento para a otimização de estruturas treliçadas planas e espaciais, especialmente torres de linha de transmissão

com perfis tubulares, submetidas a carregamentos estáticos e dinâmicos, aplicando algoritmos genéticos e redes neurais.

### <span id="page-27-0"></span>**2.1.3 Otimização com consideração de não linearidade geométrica**

A otimização estrutural considerando o comportamento não linear geométrico tem sido muito estudada na literatura há algumas décadas. A seguir, é feito um histórico sobre os principais trabalhos que abordam a otimização de dimensões de estruturas treliçadas geometricamente não lineares.

Smaoui e Schmit (1988) introduziram uma abordagem integrada para obter projetos com peso mínimo de treliças espaciais com não linearidade geométrica, combinando as etapas de análise e otimização em um processo único. Foram estudados domos treliçados com e sem imperfeições geométricas, sujeitos a restrições de deslocamentos, tensões, áreas das seções transversais e de estabilidade.

Buscando reduzir o custo computacional do processo de otimização, Haftka (1989) propôs uma abordagem integrada para obter o projeto ótimo de estruturas que requerem análise não linear. O procedimento começa com uma resposta estrutural linearizada e os efeitos não lineares são introduzidos gradualmente até a obtenção da solução ótima. Foram estudados exemplos de treliças planas e espaciais sujeitas a restrições de tensão e de área mínima das seções transversais.

Pyrz (1990) tratou da otimização discreta de treliças com comportamento não linear geométrico. O problema estudado consiste na minimização do peso estrutural e determinação do conjunto ótimo de seções transversais dos elementos, de forma que o carregamento externo aplicado não cause perda de estabilidade na estrutura. São apresentados exemplos de treliças espaciais abatidas, sujeitas a restrições de tensões e estabilidade.

Saka e Ulker (1992) desenvolveram um algoritmo de otimização de treliças espaciais com não linearidade geométrica, considerando restrições de deslocamentos, tensões e área das seções transversais das barras. Foi demonstrado numericamente que a consideração do comportamento não linear no processo de otimização pode resultar em uma maior redução de peso que a consideração de comportamento linear.

Sedaghati et al. (2001) utilizaram a técnica de controle de deslocamentos, proposta por Batoz e Dhatt (1979), na etapa de análise do problema de otimização de treliças simétricas geometricamente não lineares com restrições de estabilidade.

Vários exemplos de referência em otimização de estruturas geometricamente não lineares podem ser encontrados em Suleman e Sedaghati (2005). Nesse artigo, os autores desenvolveram um algoritmo de otimização para treliças e vigas sujeitas a grandes deslocamentos e restrições de estabilidade.

Hrinda e Nguyen (2008) propuseram uma técnica de otimização, combinando o método do comprimento de arco e a abordagem da densidade de energia de deformação, para buscar o peso mínimo de treliças abatidas geometricamente não lineares considerando restrições de estabilidade.

Silva (2011) estudou problemas de otimização utilizando Algoritmos Genéticos (AG) para buscar soluções ótimas para estruturas reticuladas com comportamento não linear geométrico, através da variação das características das seções transversais das barras. Foram utilizadas codificações especiais dos cromossomos no AG, por meio de restrições de cardinalidade simples e múltiplas, para obter os melhores agrupamentos das barras das estruturas. Um estudo comparativo entre otimização usando análise linear e análise não linear também é fornecido.

Martinelli e Alves (2017a) apresentaram a formulação e implementação computacional do dimensionamento otimizado de treliças tubulares com comportamento geometricamente não linear de acordo com as normas ABNT NBR 8800:2008 e ABNT NBR 16239:2013, utilizando o método do comprimento de arco e o método dos Pontos Interiores.

#### <span id="page-28-0"></span>**2.1.4 Otimização com análise dinâmica não linear geométrica**

Apesar do grande número de publicações em temas afins, conforme apresentado nas seções anteriores, são poucos os trabalhos que abordam otimização estrutural considerando simultaneamente efeitos dinâmicos e de não linearidades.

Esse aspecto é destacado por Kim e Park (2010), que chamam atenção para a dificuldade de encontrar exemplos na literatura de otimização da resposta dinâmica não linear, principalmente com o uso de métodos de otimização determinísticos.

Segundo os autores, isso se deve ao alto custo computacional gerado para lidar com funções não lineares dependentes do tempo ao longo do processo de otimização. Como alternativa, os autores propõem uma expansão do método das Forças Estáticas Equivalentes para o caso não linear. O procedimento de solução envolve a aproximação das forças dinâmicas aplicadas em um conjunto de forças estáticas que produzam o mesmo campo de resposta. Alguns exemplos de aplicação são apresentados, incluindo uma treliça plana com não linearidade física.

Recentemente, no entanto, a validade do método das Forças Estáticas Equivalentes foi questionada por Stolpe et al. (2018), que afirmam que suas propriedades teóricas de convergência não são tão fortes, geralmente falhando em encontrar a solução ótima do problema dinâmico considerado.

A falta de trabalhos abordando o objeto de estudo desta dissertação reforça a necessidade de esforços de pesquisa para o desenvolvimento dessa área de conhecimento.

#### <span id="page-29-0"></span>**2.1.5 Síntese do estado da arte**

Os trabalhos revisados nas seções anteriores deste capítulo estão listados na [Tabela](#page-30-0)  [2.1,](#page-30-0) onde são classificados de acordo com os assuntos abordados. Na última linha dessa tabela foi incluída esta dissertação, para situá-la no contexto da literatura.

<span id="page-30-0"></span>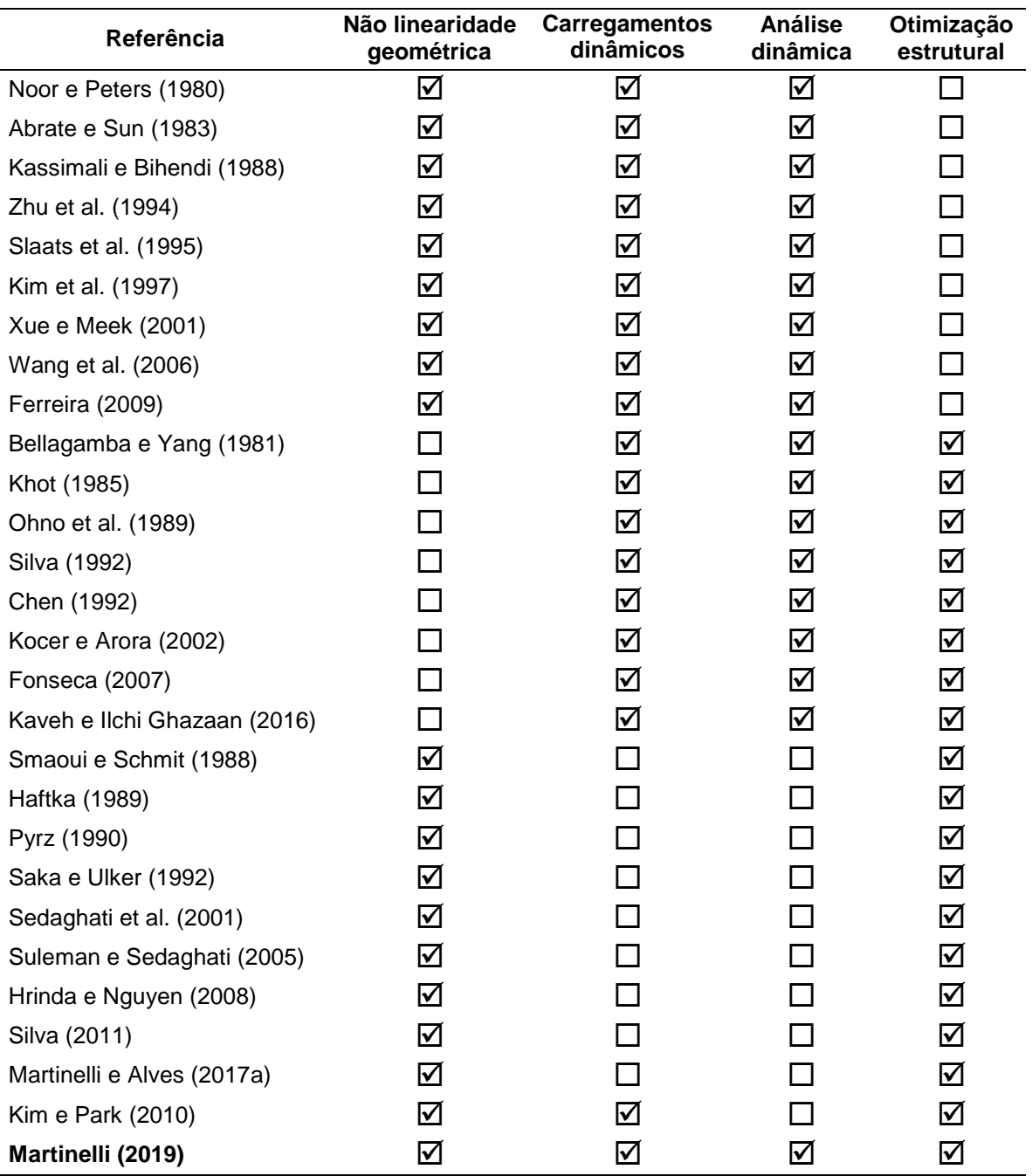

Tabela 2.1 – Assuntos abordados pelos trabalhos revisados e por esta dissertação.

## <span id="page-30-1"></span>**2.2 NÃO LINEARIDADE GEOMÉTRICA**

Dentre os tipos de não linearidade que podem se manifestar em uma estrutura, destacam-se dois: a não linearidade física e a não linearidade geométrica.

A não linearidade física resulta do fato do material não apresentar um comportamento elástico linear, ou seja, a relação tensão-deformação não é linear e, portanto, a lei de

Hooke não é obedecida. Nesse caso, a não linearidade aparece na forma de equações constitutivas mais complexas.

Já a não linearidade geométrica, também conhecida como efeitos de segunda ordem, é produzida por deformações finitas associadas com mudanças na rigidez da estrutura para um determinado nível de carregamento aplicado. Esse tipo de não linearidade deve ser considerado sempre que houver mudanças significativas na geometria da estrutura, uma vez que essa situação gera um acréscimo considerável de forças internas. Nesse caso, as equações de equilíbrio da estrutura são escritas na configuração deformada e o princípio da superposição não é válido.

Durante o processo de discretização espacial do problema estrutural, os efeitos não lineares são simulados por meio da formulação adotada para descrever o movimento dos elementos finitos que compõem a estrutura. As duas principais formulações propostas na literatura especializada são a Euleriana e a Lagrangeana. Na formulação Euleriana as coordenadas espaciais, ou seja, as coordenadas associadas ao corpo deformado, são utilizadas como referência. Já na formulação Lagrangeana, as coordenadas materiais, isto é, aquelas associadas ao corpo antes da deformação, que são empregadas como coordenadas de referência.

Segundo Yang e Kuo (1994), a formulação Lagrangeana é especialmente adequada para análises não lineares do tipo passo-a-passo de corpos sólidos, em que o principal interesse está no histórico de deformação de cada ponto do corpo durante o processo de carregamento. A formulação Euleriana, por outro lado, tem sido mais utilizada na análise de problemas de mecânica dos fluidos, em que a atenção é focada no movimento do material ao longo de um certo volume de controle.

Pela abordagem Lagrangeana, o movimento de uma estrutura pode ser descrito por três configurações típicas: a configuração inicial indeformada  $(C_0)$ , a última configuração deformada conhecida  $(C_{n-1})$  e a configuração deformada atual  $(C_n)$ . Dependendo de qual configuração anterior é selecionada como referência para estabelecer o equilíbrio do corpo na configuração atual, a formulação Lagrangeana pode ser identificada como atualizada ou total. Na formulação Lagrangeana atualizada, a última configuração deformada conhecida (Cn-1) é tomada como referência, enquanto na formulação Lagrangeana total utiliza-se a configuração inicial indeformada  $(C_0)$ .

Nesta dissertação foi adotada uma formulação Lagrangeana atualizada. A seguir, são apresentados o elemento finito estudado, os pontos mais relevantes para a definição da matriz de rigidez e do vetor de forças internas desse elemento e o procedimento necessário para determinar a matriz de rigidez e o vetor de forças internas da estrutura. Para uma explicação detalhada contendo as deduções das expressões apresentadas, ver Yang e Kuo (1994). Ressalta-se que apenas os efeitos da não linearidade geométrica são considerados.

#### <span id="page-32-1"></span>**2.2.1 Formulação do elemento finito não linear**

O elemento finito de treliça estudado está ilustrado na [Figura 2.1.](#page-32-0) Trata-se de um elemento espacial, limitado pelo nós A e B. Os deslocamentos e forças nodais do elemento também são apresentados.

<span id="page-32-0"></span>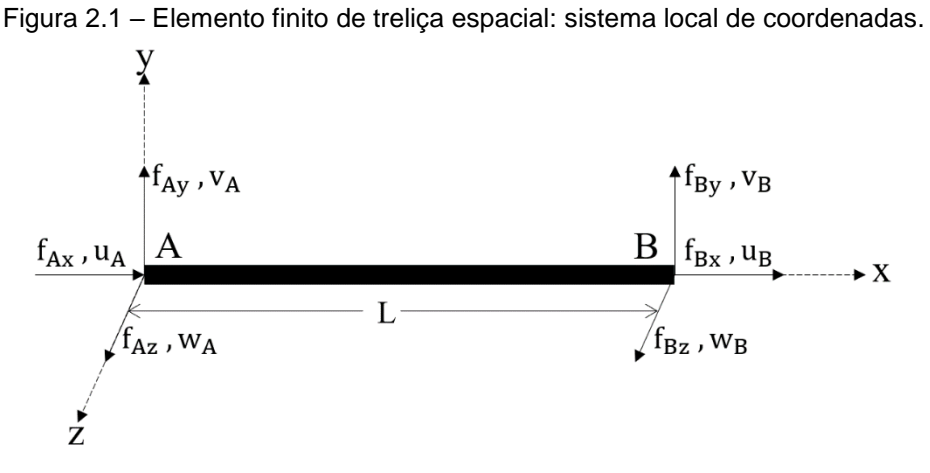

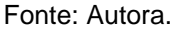

Considera-se que na configuração de equilíbrio C<sub>n-1</sub> os nós A e B do elemento possuem coordenadas  $(X_{A_{n-1}}, Y_{A_{n-1}}, Z_{A_{n-1}})$  e  $(X_{B_{n-1}}, Y_{B_{n-1}}, Z_{B_{n-1}})$ , respectivamente [\(Figura 2.2\)](#page-33-0). O comprimento do elemento nessa configuração é dado por:

$$
L_{n-1} = \sqrt{(X_{B_{n-1}} - X_{A_{n-1}})^2 + (Y_{B_{n-1}} - Y_{A_{n-1}})^2 + (Z_{B_{n-1}} - Z_{A_{n-1}})^2}
$$
(2.1)

Na configuração de equilíbrio  $C_n$ , os nós A e B passam a ocupar as coordenadas  $(X_{A_n}, Y_{A_n}, Z_{A_n})$  e  $(X_{B_n}, Y_{B_n}, Z_{B_n})$ , respectivamente. O comprimento do elemento nessa configuração é dado por:

$$
L_{n} = \sqrt{(X_{B_{n}} - X_{A_{n}})^{2} + (Y_{B_{n}} - Y_{A_{n}})^{2} + (Z_{B_{n}} - Z_{A_{n}})^{2}}
$$
(2.2)

<span id="page-33-0"></span>Figura 2.2 – Elemento finito nas configurações  $C_{n-1}$  e  $C_n$ : sistema global de coordenadas.

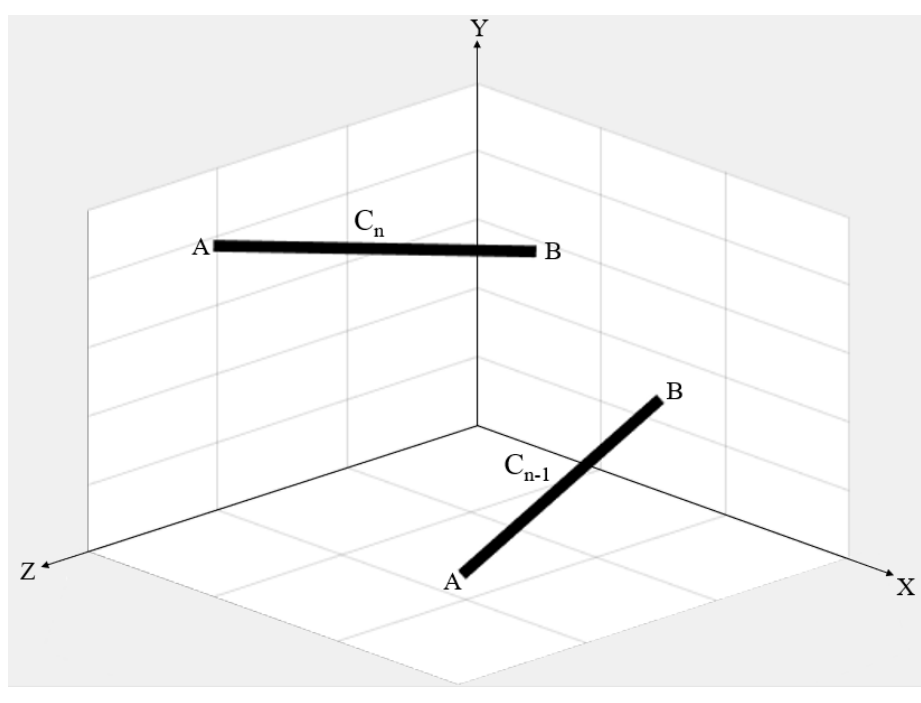

Fonte: Autora.

O deslocamento sofrido entre as configurações Cn-1 e C<sup>n</sup> é dado, no sistema local de coordenadas, pela equação:

<span id="page-33-1"></span>
$$
\mathbf{u} = \{u_A \, v_A \, w_A \, u_B \, v_B \, w_B\}^T \tag{2.3}
$$

Analogamente, o vetor de forças internas nas configurações Cn-1 e C<sup>n</sup> é composto, no sistema local de coordenadas, por três forças em cada extremidade da barra, ou seja:

$$
\mathbf{f}_{i_{n-1}} = \left\{ f_{Ax_{n-1}} f_{Ay_{n-1}} f_{Az_{n-1}} f_{Bx_{n-1}} f_{By_{n-1}} f_{Bz_{n-1}} \right\}^{T}
$$
 (2.4)

<span id="page-33-2"></span>
$$
\mathbf{f}_{i_{n}} = \left\{ f_{Ax_{n}} \, f_{Ay_{n}} \, f_{Az_{n}} \, f_{Bx_{n}} \, f_{By_{n}} \, f_{Bz_{n}} \right\}^{T}
$$
 (2.5)

Para um elemento de treliça em equilíbrio, todas as forças cisalhantes desaparecem e as forças axiais são iguais em magnitudes, mas opostas em sentido. Portanto, as Equações [\(2.4\)](#page-33-1) e [\(2.5\)](#page-33-2) podem ser reescritas da seguinte forma:

$$
\mathbf{f}_{i_{n-1}} = \left\{ -f_{Bx_{n-1}} 0 \ 0 \ f_{Bx_{n-1}} 0 \ 0 \right\}^{T}
$$
 (2.6)

$$
\mathbf{f}_{i_{n}} = \left\{ -f_{Bx_{n}} \ 0 \ 0 \ f_{Bx_{n}} \ 0 \ 0 \right\}^{T}
$$
 (2.7)

O vetor de forças internas da configuração deformada atual  $(f_{i_n})$  se relaciona com o vetor de forças internas da configuração deformada anterior ( $f_{i_{n-1}}$ ) por meio da equação:

$$
\mathbf{f}_{i_{n}} = (\mathbf{f}_{i_{n-1}} + \Delta \mathbf{f}_{i}) \frac{L_{n}}{L_{n-1}}
$$
 (2.8)

em que o vetor ∆f<sub>i</sub> é dado por:

$$
\Delta \mathbf{f_i} = \{-\Delta N \ 0 \ 0 \ \Delta N \ 0 \ 0\}^T \tag{2.9}
$$

$$
\Delta N = EA \left( \frac{L_n^2 - L_{n-1}^2}{2L_n^2} \right)
$$
 (2.10)

sendo E o módulo de elasticidade longitudinal e A a área da seção transversal.

A matriz de rigidez do elemento, no sistema local de coordenadas, é definida pela equação:

$$
\mathbf{k} = \mathbf{k}_e + \mathbf{k}_g + \mathbf{k}_1 + \mathbf{k}_2 + \mathbf{k}_3 \tag{2.11}
$$

Como pode ser observado na equação anterior, a matriz de rigidez é composta por cinco componentes: a matriz de rigidez elástica  $(\mathbf{k}_{e})$ , a matriz de rigidez geométrica  $(\mathbf{k}_g)$  e as matrizes de ordem superior  $(\mathbf{k}_1, \mathbf{k}_2 \in \mathbf{k}_3)$ . Todas elas são definidas nas equações seguintes:

$$
\mathbf{k}_{e} = \frac{EA}{L_{n-1}} \begin{bmatrix} 1 & 0 & 0 & -1 & 0 & 0 \\ 0 & 0 & 0 & 0 & 0 & 0 \\ 0 & 0 & 0 & 0 & 0 & 0 \\ -1 & 0 & 0 & 1 & 0 & 0 \\ 0 & 0 & 0 & 0 & 0 & 0 \\ 0 & 0 & 0 & 0 & 0 & 0 \end{bmatrix}
$$
(2.12)  

$$
\mathbf{k}_{g} = \frac{f_{Bx_{n-1}}}{L_{n-1}} \begin{bmatrix} 1 & 0 & 0 & -1 & 0 & 0 \\ 0 & 1 & 0 & 0 & -1 & 0 \\ 0 & 0 & 1 & 0 & 0 & -1 \\ -1 & 0 & 0 & 1 & 0 & 0 \\ 0 & -1 & 0 & 0 & 1 & 0 \\ 0 & 0 & -1 & 0 & 0 & 1 \end{bmatrix}
$$
(2.13)

$$
\mathbf{k}_{1} = \frac{\text{EA}}{2\text{L}_{n-1}^{2}} \begin{bmatrix} \Delta u & \Delta v & \Delta w & -\Delta u & -\Delta v & -\Delta w \\ 0 & 0 & 0 & 0 & 0 & 0 \\ 0 & 0 & 0 & 0 & 0 & 0 \\ -\Delta u & -\Delta v & -\Delta w & \Delta u & \Delta v & \Delta w \\ 0 & 0 & 0 & 0 & 0 & 0 \\ 0 & 0 & 0 & 0 & 0 & 0 \end{bmatrix}
$$
(2.14)

$$
\mathbf{k}_{2} = \frac{\text{EA}}{2L_{n-1}^{2}} \begin{bmatrix} 2\Delta u & 0 & 0 & -2\Delta u & 0 & 0 \\ \Delta v & \Delta u & 0 & -\Delta v & -\Delta u & 0 \\ \Delta w & 0 & \Delta u & -\Delta w & 0 & -\Delta u \\ -2\Delta u & 0 & 0 & 2\Delta u & 0 & 0 \\ -\Delta v & -\Delta u & 0 & \Delta v & \Delta u & 0 \\ -\Delta w & 0 & -\Delta u & \Delta w & 0 & \Delta u \end{bmatrix}
$$
(2.15)

$$
\mathbf{k}_3 = \frac{\text{EA}}{6\text{Li}_{n-1}^3} \begin{bmatrix} \mathbf{h} & -\mathbf{h} \\ -\mathbf{h} & \mathbf{h} \end{bmatrix}
$$
 (2.16)

$$
\mathbf{h} = \begin{bmatrix} 3\Delta u^2 + \Delta v^2 + \Delta w^2 & 2\Delta u \Delta v & 2\Delta u \Delta w \\ 2\Delta u \Delta v & 3\Delta v^2 + \Delta u^2 + \Delta w^2 & 2\Delta v \Delta w \\ 2\Delta u \Delta w & 2\Delta v \Delta w & 3\Delta w^2 + \Delta v^2 + \Delta u^2 \end{bmatrix}
$$
 (2.17)

sendo  $\Delta u = u_B - u_A$ ,  $\Delta v = v_B - v_A$  e  $\Delta w = w_B - w_A$ .

Segundo Yang e Kuo (1994), a vantagem do uso das matrizes  $\mathbf{k}_1, \mathbf{k}_2$  e  $\mathbf{k}_3$ , juntamente com as matrizes  $\mathbf{k}_{\rm e}$  e  $\mathbf{k}_{\rm g}$ , é permitir a análise do alongamento e das características de corpo rígido do elemento de treliça.

A matriz de rigidez e o vetor de forças internas do elemento podem ser transformados para o sistema global de coordenadas da seguinte forma:

$$
\mathbf{k}_{\text{global}} = \mathbf{T}^{\text{T}} \mathbf{k} \mathbf{T} \tag{2.18}
$$

$$
\mathbf{f}_{\text{iglobal}} = \mathbf{T}^{\text{T}} \mathbf{f}_{\text{i}} \tag{2.19}
$$

em que T é a matriz de transformação entre o sistema local e global, dada por:

$$
\mathbf{T} = \begin{bmatrix} \mathbf{R} & \mathbf{0} \\ \mathbf{0} & \mathbf{R} \end{bmatrix} \tag{2.20}
$$

$$
\mathbf{R} = \begin{bmatrix} c_{X} & c_{Y} & c_{Z} \\ \frac{-c_{X}c_{Y}}{\sqrt{c_{X}^{2} + c_{Z}^{2}}} & \sqrt{c_{X}^{2} + c_{Z}^{2}} & \frac{-c_{Y}c_{Z}}{\sqrt{c_{X}^{2} + c_{Z}^{2}}} \\ \frac{-c_{Z}}{\sqrt{c_{X}^{2} + c_{Z}^{2}}} & 0 & \frac{c_{X}}{\sqrt{c_{X}^{2} + c_{Z}^{2}}} \end{bmatrix}
$$
(2.21)
sendo  $c<sub>X</sub>$ ,  $c<sub>Y</sub>$  e  $c<sub>Z</sub>$  os cossenos diretores em relação aos eixos globais X, Y e Z.

Para o caso particular em que o eixo local x é paralelo ao eixo global Y, ou seja, quando  $c_x = c_z = 0$ , a matriz **R** passa a ser definida como:

$$
\mathbf{R} = \begin{bmatrix} 0 & c_Y & 0 \\ -c_Y & 0 & 0 \\ 0 & 0 & 1 \end{bmatrix}
$$
 (2.22)

A transformação da matriz de rigidez é feita com a matriz T atualizada na configuração C<sub>n−1</sub>. Já para a transformação do vetor de forças internas, utiliza-se a matriz **T** atualizada na última iteração processada.

Por fim, a matriz de rigidez da estrutura  $(K)$  é obtida no sistema global por meio da sobreposição das matrizes de rigidez determinadas para cada elemento que a compõe ( $\bf{k}_{\rm global}$ ). Assim como o vetor de forças internas da estrutura ( $\bf{F}_i$ ) consiste na sobreposição dos vetores de forças internas definidos para cada um dos elementos  $(f_i_{\text{global}})$ .

# **2.3 ANÁLISE DINÂMICA NÃO LINEAR GEOMÉTRICA**

Segundo Clough e Penzien (2003), um problema estrutural dinâmico difere de um problema estático em dois aspectos principais. A primeira diferença está na característica dinâmica do carregamento, que por definição significa que sua magnitude, direção e/ou posição variam com o tempo. Como consequência, a resposta estrutural também varia com o tempo, e, portanto, um problema dinâmico não tem uma única solução, mas sim uma sucessão de soluções correspondentes aos instantes de interesse. O segundo aspecto é que na análise de problemas dinâmicos as forças inerciais, definidas pela segunda Lei de Newton como o produto da massa pela aceleração, passam a ser relevantes.

O objetivo principal de uma análise dinâmica é calcular as respostas provocadas na estrutura por um dado carregamento aplicado dependente do tempo. As respostas dinâmicas de interesse são os deslocamentos, velocidades e acelerações nodais, obtidos como funções do tempo, assim como a magnitude dos esforços internos gerados.

A equação de equilíbrio que governa a resposta dinâmica de um sistema estrutural pode ser escrita, após a discretização espacial, como:

<span id="page-37-1"></span>
$$
\mathbf{M}\ddot{\mathbf{U}} + \mathbf{C}\dot{\mathbf{U}} + \mathbf{F}_i(\mathbf{U}) = \mathbf{F}_e(t) \tag{2.23}
$$

em que  $\ddot{\mathbf{U}}$ ,  $\dot{\mathbf{U}}$  e  $\mathbf{U}$  são, respectivamente, os vetores de acelerações, velocidades e deslocamentos nodais; M é a matriz de massa; C é a matriz de amortecimento;  $F_i$  é o vetor de forças internas, que é função dos deslocamentos nodais  $U$ ; e  $F_e$  é o vetor de forças externas dependente do tempo.

Conforme exposto na Seção [2.2.1,](#page-32-0) o vetor de forças internas da estrutura  $(F_i)$  é obtido por meio da sobreposição das contribuições de cada elemento finito. A determinação da matriz de massa  $(M)$  e da matriz de amortecimento  $(C)$  é apresentada nas Seções [2.3.1](#page-37-0) e [2.3.2.](#page-38-0)

A Equação [\(2.23\)](#page-37-1) consiste em um sistema de equações diferenciais ordinárias, em quantidade igual ao número de graus de liberdade da estrutura. Para a solução, essas equações devem ser discretizadas e integradas no tempo por meio de um algoritmo de integração. A estratégia de solução adotada é apresentada na Seção [2.3.3.](#page-40-0)

### <span id="page-37-0"></span>**2.3.1 Matriz de massa**

A matriz de massa consiste em uma representação discreta da distribuição de massa contínua da estrutura, podendo ser escrita na forma consistente ou concentrada.

A matriz de massa consistente é definida com o uso de funções de forma que decorrem diretamente da discretização de elementos finitos. Esse tipo de matriz de massa pode proporcionar maior precisão da resposta do sistema e uma convergência mais rápida do processo iterativo de solução (GALVÃO, 2004).

Para um elemento de treliça espacial, a matriz de massa consistente é dada por:

$$
\mathbf{m} = \frac{\rho A L}{6} \begin{bmatrix} 2 & 0 & 0 & 1 & 0 & 0 \\ 0 & 2 & 0 & 0 & 1 & 0 \\ 0 & 0 & 2 & 0 & 0 & 1 \\ 1 & 0 & 0 & 2 & 0 & 0 \\ 0 & 1 & 0 & 0 & 2 & 0 \\ 0 & 0 & 1 & 0 & 0 & 2 \end{bmatrix}
$$
 (2.24)

em que ρ é a massa específica do material, A é a área da seção transversal e L é o comprimento do elemento.

A matriz de massa concentrada é obtida por um procedimento mais simples, em que toda a massa dos elementos é assumida como estando concentrada em seus nós. A matriz resultante é diagonal e, por isso, apresenta a vantagem computacional de requerer menor espaço de armazenamento e menos tempo de processamento.

Para um elemento de treliça espacial, a matriz de massa concentrada é dada por:

$$
\mathbf{m} = \frac{\rho A L}{2} \begin{bmatrix} 1 & 0 & 0 & 0 & 0 & 0 \\ 0 & 1 & 0 & 0 & 0 & 0 \\ 0 & 0 & 1 & 0 & 0 & 0 \\ 0 & 0 & 0 & 1 & 0 & 0 \\ 0 & 0 & 0 & 0 & 1 & 0 \\ 0 & 0 & 0 & 0 & 0 & 1 \end{bmatrix}
$$
(2.25)

A escolha do tipo de matriz de massa a ser adotada está relacionada com o tipo de análise que será realizada, o tipo de método de solução empregado e até mesmo o tipo de discretização utilizado. Portanto, nenhuma das duas abordagens apresentadas pode ser considerada como ideal para a solução de todos os problemas dinâmicos. Nesta dissertação, optou-se pela utilização da matriz de massa concentrada, por ser a mais utilizada nos trabalhos revisados na Seção [2.1.](#page-24-0)

Ressalta-se que a matriz de massa da estrutura é obtida por meio da sobreposição das matrizes de massa de cada elemento.

### <span id="page-38-0"></span>**2.3.2 Matriz de amortecimento**

Para definir a matriz de amortecimento da estrutura optou-se por utilizar o método do amortecimento proporcional, também conhecido como amortecimento de Rayleigh. Dessa forma, a matriz de amortecimento é representada como uma combinação linear das matrizes de rigidez e de massa, ou seja:

$$
\mathbf{C} = \alpha_0 \mathbf{M} + \alpha_1 \mathbf{K} \tag{2.26}
$$

em que  $\alpha_0$  e  $\alpha_1$  são os coeficientes de proporcionalidade de Rayleigh. Seus valores são obtidos a partir de duas taxas de amortecimento  $\xi_i$  e  $\xi_j$ , referentes a duas frequências naturais distintas  $\omega_{\rm i}$  e  $\omega_{\rm j}$ , pelo seguinte sistema de equações:

$$
\begin{Bmatrix} \alpha_0 \\ \alpha_1 \end{Bmatrix} = 2 \frac{\omega_i \omega_j}{\omega_i^2 - \omega_j^2} \begin{bmatrix} \omega_i & -\omega_j \\ -1/\omega_i & 1/\omega_j \end{bmatrix} \begin{Bmatrix} \xi_i \\ \xi_j \end{Bmatrix}
$$
 (2.27)

Usualmente adota-se a mesma taxa de amortecimento para ambas as frequências naturais, ou seja, ξ<sub>i</sub> = ξ, Nesse caso, a Equação [\(2.27\)](#page-39-0) é simplificada para:

<span id="page-39-0"></span>
$$
\begin{Bmatrix} \alpha_0 \\ \alpha_1 \end{Bmatrix} = \frac{2\xi}{\omega_i + \omega_j} \begin{Bmatrix} \omega_i \omega_j \\ 1 \end{Bmatrix}
$$
 (2.28)

O valor adotado para a taxa de amortecimento depende do tipo de material e do nível de tensão. Para estruturas de aço, por exemplo, ξ pode variar de 0,5% a 5% (COOK et al., 1989).

De acordo com Vaz (2011),  $\omega_i$  e  $\omega_i$  podem ser tomados como iguais às duas menores frequências naturais de vibração da estrutura. O cálculo das frequências naturais é explicado na seção seguinte.

### 2.3.2.1 Frequências naturais

As frequências naturais são propriedades inerentes ao sistema estrutural e dependem da sua distribuição de massa e rigidez. A cada frequência natural está associado um modo de vibração, que descreve as configurações assumidas pela estrutura ao oscilar em vibração livre (SILVA, 2009).

Para determinar essas duas características dinâmicas da estrutura, assume-se que após sofrer uma perturbação inicial, o sistema estrutural continua a vibrar por si próprio sem a ação de forças externas. Na resolução desse problema de vibração livre, os efeitos de amortecimento são geralmente desconsiderados. Assim, a equação de equilíbrio dinâmico da estrutura (Equação [\(2.23\)\)](#page-37-1) pode ser simplificada da seguinte forma:

<span id="page-39-2"></span>
$$
M\ddot{U} + KU = 0 \tag{2.29}
$$

Admite-se que nessas condições a estrutura apresenta movimentos harmônicos da forma:

<span id="page-39-1"></span>
$$
\mathbf{U} = \mathbf{\Phi} \text{sen}(\omega t) \tag{2.30}
$$

sendo  $\omega$  uma frequência natural de vibração do sistema em rad/s e  $\phi$  o vetor do modo de vibração correspondente, que contém as amplitudes do movimento associadas aos graus de liberdade da estrutura.

Admitindo a resposta da Equação [\(2.30\)](#page-39-1) na Equação [\(2.29\),](#page-39-2) chega-se a equação característica do problema de autovalor:

<span id="page-40-1"></span>
$$
(\mathbf{K} - \omega^2 \mathbf{M})\mathbf{\Phi} = \mathbf{0}
$$
 (2.31)

em que  $\omega^2$  é o autovalor e  $\phi$  é o autovetor correspondente. O número de frequências naturais e modos de vibração obtidos pela solução da Equação [\(2.31\)](#page-40-1) é igual ao número de graus de liberdade da estrutura.

Vale notar que a matriz de rigidez de uma estrutura geometricamente não linear varia ao longo da análise dinâmica, gerando alterações nas suas frequências naturais. Neste trabalho, no entanto, as frequências naturais da estrutura foram consideradas constantes, portanto a matriz  $K$  utilizada na Equação [\(2.31\)](#page-40-1) é composta apenas pela sobreposição das matrizes de rigidez elástica das barras da estrutura (Equação  $(2.12)$ .

## <span id="page-40-0"></span>**2.3.3 Solução da equação de equilíbrio**

A literatura especializada dispõe de vários métodos de solução para determinar respostas dinâmicas, cada um com vantagens e desvantagens que devem ser ponderadas no momento da escolha, levando em consideração as particularidades do sistema analisado.

Para sistemas estruturais não lineares, costuma-se utilizar métodos de integração direta, que podem ser classificados como explícitos ou implícitos. Nos métodos explícitos, a solução do problema dinâmico no instante atual  $t_n$  é obtida em termos do histórico dos deslocamentos nodais e de suas derivadas nos instantes anteriores. Já nos métodos implícitos, além desse histórico, a solução também é função dos deslocamentos nodais e de suas derivadas no instante atual  $t_n$  (COOK et al., 1989).

Para problemas de dinâmica estrutural, Cook et al. (1989) afirmam que os métodos implícitos normalmente apresentam um desempenho melhor que os explícitos. Neste trabalho, adotou-se o método implícito de Newmark, que é apresentado na Seção [2.3.3.1,](#page-41-0) combinado com um procedimento iterativo, conforme detalhado na Seção [2.3.3.2.](#page-42-0)

Antes, porém, algumas considerações sobre a notação utilizada devem ser feitas. Nas expressões apresentadas:

- Subscritos referem-se ao passo incremental. Assim, n indica o passo incremental atual e  $n - 1$  indica o passo incremental anterior; e
- Sobrescritos referem-se às iterações, isto é: k indica a iteração atual e k − 1 indica a iteração anterior. A etapa predita do procedimento de solução corresponde a iteração 0.

<span id="page-41-0"></span>2.3.3.1 Método de Newmark

As fórmulas gerais do método de Newmark são dadas pelas equações abaixo:

<span id="page-41-2"></span><span id="page-41-1"></span>
$$
\dot{\mathbf{U}}_{n} = \dot{\mathbf{U}}_{n-1} + \Delta t \big[ (1 - \gamma) \ddot{\mathbf{U}}_{n-1} + \gamma \ddot{\mathbf{U}}_{n} \big] \tag{2.32}
$$

$$
\mathbf{U}_{n} = \mathbf{U}_{n-1} + \Delta t \dot{\mathbf{U}}_{n-1} + \frac{\Delta t^{2}}{2} \left[ 2\beta \dot{\mathbf{U}}_{n} + (1 - 2\beta) \dot{\mathbf{U}}_{n-1} \right]
$$
(2.33)

em que os parâmetros γ e β definem a variação da aceleração ao longo do incremento de tempo ∆t e determinam a estabilidade e eficiência do método. Neste trabalho, adotou-se γ =  $\frac{1}{2}$  $\frac{1}{2}$  e β =  $\frac{1}{4}$  $\frac{1}{4}$ , que correspondem ao método de Newmark com aceleração constante, por serem os valores mais utilizados nos trabalhos revisados na Seçã[o 2.1.](#page-24-0)

A partir da Equação [\(2.33\),](#page-41-1) encontra-se a seguinte expressão para as acelerações nodais:

<span id="page-41-3"></span>
$$
\ddot{\mathbf{U}}_{n} = \frac{1}{\beta \Delta t^{2}} \left( \Delta \mathbf{U} - \Delta t \dot{\mathbf{U}}_{n-1} \right) - \left( \frac{1}{2\beta} - 1 \right) \ddot{\mathbf{U}}_{n-1}
$$
\n(2.34)

Substituindo a equação anterior na Equação [\(2.32\),](#page-41-2) a expressão para as velocidades nodais pode ser reescrita como:

<span id="page-41-4"></span>
$$
\dot{\mathbf{U}}_{n} = \frac{\gamma}{\beta \Delta t} \Delta \mathbf{U} - \left(\frac{\gamma}{\beta} - 1\right) \dot{\mathbf{U}}_{n-1} - \Delta t \left(\frac{\gamma}{2\beta} - 1\right) \ddot{\mathbf{U}}_{n-1}
$$
\n(2.35)

A substituição das Equações [\(2.34\)](#page-41-3) e [\(2.35\)](#page-41-4) na Equação [\(2.23\)](#page-37-1) estabelece o equilíbrio dinâmico da estrutura no instante  $t_n$  em função dos deslocamentos nodais. A condição de equilíbrio fica definida como:

<span id="page-42-2"></span><span id="page-42-1"></span>
$$
\overline{\mathbf{K}}\Delta\mathbf{U} = \overline{\mathbf{F}} \tag{2.36}
$$

com  $\bar{K}$  e  $\bar{F}$  sendo definidos como a matriz de rigidez efetiva e o vetor de forças efetivo, expressos como:

<span id="page-42-3"></span>
$$
\overline{\mathbf{K}} = a_1 \mathbf{M} + a_2 \mathbf{C} + \mathbf{K} \tag{2.37}
$$

$$
\bar{\mathbf{F}} = \mathbf{F}_{\mathbf{e}_n} + \mathbf{M} \left[ a_3 \dot{\mathbf{U}}_{n-1} + a_4 \ddot{\mathbf{U}}_{n-1} \right] + \mathbf{C} \left[ a_5 \dot{\mathbf{U}}_{n-1} + a_6 \ddot{\mathbf{U}}_{n-1} \right] - \mathbf{F}_{i_{n-1}} \tag{2.38}
$$

Os coeficientes usados nas equações anteriores são:

$$
a_1 = \frac{1}{\beta \Delta t^2}; \ a_2 = \frac{\gamma}{\beta \Delta t}; \ a_3 = \frac{1}{\beta \Delta t}; \ a_4 = \frac{1}{2\beta} - 1; \ a_5 = \frac{\gamma}{\beta} - 1; \ a_6 = \Delta t \left(\frac{\gamma}{2\beta} - 1\right) \tag{2.39}
$$

#### <span id="page-42-0"></span>2.3.3.2 Procedimento incremental-iterativo

Para obter o histórico das respostas dinâmicas não lineares, combina-se o método de Newmark com iterações do tipo Newton-Raphson, compondo um procedimento de solução incremental-iterativo.

Em cada passo incremental, inicialmente, calcula-se uma estimativa para os deslocamentos nodais, por meio da Equação [\(2.36\).](#page-42-1) Com isso, utilizando as Equações [\(2.34\)](#page-41-3) e [\(2.35\),](#page-41-4) obtém-se também uma estimativa para as velocidades e acelerações nodais. Essa etapa inicial é chamada de fase predita.

Como F<sub>i</sub> é uma função não linear dos deslocamentos nodais, essa solução estimada nem sempre satisfaz a equação de equilíbrio da estrutura, gerando forças residuais. O vetor de forças dinâmicas residuais  $(\bar{g})$  quantifica o desequilíbrio do sistema, sendo definido como:

$$
\overline{\mathbf{g}} = \mathbf{F}_{\mathbf{e}_n} - \mathbf{M}\ddot{\mathbf{U}}_n - \mathbf{C}\dot{\mathbf{U}}_n - \mathbf{F}_{i_n}
$$
 (2.40)

Em seguida, na fase corretiva, calcula-se uma correção para os deslocamentos nodais  $(\delta U)$ , que posteriormente é utilizada para corrigir as velocidades e acelerações nodais. O processo iterativo termina quando, segundo um critério de convergência, o equilíbrio da estrutura for restaurado. Neste trabalho, foi adotado o critério de convergência abaixo:

$$
\|\bar{\mathbf{g}}\| \le \text{tol} \tag{2.41}
$$

sendo tol a tolerância de convergência, adotada como 10<sup>-3</sup>.

Esse procedimento de solução está resumido na [Figura 2.3.](#page-43-0)

<span id="page-43-0"></span>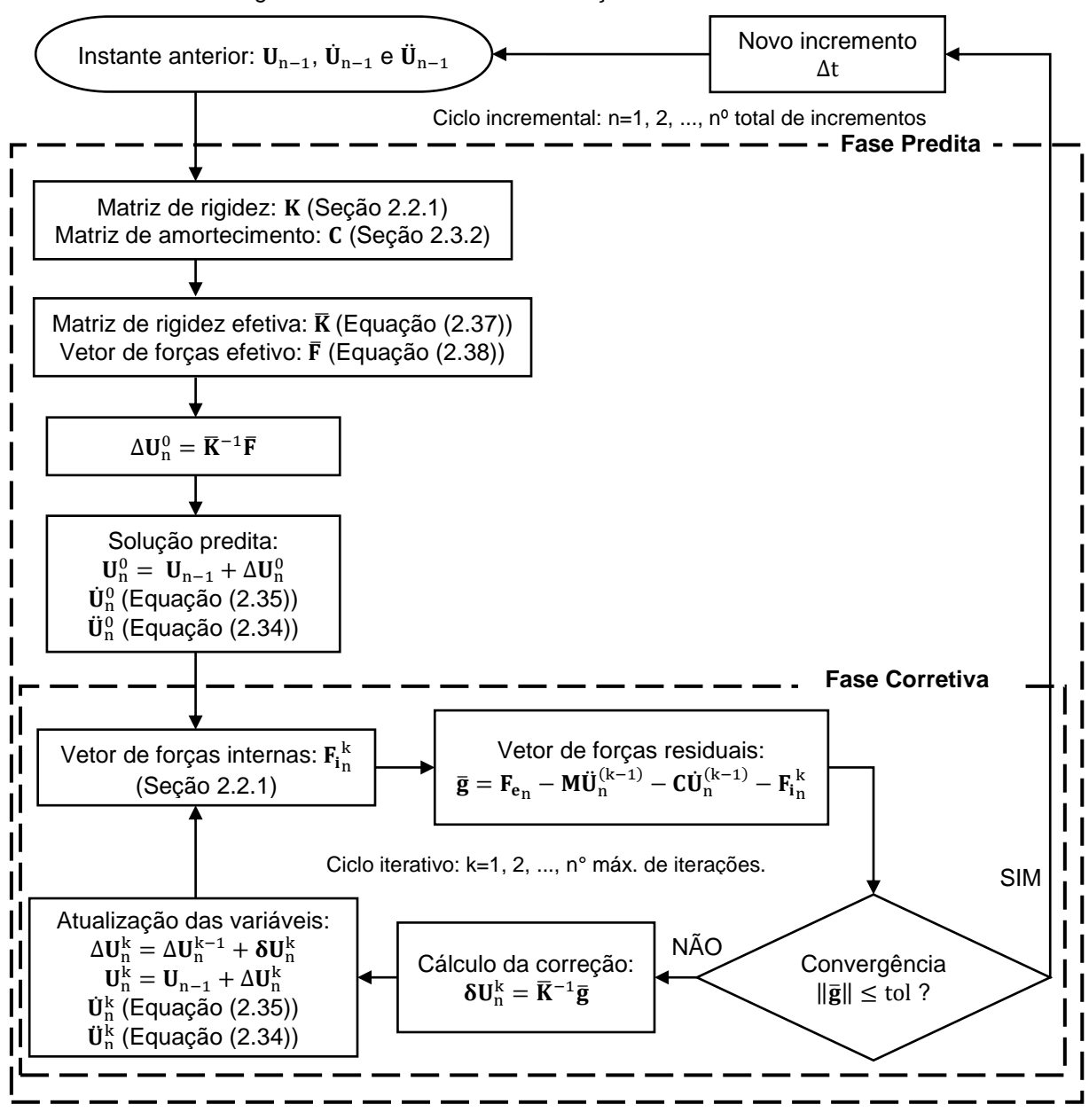

Figura 2.3 – Procedimento de solução incremental-iterativo.

Fonte: Autora.

## **2.4 OTIMIZAÇÃO ESTRUTURAL**

A otimização é um processo sistemático para determinar a melhor solução de um dado problema. Para isso, uma solução inicial é aprimorada automaticamente, por meio da determinação sucessiva de novas soluções, cuja viabilidade é avaliada de acordo com sua capacidade de atingir o objetivo do problema (minimizar o custo, maximizar a rigidez, etc.) e de atender a certos critérios, usualmente relacionados com desempenho, segurança, limitações de fabricação, entre outros.

Problemas de otimização estrutural podem ser tratados com três enfoques diferentes: otimização de dimensões, de forma e topológica [\(Figura 2.4\)](#page-44-0). Na otimização de dimensões, busca-se determinar as dimensões ótimas das seções transversais dos elementos da estrutura, mantendo sua forma e topologia fixas. Na otimização de forma, a solução ótima é obtida alterando a posição dos contornos externos e internos da estrutura, fixando suas dimensões e topologia. Já a otimização topológica está relacionada com a melhor distribuição do material, mantendo fixas a forma e as dimensões da estrutura. A topologia ótima é obtida com a criação de furos em estruturas contínuas e com a remoção ou inclusão de elementos em estruturas discretizadas.

<span id="page-44-0"></span>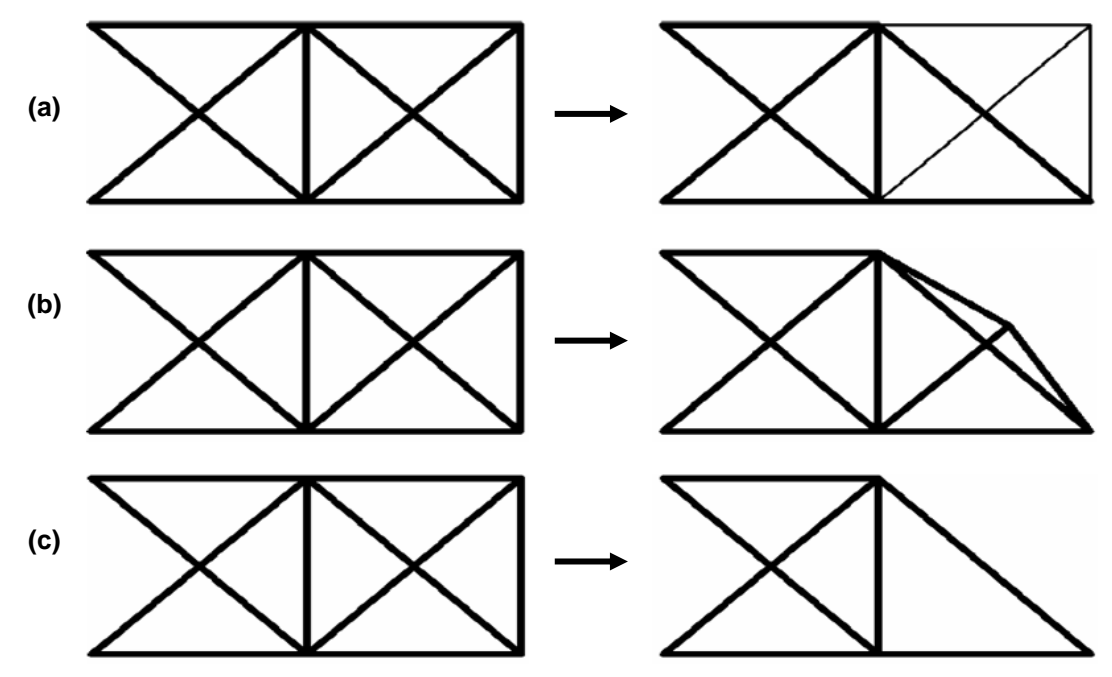

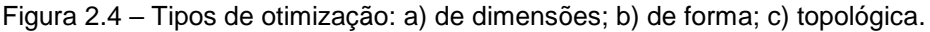

Fonte: Adaptado de Fonseca (2007).

De modo geral, um problema de otimização pode ser esquematizado da seguinte forma:

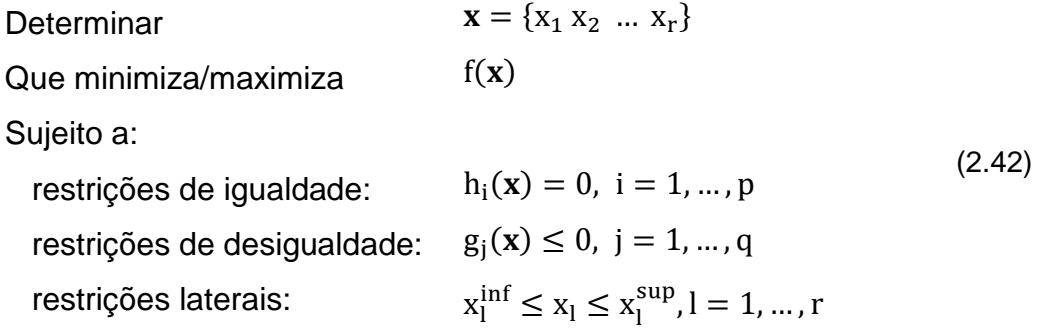

em que x é o vetor de variáveis de projeto,  $f(x)$  é a função objetivo,  $h_i(x)$  são as restrições de igualdade,  $g_j(x)$  são as restrições de desigualdade e  $x^{\rm inf}_l$  e  $x^{\rm sup}_l$  são os limites inferiores e superiores das variáveis de projeto.

A função objetivo é a representação matemática do propósito do problema, que pode envolver sua minimização ou maximização. Essa função é utilizada durante a otimização como um critério para avaliar o mérito de cada possível solução.

As restrições representam as condições que devem ser atendidas para que uma solução seja considerada viável, podendo haver restrições de igualdade e/ou desigualdade. Uma restrição de desigualdade  $\rm g_j(x)$  é dita ativa quando assume valor zero para um dado x. Caso a restrição de desigualdade assuma um valor negativo, ela passa a ser chamada de inativa, sendo que sua influência sobre a solução ótima fica cada vez menor quanto mais afastado de zero for esse valor. Obviamente, restrições de igualdade devem ser sempre ativas.

Tanto a função objetivo quanto as restrições devem ser funções das variáveis de projeto. Essas últimas são os parâmetros que são alterados ao longo da busca pela solução ótima. Cada solução testada durante a otimização consiste em um conjunto diferente de valores atribuídos às variáveis de projeto. Essas variáveis podem ser contínuas, discretas ou inteiras. As contínuas podem assumir qualquer valor real entre os limites inferior e superior especificados. As discretas são selecionadas a partir de um conjunto finito de valores. E as inteiras, como o próprio nome indica, devem ser dadas por valores inteiros.

De certa forma, o uso de variáveis discretas e inteiras geram restrições adicionais ao problema de otimização, visto que limitam o espaço de busca. Com isso, para um mesmo problema de minimização, o valor ótimo da função objetivo tende a ser menor com a utilização de variáveis contínuas do que com variáveis discretas ou inteiras. Arora (2012) sugere que problemas de otimização que exijam o uso de variáveis discretas ou inteiras sejam resolvidos, inicialmente, considerando as variáveis como contínuas e, posteriormente, tenham os valores discretos/inteiros mais próximos atribuídos à solução ótima encontrada, verificando ao final a viabilidade dessa nova solução.

Uma vez formulado o problema de otimização, deve-se selecionar um método de solução adequado para resolvê-lo. De forma geral, os métodos de otimização são procedimentos iterativos, que podem ser classificados como determinísticos ou probabilísticos.

Os métodos determinísticos apresentam comportamento previsível, isto é, para um certo conjunto de dados de entrada será sempre obtido o mesmo resultado. Usualmente, a busca pelas possíveis soluções requer o uso de pelo menos a primeira derivada da função objetivo em relação às variáveis de projeto. Portanto, para aplicálos é necessário que a função objetivo seja contínua e diferenciável no espaço de busca. Como exemplo desse tipo de método, pode-se citar o método dos Pontos Interiores, o método da Programação Quadrática Sequencial e o método do Lagrangeano Aumentado.

Nos métodos probabilísticos, a busca por soluções é feita apenas por meio da avaliação da função objetivo, não utilizando suas derivadas em relação às variáveis de projeto. Devido à natureza estocástica dos algoritmos de busca, um mesmo conjunto de dados de entrada pode resultar em soluções finais diferentes. Entre os métodos probabilísticos, destaca-se o método dos Algoritmos Genéticos, o método do Recozimento Simulado e o método da Colônia de Formigas.

A solução obtida pelo método de otimização utilizado é dita um mínimo local quando ela é a melhor solução possível na sua vizinhança. Caso a solução encontrada seja a melhor possível em todo o espaço de busca, ela é dita um mínimo global.

Cabe ressaltar que a qualidade da solução obtida pode estar relacionada com o ponto de partida definido para o processo de otimização. Dependendo do valor inicial especificado para as variáveis de projeto, o algoritmo de otimização pode não ser capaz de encontrar o mínimo global, convergindo, assim, para um mínimo local. Isso é ilustrado na [Figura 2.5,](#page-47-0) onde simula-se o comportamento de uma função objetivo de uma única variável.  $x_1$  e  $x_2$  correspondem a pontos onde a função atinge o valor mínimo localmente, enquanto  $x_3$  corresponde ao mínimo global. Se a otimização partir dos pontos  $x_1^*$ ,  $x_2^*$  e  $x_3^*$ , o algoritmo convergirá para os pontos ótimos  $x_1$ ,  $x_2$  e  $x_3$ , respectivamente.

<span id="page-47-0"></span>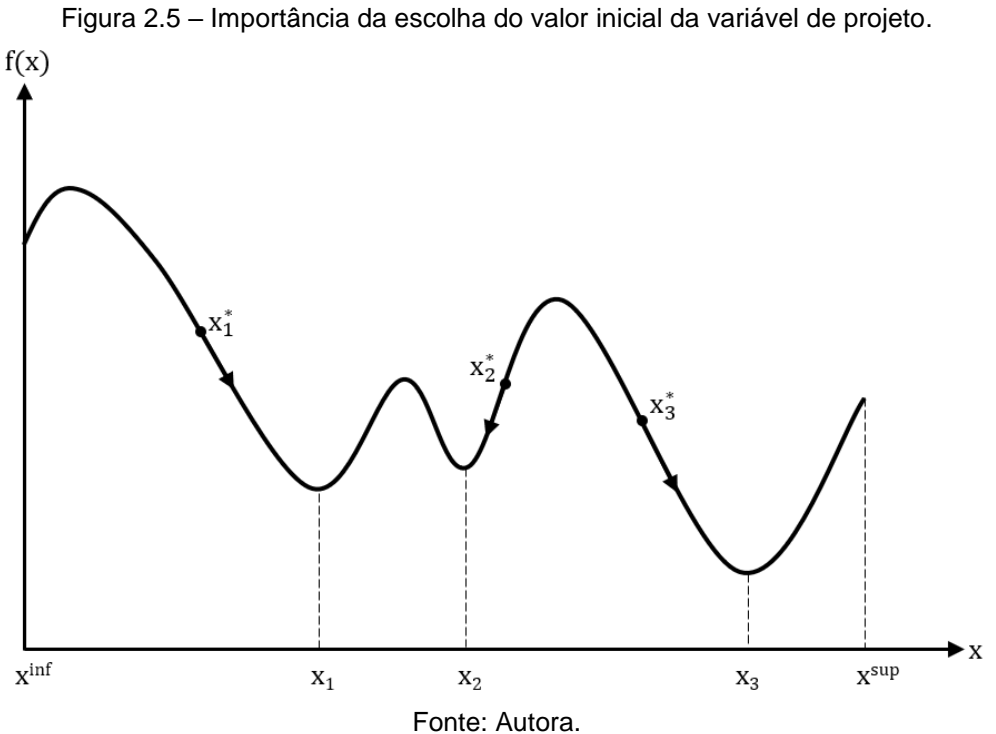

Nesta dissertação será estudado um problema de otimização de dimensões, utilizando o método dos Pontos Interiores e o método da Programação Quadrática Sequencial. Algumas considerações sobre esses dois métodos de otimização são feitas nas seções seguintes.

### **2.4.1 Pontos Interiores**

O método dos Pontos Interiores trabalha diretamente com a região viável do problema estudado. Essa região é composta por todos os pontos do espaço de busca que atendem às restrições impostas ao problema, chamados de pontos viáveis.

O procedimento de solução consiste, basicamente, em, partindo de um ponto inicial, definir uma direção de busca e um tamanho de passo para encontrar um novo ponto viável com valor de função objetivo menor ou igual ao anterior. Dessa forma, uma sequência de pontos é gerada no interior da região viável até a convergência para a solução ótima, que necessariamente também está contida nessa região.

A principal vantagem desse método é que os pontos gerados em cada iteração do processo de otimização têm valores decrescentes de função objetivo e atendem a todas as restrições impostas. Com isso, em caso de não convergência, garante-se que o último ponto encontrado terá sempre o valor da função menor ou igual aos anteriores, além de ser uma solução viável.

O algoritmo do método dos Pontos Interiores pertencente ao *Optimization Toolbox™* do MATLAB®, que será utilizado nesta dissertação, é baseado nos trabalhos de Byrd et al. (1999, 2000) e Waltz et al. (2006). Nessa abordagem, o problema de otimização original é definido como:

Minimizar

\n
$$
f(x)
$$
\nSubject to a:

\n
$$
h(x) = 0
$$
\n
$$
g(x) \le 0
$$
\n(2.43)

em que  $\mathbf{x} \in \mathbb{R}^n$ ,  $f(\mathbf{x}) : \mathbb{R}^n \to \mathbb{R}$ ,  $\mathbf{h}(\mathbf{x}) : \mathbb{R}^n \to \mathbb{R}^l$  e  $g(\mathbf{x}) : \mathbb{R}^n \to \mathbb{R}^m$ .

Acrescentando variáveis de folga positivas e uma penalidade logarítmica, o problema de otimização original é associado a um problema de barreira:

<span id="page-48-0"></span>Minimizar

\n
$$
f_{\mu}(\mathbf{z}) = f(\mathbf{x}) - \mu \sum_{i=1}^{m} \ln(s_{i})
$$
\nSubject to a:

\n
$$
\mathbf{h}(\mathbf{x}) = 0
$$
\n
$$
\mathbf{g}(\mathbf{x}) + \mathbf{s} = 0
$$
\n(2.44)

sendo  $\mu > 0$  o parâmetro de barreira, s o vetor de variáveis de folga e  $\mathbf{z} = [\mathbf{x} \, \mathbf{s}]^{\mathrm{T}}$ .

À medida que μ decresce para zero, o valor mínimo da  $f_\mu(\mathbf{z})$  se aproxima do valor mínimo de  $f(x)$ . Associa-se ao problema da Equação [\(2.44\)](#page-48-0) a seguinte função Lagrangeana:

$$
\mathcal{L}(\mathbf{z}, \lambda, \mu) = f_{\mu}(\mathbf{z}) + \lambda_{\mathbf{h}}^{\mathrm{T}} \mathbf{h}(\mathbf{x}) + \lambda_{\mathbf{g}}^{\mathrm{T}} (\mathbf{g}(\mathbf{x}) + \mathbf{s}) \tag{2.45}
$$

em que  $\lambda_h \in \mathbb{R}^l$  e  $\lambda_g \in \mathbb{R}^m$  são os vetores de multiplicadores de Lagrange e  $\lambda$  é definido como  $\boldsymbol{\lambda} = \left[\lambda_{\mathbf{h}} \ \lambda_{\mathbf{g}}\right]^{\mathrm{T}}$ .

As condições de otimalidade de primeira ordem para o problema da Equação [\(2.44\)](#page-48-0) são dadas por:

<span id="page-49-0"></span>
$$
\begin{cases}\n\nabla f(x) + A_h(x)^T \lambda_h + A_g(x)^T \lambda_g = 0 \\
S\Lambda_g e - \mu e = 0 \\
h(x) = 0 \\
g(x) + s = 0\n\end{cases}
$$
\n(2.46)

em que  $S e \Lambda_g$  são matrizes diagonais cujos elementos das diagonais são dados pelos vetores s e  $\lambda_{\rm g}$ , respectivamente;  $A_{\rm h}(x)$  e  $A_{\rm g}(x)$  são as matrizes Jacobianas das restrições  $h(x)$  e  $g(x)$ , respectivamente; e o vetor e é composto por elementos iguais a 1.

Aplicando o método de Newton para resolver o problema da Equação [\(2.46\),](#page-49-0) obtémse o sistema:

<span id="page-49-1"></span>
$$
\begin{bmatrix} W(z, \lambda, \mu) & A(x)^T \\ A(x) & 0 \end{bmatrix} \begin{bmatrix} d_z \\ d_\lambda \end{bmatrix} = \begin{bmatrix} \nabla_z \mathcal{L}(z, \lambda, \mu) \\ c(z) \end{bmatrix}
$$
 (2.47)

sendo:

$$
W(z, \lambda, \mu) = \begin{bmatrix} \nabla_{xx}^{2} \mathcal{L}(z, \lambda, \mu) & 0 \\ 0 & S^{-1} \Lambda_{g} \end{bmatrix}, \qquad A(x) = \begin{bmatrix} A_{h}(x) & 0 \\ A_{g}(x) & I \end{bmatrix},
$$
  
\n
$$
d_{z} = \begin{bmatrix} d_{x} \\ d_{s} \end{bmatrix}, \qquad d_{\lambda} = \begin{bmatrix} d_{h} \\ d_{g} \end{bmatrix}, \qquad c(z) = \begin{bmatrix} h(x) \\ g(x) + s \end{bmatrix},
$$
  
\n
$$
\nabla_{z} \mathcal{L}(z, \lambda, \mu) = \begin{bmatrix} Vf(x) + A_{h}(x)^{T} \lambda_{h} + A_{g}(x)^{T} \lambda_{g} \\ S\Lambda_{g}e - \mu e \end{bmatrix}.
$$
\n(2.48)

Após a definição das direções de busca  $d_z e d_\lambda$ , com a solução do sistema da Equação [\(2.47\),](#page-49-1) determina-se a nova solução  $(z^*, \lambda^*)$ :

$$
\mathbf{z}^* = \mathbf{z} + \alpha_z \mathbf{d}_z
$$
  

$$
\mathbf{\lambda}^* = \mathbf{\lambda} + \alpha_\lambda \mathbf{d}_\lambda
$$
 (2.49)

Os valores de tamanho de passo  $\alpha_z$  e  $\alpha_\lambda$  são calculados em duas etapas. Primeiro calcula-se os valores máximos:

$$
\alpha_{\mathbf{z}}^{\text{max}} = \max \{ \alpha \in (0,1]: \mathbf{s} + \alpha \mathbf{d}_{\mathbf{s}} \ge (1-\tau)\mathbf{s} \}
$$
  
\n
$$
\alpha_{\lambda}^{\text{max}} = \max \{ \alpha \in (0,1]: \lambda_{\mathbf{g}} + \alpha \mathbf{d}_{\mathbf{g}} \ge (1-\tau)\lambda_{\mathbf{g}} \}
$$
\n(2.50)

com  $0 < \tau < 1$  (usualmente adota-se  $\tau = 0.995$ ).

Depois realiza-se uma busca linear para definir os tamanhos de passo  $\alpha_{\rm z} \in \left(0,\alpha_{\rm z}^{\rm max}\right]$ e  $\alpha_{\lambda} \in \left(0, \alpha_{\lambda}^{\text{max}}\right]$ , de modo a reduzir uma função de mérito, definida como:

$$
f_{\mu}(z) + \nu \|\mathbf{c}(z)\| \tag{2.51}
$$

em que o parâmetro ν pode aumentar com as iterações, com intuito de forçar a solução para a região viável. Se a função de mérito não for reduzida, o algoritmo rejeita o passo atual e calcula um novo passo.

### **2.4.2 Programação Quadrática Sequencial**

O algoritmo do método da Programação Quadrática Sequencial foi originalmente proposto por Wilson (1963) e posteriormente aprimorado por diversos pesquisadores como Garcia Palomares e Mangasarian (1976), Han (1977) e Powell (1978).

Em linhas gerais, esse método baseia-se no estudo do problema de otimização proposto por meio da resolução de uma sequência de problemas mais simples cujas soluções convirjam para a solução do problema de otimização original. O problema de otimização considerado é dado por:

Minimizar

\n
$$
f(\mathbf{x}), \quad \mathbf{x} \in \mathbb{R}^{n}
$$
\nSubjecto a:

\n
$$
h_i(\mathbf{x}) = 0, \quad i = 1, \ldots, l
$$
\n
$$
g_j(\mathbf{x}) \leq 0, \quad j = 1, \ldots, m
$$
\n(2.52)

Para isso, a função objetivo do problema é substituída por uma aproximação quadrática e cada restrição é substituída por uma aproximação linear, da seguinte forma:

<span id="page-50-0"></span>Minimizar

\n
$$
g^{T}d + \frac{1}{2}d^{T}Wd
$$
\nSubject to a:

\n
$$
h_{i} + a_{i}^{T}d = 0, \quad i = 1, ..., l
$$
\n
$$
g_{j} + a_{j}^{T}d \leq 0, \quad j = 1, ..., m
$$
\n(2.53)

Em que  $g$  é o gradiente da função objetivo,  $d$  é a direção de busca, W é a Hessiana da função Lagrangiana,  $a_i$  são os gradientes da restrição de igualdade  $h_i$  e  $a_i$  são os gradientes da restrição de desigualdade g<sub>j</sub>.

A Equação [\(2.53\)](#page-50-0) consiste em um Problema de Programação Quadrática (PPQ). Segundo Parente Junior (2000), a solução desse tipo de problema envolve as três etapas definidas a seguir:

- 1. Eliminação das restrições de igualdade, reduzindo a quantidade de variáveis independentes. Com isso, obtém-se um problema reduzido de programação quadrática, contendo apenas restrições de desigualdade;
- 2. Transformação do problema reduzido de programação quadrática em um Problema Linear Complementar (PLC). A resolução do PLC pode ser feita por meio de métodos de pivoteamento como o de Lemke; e
- 3. Recuperação da solução para o espaço original com o cálculo das variáveis eliminadas na etapa 1, obtendo-se a direção de busca d e os multiplicadores de Lagrange  $\lambda$ .

Por fim, é feita uma busca linear na direção de busca d para determinar um tamanho de passo α que contribua para o decréscimo da função objetivo. A busca é feita sobre a função de penalidade  $p(x + \alpha d)$ , definida pela expressão:

$$
p(x + \alpha \mathbf{d}) = f(\mathbf{x}) + \sum_{i=1}^{l} r_i |h_i(\mathbf{x})| + \sum_{j=1}^{m} r_j \max[g_j(\mathbf{x}), 0]
$$
 (2.54)

em que  $r_i$  e  $r_i$  são fatores de penalidade.

# **3 METODOLOGIA**

Para a implementação do programa computacional, foram criadas um conjunto de rotinas na plataforma MATLAB® (R2016a) capazes de executar as seguintes tarefas:

- Realizar a análise dinâmica não linear geométrica de estruturas treliçadas, utilizando o procedimento de solução apresentado na Seção [2.3.3;](#page-40-0)
- Realizar a otimização de dimensões de estruturas treliçadas geometricamente não lineares submetidas a carregamento dinâmico, utilizando o método dos Pontos Interiores ou o método da Programação Quadrática Sequencial;
- Definir grupos de barras com área de seção transversal igual, para reduzir o número de variáveis de projeto e, consequentemente, reduzir a duração do processo de otimização; e
- Converter a solução ótima obtida com uso de variável de projeto contínua para valores de seções comerciais, com a opção de utilizar perfil tubular circular, quadrado ou retangular.

Além disso, também foi desenvolvida uma interface gráfica, utilizando o GUIDE (*Graphical User Interface Development Environment*) do MATLAB®. A interface do programa é simples e de uso intuitivo, tendo o objetivo de auxiliar o usuário durante a entrada dos dados necessários para a otimização e facilitar a visualização e interpretação dos resultados.

O programa computacional foi integrado ao Truss3D [\(Figura 3.1\)](#page-53-0), uma base computacional para análise, dimensionamento e otimização de estruturas treliçadas que vem sendo desenvolvida por alunos de graduação e pós-graduação da Universidade Federal do Espírito Santo, sob a orientação do Prof. Dr. Élcio Cassimiro Alves. Os recursos do Truss3D foram utilizados na etapa de pré-processamento, que consiste na definição de todas as características relevantes da estrutura inicial a ser otimizada (geometria, condições de apoio, propriedades geométricas, propriedades do material e carregamento dinâmico aplicado). Mais detalhes sobre essa etapa podem ser encontrados em Martinelli e Alves (2018).

Destaca-se que, no processo de otimização implementado, os algoritmos utilizados do método dos Pontos Interiores e do método da Programação Quadrática Sequencial são partes integrantes do *Optimization Toolbox™* do MATLAB®. A aplicação desses algoritmos é feita por meio da função *fmincon*, que é especialmente indicada para encontrar a solução ótima de problemas sujeitos a restrições não lineares, como é o caso do problema de otimização estudado neste trabalho.

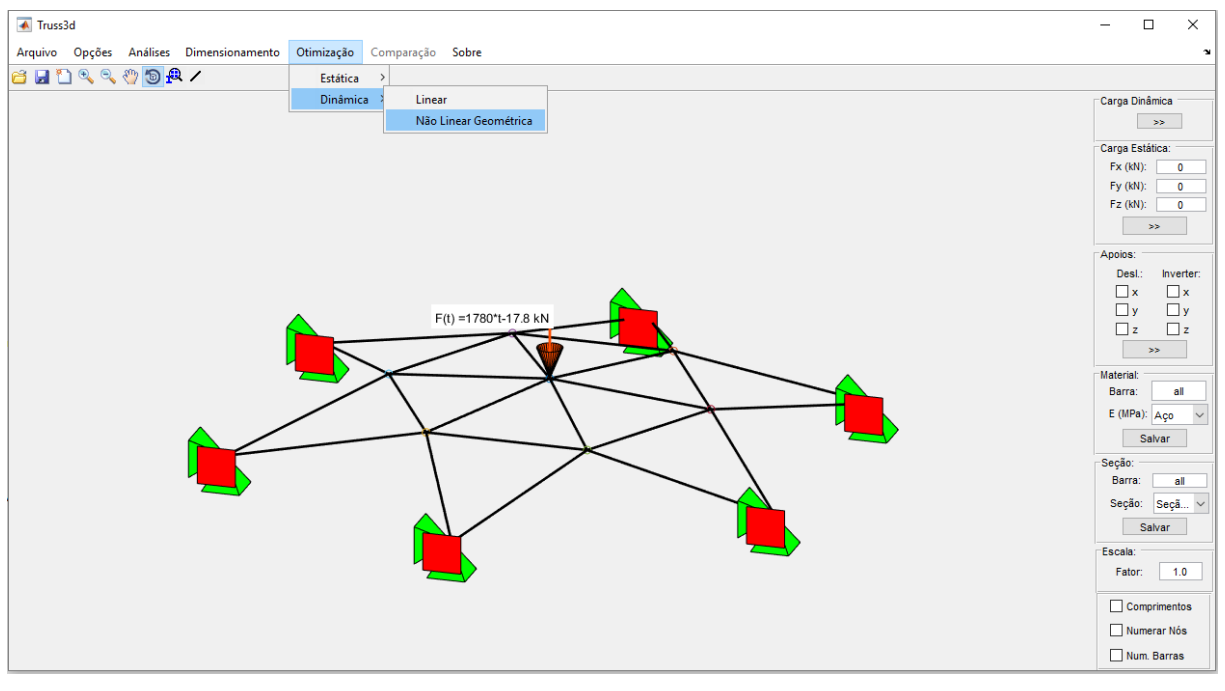

<span id="page-53-0"></span>Figura 3.1 – Interface inicial do Truss3D e menu de acesso ao programa computacional desenvolvido.

Fonte: Autora.

A seguir, serão abordados a formulação do problema de otimização estudado e o funcionamento do programa computacional desenvolvido.

# **3.1 DEFINIÇÃO DO PROBLEMA DE OTIMIZAÇÃO**

O objetivo do problema de otimização estudado é determinar a área da seção transversal das barras que minimiza a massa total da estrutura treliçada, impondo-se restrições aos deslocamentos nodais e às tensões axiais.

Portanto, as variáveis de projeto são as áreas da seção transversal das barras da estrutura, que estão contidas no vetor A:

$$
\mathbf{A} = \{A_1 \ A_2 \ \dots \ A_{nb}\}\tag{3.1}
$$

sendo nb o número total de barras da estrutura.

A função objetivo calcula a massa total da estrutura pelo somatório da massa de cada barra que a compõe, conforme a equação:

$$
f = \sum_{i=1}^{nb} \rho A_i L_i
$$
 (3.2)

em que  $\rho$  é a massa específica,  $A_i$  é a área da seção transversal da i-ésima barra e  $L_i$ é o comprimento da i-ésima barra.

As restrições impostas ao problema são descritas pelas equações:

<span id="page-54-1"></span>
$$
U_{\text{max}} \leq U_{\text{lim}} \tag{3.3}
$$

$$
\sigma_{T_{\text{max}}} \le \sigma_{T_{\text{lim}}} \tag{3.4}
$$

<span id="page-54-2"></span>
$$
\sigma_{C_{\text{max}}} \le \sigma_{C_{\text{lim}}} \tag{3.5}
$$

sendo  $\sigma_{T_{\text{max}}}$  e  $\sigma_{C_{\text{max}}}$  os valores máximos de tensão axial de tração e compressão, respectivamente, atuantes na estrutura;  $\sigma_{T\text{lim}}$  e  $\sigma_{C\text{lim}}$  os valores limites admissíveis para as tensões de tração e compressão, respectivamente;  $U_{\text{max}}$  o valor máximo absoluto de deslocamento nodal sofrido pela estrutura e  $U_{\text{lim}}$  o valor limite admissível para os deslocamentos nodais.

Além disso, as variáveis de projeto são limitadas pelos valores máximo  $(A_{\text{max}})$  e mínimo  $(A_{\text{min}})$  que podem ser atribuídos a elas, ou seja:

<span id="page-54-0"></span>
$$
A_{\min} \le A_i \le A_{\max}, i = 1, \dots, nb \tag{3.6}
$$

com os valores  $A_{min}$  e  $A_{max}$  definidos de acordo com um catálogo comercial de tubos estruturais.

Em síntese, o problema de otimização estudado pode ser esquematizado da seguinte forma:

Determinar

\n
$$
A = \{A_1 \ A_2 \ ... \ A_{nb}\}
$$
\nQue minimiza

\n
$$
f = \sum_{i=1}^{nb} \rho A_i L_i
$$
\nSujeito a:

\n
$$
U_{\text{m\'ax}} - U_{\text{lim}} \leq 0
$$
\n
$$
\sigma_{\text{T}_{\text{m\'ax}}} - \sigma_{\text{T}_{\text{lim}}} \leq 0
$$
\n
$$
\sigma_{\text{c}_{\text{m\'ax}}} - \sigma_{\text{c}_{\text{lim}}} \leq 0
$$
\n
$$
A_{\text{m\'an}} \leq A_i \leq A_{\text{m\'ax}}, i = 1, ..., nb
$$
\n(3.7)

Destaca-se que a restrição lateral, dada pela Equação [\(3.6\),](#page-54-0) é verificada por comparação direta com as variáveis de projeto. Já a verificação das restrições de resposta dinâmica (Equações [\(3.3\)](#page-54-1) a [\(3.5\)\)](#page-54-2) requerem que seja feita uma análise dinâmica não linear geométrica a cada iteração do processo de otimização. O procedimento de análise estrutural utilizado foi explicado na Seção [2.3.3.](#page-40-0)

### **3.2 PROGRAMA COMPUTACIONAL**

<span id="page-55-0"></span>Na [Figura 3.2](#page-55-0) é apresentado o fluxograma de funcionamento do programa computacional desenvolvido.

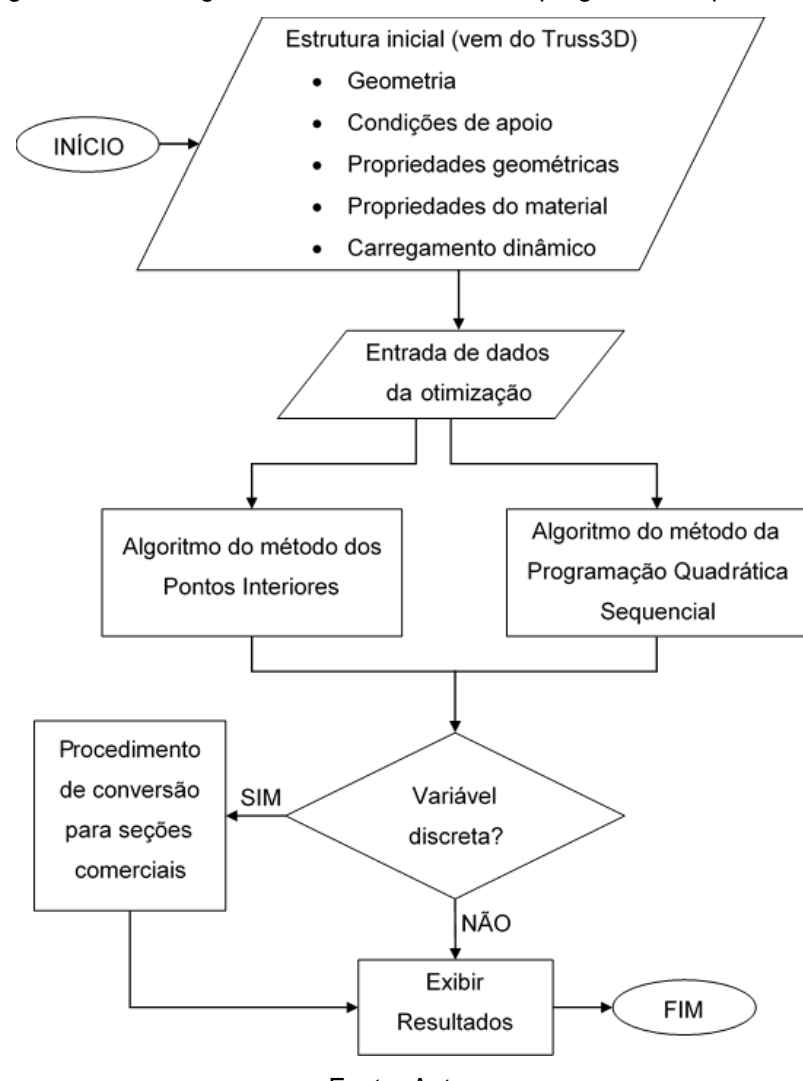

Figura 3.2 – Fluxograma de funcionamento do programa computacional.

Fonte: Autora.

Partindo das informações fornecidas pelo Truss3D sobre a estrutura inicial a ser otimizada, a primeira etapa do programa computacional é a entrada dos dados <span id="page-56-0"></span>necessários para a execução do processo de otimização. Isso é feito na interface inicial apresentada na [Figura 3.3.](#page-56-0)

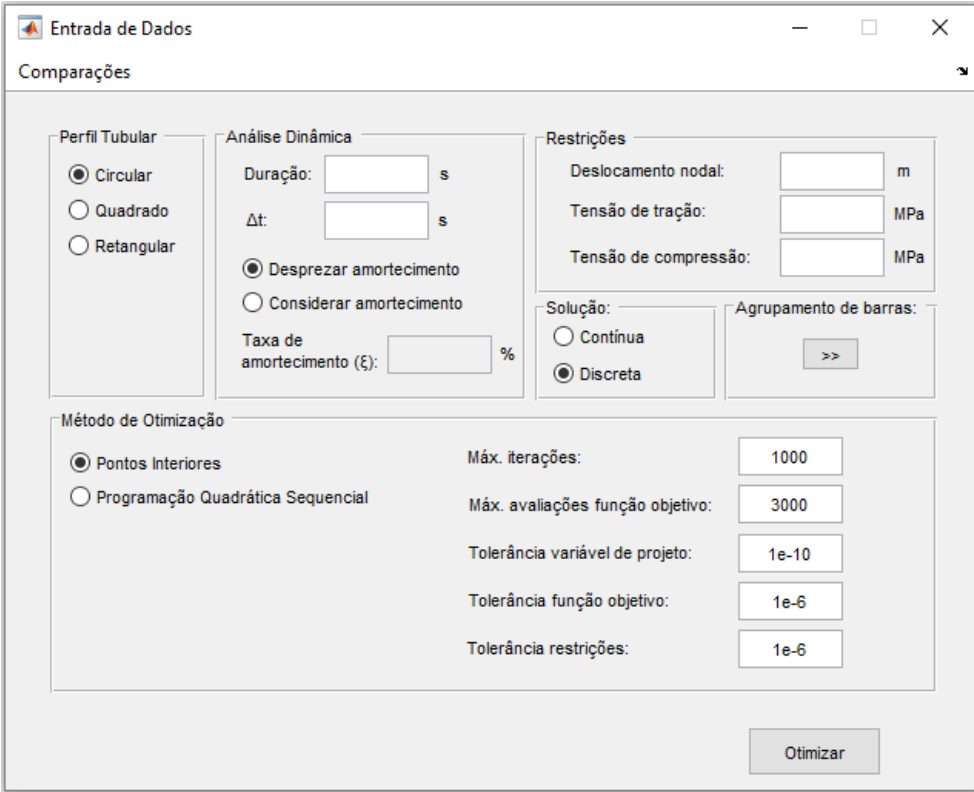

Figura 3.3 – Interface inicial: entrada de dados.

Fonte: Autora.

Nessa janela, o usuário deve, inicialmente, informar dados relacionados à análise dinâmica que será executada em cada iteração da otimização. Isso inclui a duração da análise, o tamanho do incremento de tempo e a taxa de amortecimento considerada na montagem da matriz de amortecimento da estrutura. Em seguida, devem ser definidos os valores limites admissíveis para os deslocamentos nodais e as tensões axiais, que serão utilizados na verificação das restrições impostas ao problema de otimização.

Também é necessário escolher se a solução encontrada deve ser apresentada com valores contínuos ou discretos. Essa escolha define se o procedimento de conversão para seções comerciais será utilizado ou não.

Outro ponto importante é a definição do tipo de perfil tubular considerado. Essa opção influencia nos valores mínimo e máximo que limitarão as variáveis de projeto, além de indicar qual tabela de perfil será utilizada como referência no procedimento de conversão para seções comerciais.

Para resolver o problema de otimização, o usuário pode optar pelo método dos Pontos Interiores ou o método da Programação Quadrática Sequencial. Os valores padrões dos critérios de parada desses métodos (tolerâncias de convergência, número máximo de iterações e número máximo de avaliações da função objetivo) também são apresentados nessa janela para conhecimento do usuário, estando disponíveis para alteração, caso desejado.

Por último, deve-se acionar o botão de definição do agrupamento de barras, que direciona o usuário para a janela da [Figura 3.4.](#page-57-0) Se a opção "Não agrupar" for selecionada, um valor diferente poderá ser atribuído para a área da seção transversal de cada barra, portanto, a quantidade de variáveis de projeto será igual à quantidade de barras da estrutura. A seleção da opção "Agrupar todas as barras" indica que deve ser atribuído a mesma área para a seção transversal de todas as barras, fazendo com que o problema de otimização tenha apenas uma variável de projeto. Alternativamente, pode ser informado um número de grupos para serem criados e as barras integrantes de cada um deles. Nesse caso, a quantidade de variáveis de projeto é igual à quantidade de grupos.

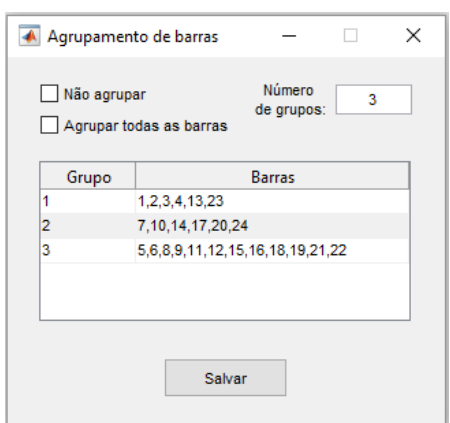

<span id="page-57-0"></span>Figura 3.4 – Janela de agrupamento de barras.

Fonte: Autora.

Depois de definidos todos os dados de entrada necessários, basta clicar no botão "Otimizar" da interface inicial para que o processo de otimização tenha início. Com isso, o algoritmo do método de otimização escolhido é executado.

Simultaneamente à execução desse algoritmo, ocorre a plotagem do gráfico apresentado na [Figura 3.5,](#page-58-0) onde é indicado o valor de massa total encontrado em cada iteração, para que o usuário possa acompanhar o progresso da otimização.

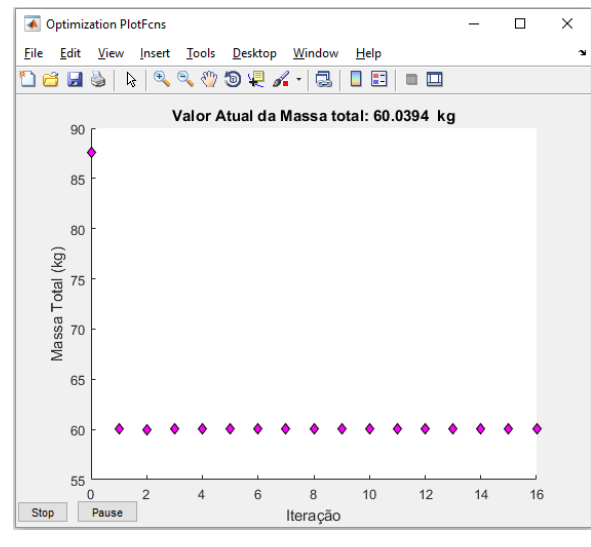

<span id="page-58-0"></span>Figura 3.5 – Gráfico para acompanhamento da otimização.

Fonte: Autora.

Caso o usuário tenha selecionado a opção "variável discreta", ao final da execução do algoritmo do método de otimização a solução contínua encontrada é convertida para valores discretos, por meio da aplicação do procedimento de conversão para seções comerciais. Nessa etapa, é feita uma busca na tabela do tipo de perfil escolhido para selecionar um valor comercial que seja igual ou imediatamente superior ao valor ótimo que foi atribuído para cada variável de projeto. Esse procedimento é feito com base em um catálogo comercial de tubos estruturais.

<span id="page-58-1"></span>Quando o processo de otimização chega ao fim, a janela da [Figura 3.6](#page-58-1) é exibida, trazendo informações sobre a duração desse processo, o número de iterações realizadas, a quantidade necessária de avaliações da função objetivo e o motivo de parada do método de otimização.

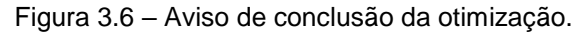

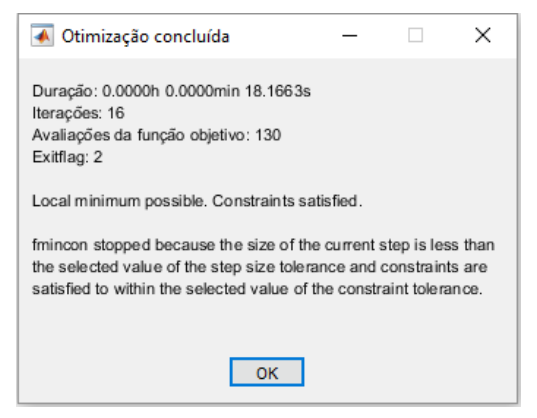

Fonte: Autora.

Por fim, a última etapa do programa computacional é a exibição dos resultados, que é feita na janela da [Figura 3.7.](#page-59-0) Além da solução ótima, são apresentados o valor inicial e final da massa total da estrutura, bem como a diferença percentual entre eles (um valor negativo indica uma redução na massa total e um valor positivo indica um aumento). Para verificação da viabilidade da solução encontrada, principalmente caso tenha sido aplicado o procedimento de conversão para seções comerciais, também são fornecidos seus valores máximos de deslocamento nodal e tensões axiais. A cor verde indica que esses valores atendem às restrições impostas e a cor vermelha indica o caso contrário.

<span id="page-59-0"></span>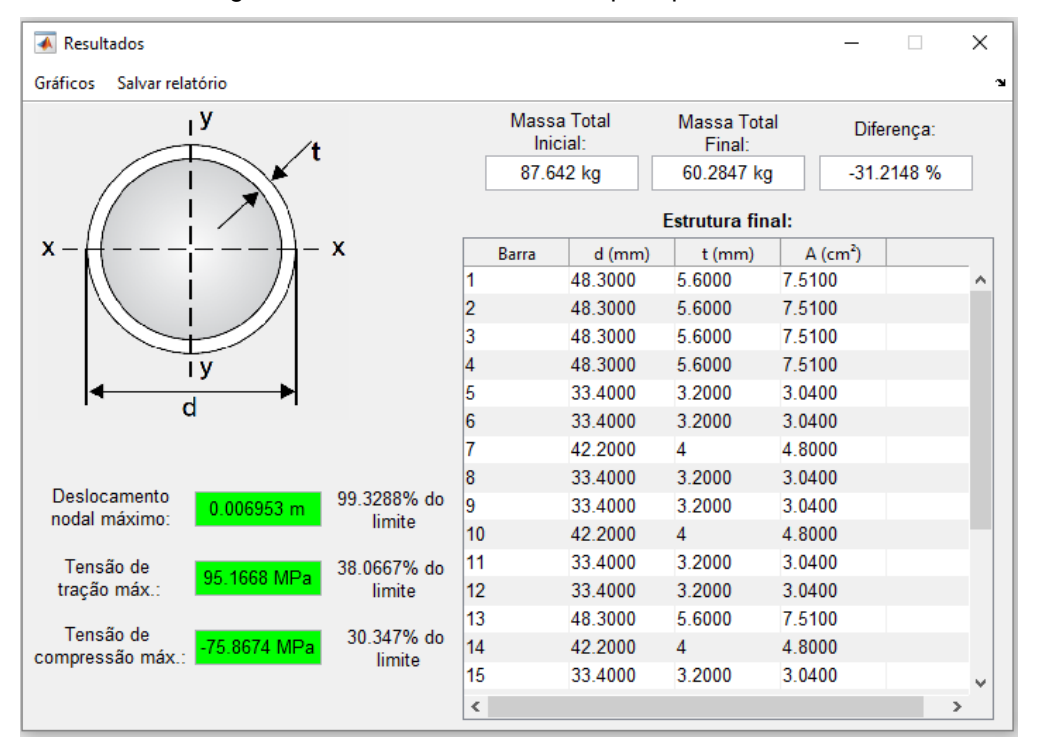

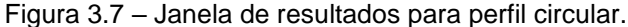

Fonte: Autora.

<span id="page-59-1"></span>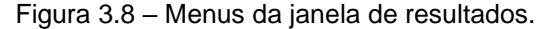

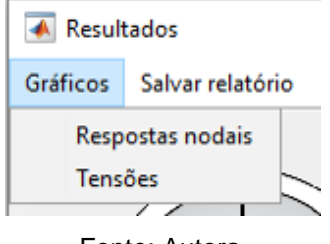

Fonte: Autora.

A janela de resultados também possui dois menus, destacados na [Figura 3.8.](#page-59-1) O menu "Gráficos" permite a avaliação das respostas dinâmicas das estruturas inicial e final. A visualização dos gráficos de respostas nodais (deslocamento, velocidade e

<span id="page-60-0"></span>aceleração) é feita na janela da [Figura 3.9](#page-60-0) e a visualização dos gráficos de tensão axial é feita na janela da [Figura 3.10.](#page-60-1)

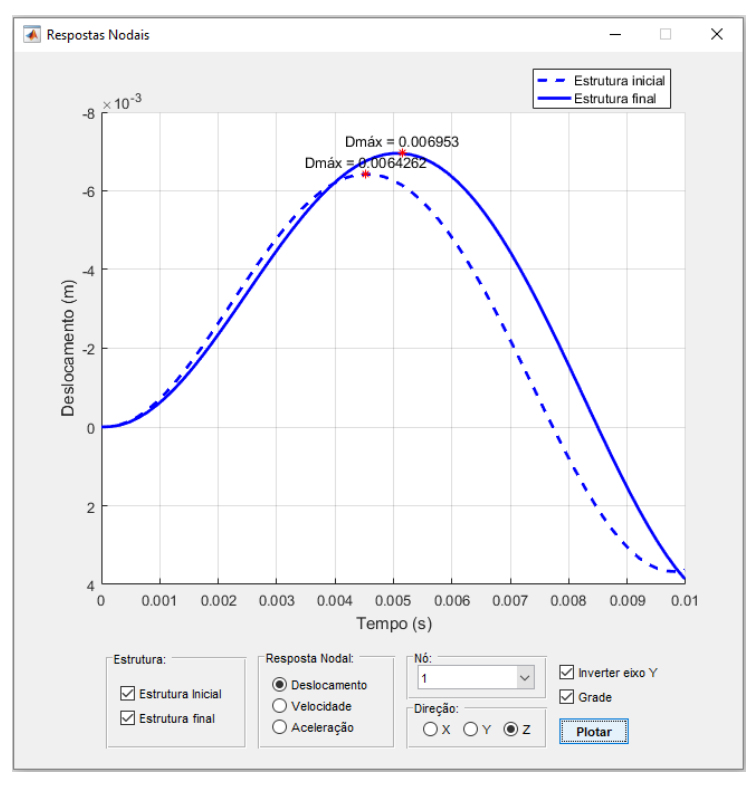

Figura 3.9 – Visualização dos gráficos de respostas nodais.

Fonte: Autora.

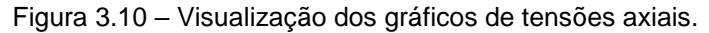

<span id="page-60-1"></span>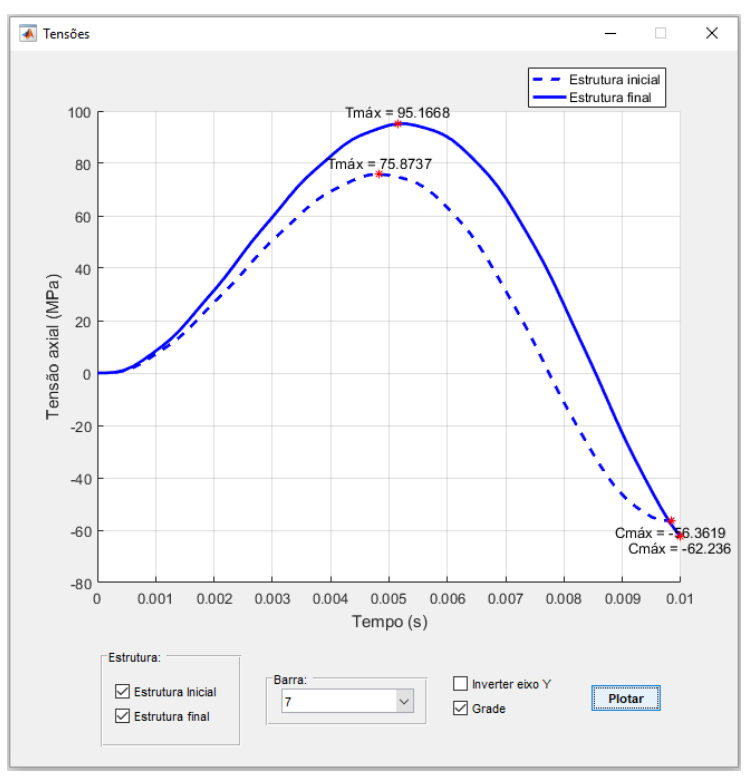

Fonte: Autora.

O menu "Salvar relatório" gera um arquivo de texto contendo informações sobre as estruturas inicial e final, como a área da seção transversal das barras, o valor de massa total e a listagem dos valores de respostas nodais e de tensões axiais em cada instante analisado [\(Figura 3.11\)](#page-61-0).

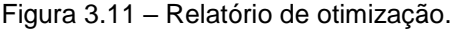

<span id="page-61-0"></span>

| Otimização 1 - Bloco de notas                                |                                                          |                                     |                                                    |                           | □<br>×                           |
|--------------------------------------------------------------|----------------------------------------------------------|-------------------------------------|----------------------------------------------------|---------------------------|----------------------------------|
| Arquivo Editar Formatar Exibir Ajuda                         |                                                          |                                     |                                                    |                           |                                  |
|                                                              |                                                          |                                     |                                                    |                           |                                  |
| RELATÓRIO DE OTIMIZAÇÃO<br>Dia: 28.2.2019   Hora: 16h 27m 7s |                                                          |                                     |                                                    |                           |                                  |
|                                                              |                                                          |                                     |                                                    |                           |                                  |
|                                                              |                                                          |                                     |                                                    |                           |                                  |
| MASSA TOTAL INICIAL:                                         | MASSA TOTAL FINAL:                                       |                                     |                                                    |                           |                                  |
| 87.6420 kg                                                   | 60.2847 kg                                               |                                     |                                                    |                           |                                  |
|                                                              |                                                          |                                     |                                                    |                           |                                  |
| <b>ESTRUTURA INICIAL:</b>                                    | <b>ESTRUTURA FINAL:</b>                                  |                                     |                                                    |                           |                                  |
| Barra $A$ (cm <sup>2</sup> )                                 | Barra $A$ (cm <sup>2</sup> )                             |                                     |                                                    |                           |                                  |
| 6.4500<br>1                                                  | 1<br>7.5100                                              |                                     |                                                    |                           |                                  |
| $\overline{2}$<br>6.4500                                     | $\overline{2}$<br>7.5100                                 |                                     |                                                    |                           |                                  |
| 3<br>6.4500<br>4<br>6.4500                                   | 7.5100<br>з<br>4<br>7.5100                               |                                     |                                                    |                           |                                  |
| 5<br>6.4500                                                  | 5<br>3.0400                                              |                                     |                                                    |                           |                                  |
| 6<br>6.4500                                                  | 3.0400<br>6                                              |                                     |                                                    |                           |                                  |
| 7<br>6.4500                                                  | 7<br>4.8000                                              |                                     |                                                    |                           |                                  |
| 8<br>6.4500                                                  | 8<br>3.0400                                              |                                     |                                                    |                           |                                  |
| 9<br>6.4500                                                  | 9<br>3.0400                                              |                                     |                                                    |                           |                                  |
| 10<br>6.4500                                                 | 4.8000<br>10                                             |                                     |                                                    |                           |                                  |
| 11<br>6.4500                                                 | 11<br>3.0400                                             |                                     |                                                    |                           |                                  |
| 12<br>6.4500                                                 | 12<br>3.0400                                             |                                     |                                                    |                           |                                  |
| 13<br>6.4500                                                 | 13<br>7.5100                                             |                                     |                                                    |                           |                                  |
| 14<br>6.4500                                                 | 14<br>4.8000                                             |                                     |                                                    |                           |                                  |
| 15<br>6.4500                                                 | 15<br>3.0400                                             |                                     |                                                    |                           |                                  |
| 16<br>6.4500                                                 | 3.0400<br>16                                             |                                     |                                                    |                           |                                  |
| 17<br>6.4500                                                 | 17<br>4.8000                                             |                                     |                                                    |                           |                                  |
| 18<br>6.4500                                                 | 3.0400<br>18                                             |                                     |                                                    |                           |                                  |
| 19<br>6.4500<br>20<br>6.4500                                 | 19<br>3.0400<br>4,8000<br>20                             |                                     |                                                    |                           |                                  |
| 21<br>6.4500                                                 | 21<br>3.0400                                             |                                     |                                                    |                           |                                  |
| 22<br>6.4500                                                 | 22<br>3.0400                                             |                                     |                                                    |                           |                                  |
| 23<br>6.4500                                                 | 23<br>7.5100                                             |                                     |                                                    |                           |                                  |
| 24<br>6.4500                                                 | 24<br>4.8000                                             |                                     |                                                    |                           |                                  |
|                                                              |                                                          |                                     |                                                    |                           |                                  |
| RESPOSTAS NODAIS - ESTRUTURA INICIAL                         |                                                          |                                     |                                                    |                           |                                  |
|                                                              |                                                          |                                     |                                                    |                           |                                  |
| $N6$ 1:                                                      |                                                          |                                     |                                                    |                           |                                  |
| Tempo (s)<br>$Dx$ (m)                                        | Dy $(m)$<br>$Dz$ (m)                                     | $Vx$ (m/s)<br>Vy $(m/s)$            | Vz (m/s)                                           | Ax $(m/s^2)$ Ay $(m/s^2)$ | Az $(m/s^2)$                     |
| 0.000000<br>0.000000                                         | 0.000000<br>0.000000                                     | 0.000000<br>0.000000                | 0.000000<br>0.000000                               | 0.000000                  | 0.000000                         |
| 0.000156<br>0.000000<br>0.000312<br>0.000000                 | $-0.000000$<br>$-0.000011$<br>$-0.000000$<br>$-0.000054$ | 0.000000<br>$-0.000000$<br>0.000000 | $-0.138367$<br>0.000000<br>$-0.410629$<br>0.000000 | $-0.000000$<br>0.000000   | $-1773.933519$<br>$-1716.605514$ |
| 0.000468<br>0.000000                                         | 0.000000<br>$-0.000138$                                  | $-0.000000$<br>0.000000<br>0.000000 | $-0.672378$<br>$-0.000000$                         | 0.000000                  | $-1639.155959$                   |
| 0.000624<br>0.000000                                         | $-0.000262$<br>0.000000                                  | 0.000000<br>0.000000                | $-0.921168$<br>$-0.000000$                         | 0.000000                  | $-1550.461316$                   |
| 0.000780<br>0.000000                                         | 0.000000<br>$-0.000424$                                  | 0.000000<br>0.000000                | $-1.155307$<br>0.000000                            | 0.000000                  | $-1451.315905$                   |
| 0.000936<br>0.000000                                         | 0.000000<br>$-0.000622$                                  | 0.000000<br>$-0.000000$             | $-1.372643$<br>0.000000                            | $-0.000000$               | $-1335.040491$                   |
|                                                              |                                                          |                                     |                                                    |                           |                                  |
| $\leq$                                                       |                                                          |                                     |                                                    |                           | $\sum_{i=1}^{n}$                 |

Fonte: Autora.

Os relatórios de otimização salvos podem ser, posteriormente, carregados na janela da [Figura 3.12.](#page-62-0) Dessa forma, são gerados gráficos comparativos para as respostas nodais e tensões axiais, permitindo que a mudança de comportamento estrutural seja avaliada. Essa janela é acessada por meio do menu "Comparações" da interface inicial (ver [Figura 3.3\)](#page-56-0).

<span id="page-62-0"></span>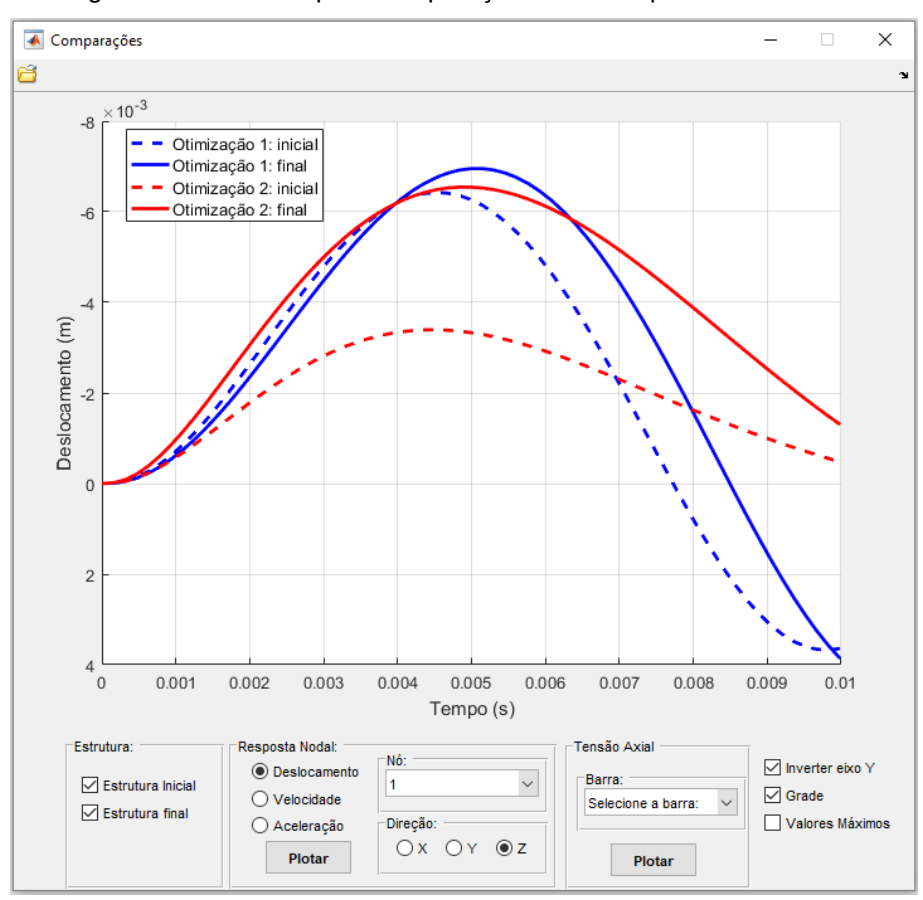

Figura 3.12 – Janela para comparações entre respostas dinâmicas.

Fonte: Autora.

# **4 RESULTADOS**

Neste capítulo são apresentados e discutidos os resultados obtidos nesta dissertação.

Na Seção [4.1,](#page-63-0) o método de solução abordado na Seção [2.3.3](#page-40-0) é utilizado para obter a resposta transiente de treliças planas e espaciais. O objetivo dessa seção é validar o procedimento de análise dinâmica não linear geométrica implementado.

Na Seção [4.2,](#page-71-0) são apresentados cinco exemplos de aplicação do programa computacional desenvolvido. O objetivo é determinar a área da seção transversal das barras que minimiza a massa total da estrutura, impondo-se restrições aos deslocamentos nodais e às tensões axiais.

## <span id="page-63-0"></span>**4.1 VALIDAÇÃO DA ANÁLISE DINÂMICA NÃO LINEAR GEOMÉTRICA**

Nesta seção, busca-se validar o procedimento de análise dinâmica não linear geométrica implementado por meio do estudo de três exemplos de estruturas treliçadas. Inicialmente, na Seção [4.1.1,](#page-63-1) os exemplos são analisados desprezando o amortecimento e os resultados obtidos são comparados com soluções numéricas presentes na literatura. Em seguida, na Seção [4.1.2,](#page-69-0) os exemplos são analisados adotando uma taxa de amortecimento igual a 5%. Devido à falta de soluções com consideração de amortecimento disponíveis na literatura, esses resultados são comparados com os obtidos pelo software ANSYS® (versão 18.2).

### <span id="page-63-1"></span>**4.1.1 Sem amortecimento (ξ = 0%)**

### <span id="page-63-2"></span>4.1.1.1 Exemplo 1: domo geodésico

O primeiro exemplo consiste em um domo geodésico composto por 24 barras e 13 nós, conforme mostra a [Figura 4.1.](#page-64-0) Suas propriedades físicas e geométricas são: módulo de elasticidade E = 68992 MPa, área da seção transversal A = 6,45 cm<sup>2</sup> e massa específica  $p = 2760 \text{ kg/m}^3$ .

A estrutura está solicitada por uma força dependente do tempo F(t), aplicada no seu nó central na direção Z. Para essa força, considerou-se a atuação individual dos dois carregamentos apresentados na [Figura 4.2,](#page-64-1) que diferem apenas no tempo de aplicação.

<span id="page-64-0"></span>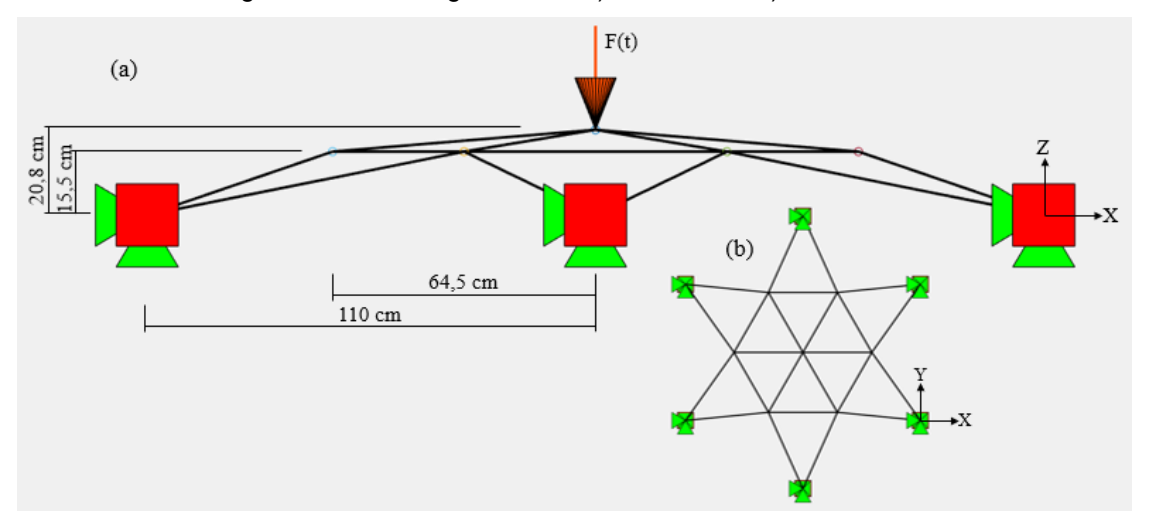

Figura 4.1 – Domo geodésico: a) vista lateral b) vista frontal.

Fonte: Autora.

<span id="page-64-1"></span>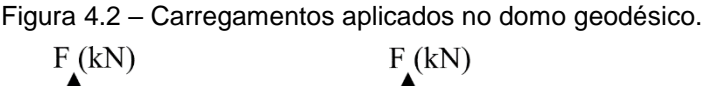

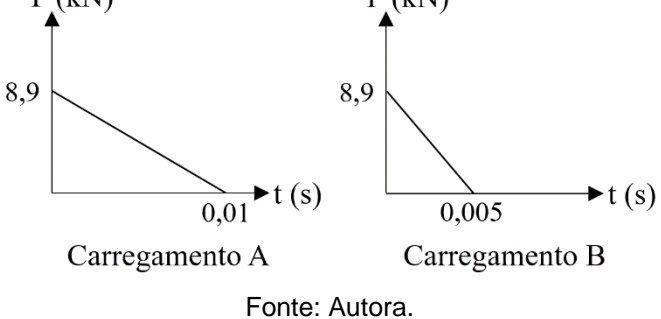

Este exemplo foi estudado anteriormente em Zhu et al. (1994) e Wang et al. (2006), que são utilizados como base de comparação para a validação dos resultados. Em Zhu et al. (1994), os efeitos da não linearidade geométrica foram incluídos por meio de uma formulação Lagrangeana atualizada e a integração temporal da equação de equilíbrio dinâmico foi realizada com o método de Newmark com aceleração constante. Já em Wang et al. (2006), uma nova formulação chamada de VFIFE (*Vector Form Intrinsic Finite Element*) foi combinada com um método de integração temporal explícito. Para traçar a resposta transiente da estrutura, os autores não utilizaram parâmetros de amortecimento e adotaram um incremento de tempo  $\Delta t = 0.000156$  s, definido a partir do período natural de vibração vertical do domo em sua configuração inicial (T =  $0.0078s$ ) como T/50.

Nesta dissertação, a análise dinâmica também foi realizada utilizando um incremento de tempo ∆t = 0,000156 s e desprezando o amortecimento. A [Figura 4.3](#page-65-0) apresenta os resultados obtidos com os carregamentos A e B para o deslocamento do nó central na direção Z. Destaca-se que na conversão de unidades dos artigos de referência, considerou-se  $1$  in  $= 0.0254$  m e  $1$  kips  $= 4.45$  kN.

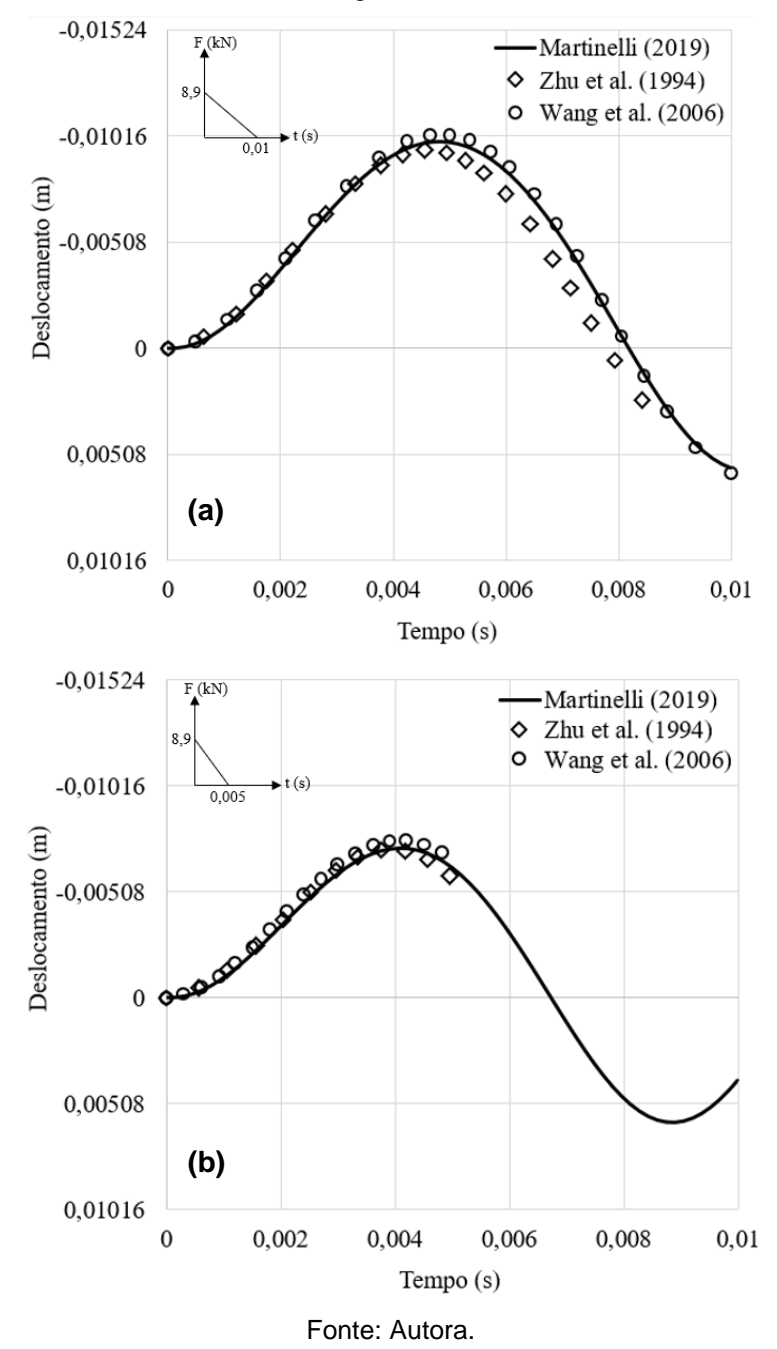

<span id="page-65-0"></span>Figura 4.3 – Deslocamento do nó central na direção Z para ξ = 0%: a) carregamento A; b) carregamento B.

Vale notar que, para o carregamento B, os autores dos artigos de referência forneceram resultados apenas para a duração de aplicação da força (0,005 s). Nesta

dissertação, com o intuito de utilizar a mesma duração da análise dinâmica para ambos os carregamentos considerados (0,01 s), forneceu-se também a resposta dinâmica da estrutura após a aplicação do carregamento B.

### <span id="page-66-2"></span>4.1.1.2 Exemplo 2: treliça plana

O segundo exemplo trata de uma treliça plana composta por duas barras [\(Figura 4.4\)](#page-66-0). Ambas possuem comprimento  $L = 2.54$  m, módulo de elasticidade  $E = 210$  GPa, área da seção transversal  $A = 6.45$  cm<sup>2</sup> e massa específica  $p = 7850000$  kg/m<sup>3</sup>. A estrutura está submetida a uma força F(t), aplicada em seu nó central na direção Y. Para essa força, foi considerada a atuação individual dos dois carregamentos apresentados na [Figura 4.5.](#page-66-1)

<span id="page-66-0"></span>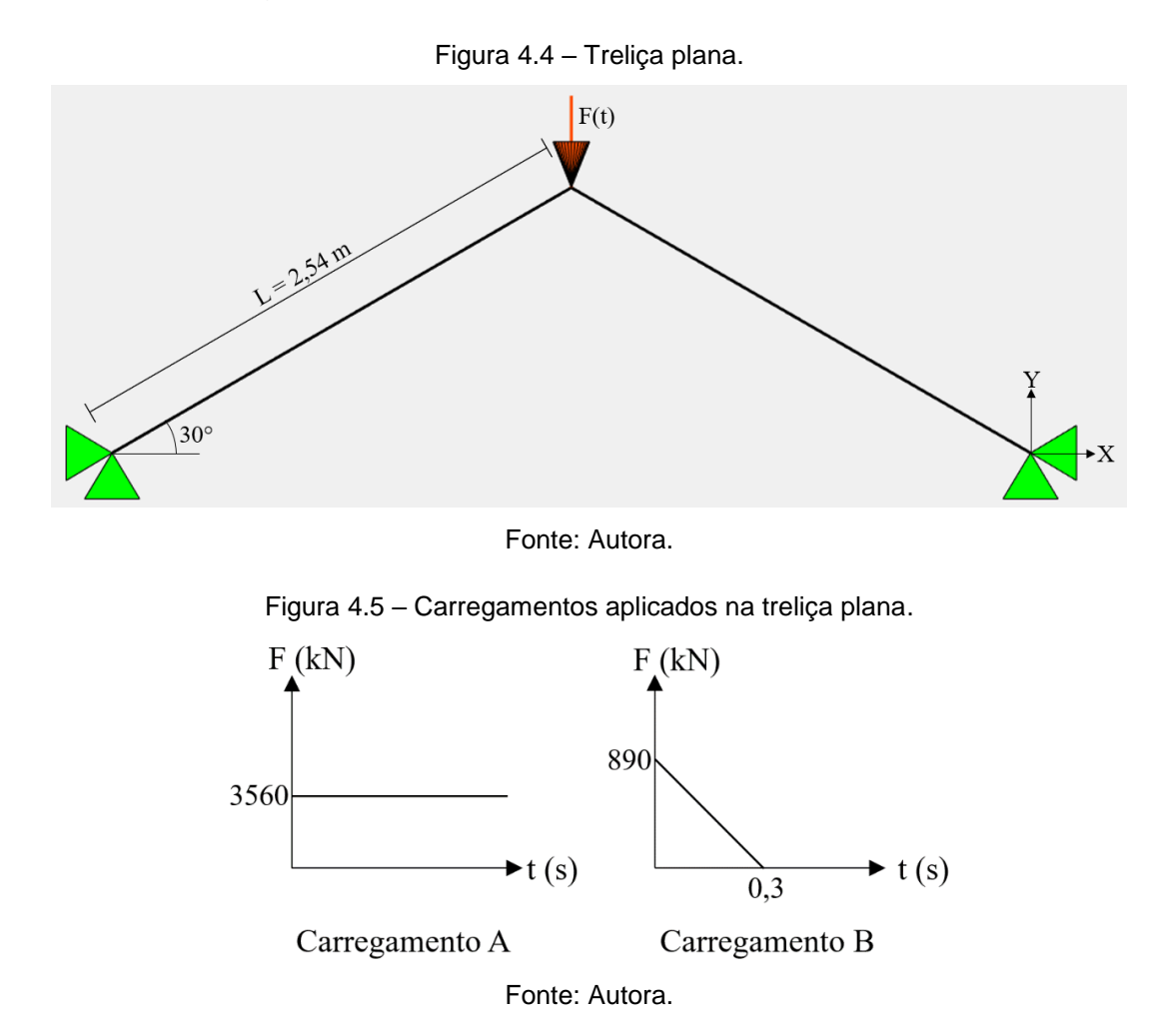

<span id="page-66-1"></span>Este exemplo também foi estudado anteriormente em Zhu et al. (1994) e Wang et al. (2006). Nesta dissertação, assim como foi feito nesses artigos, as análises dinâmicas foram realizadas desprezando o amortecimento e adotando um incremento de tempo  $\Delta t = 0.00278$  s. O valor do incremento de tempo foi definido como T/50, em que T é o período natural de vibração vertical da treliça em sua configuração inicial ( $T = 0.139$  s).

A [Figura 4.6](#page-67-0) apresenta os resultados obtidos para o deslocamento do nó central da treliça na direção Y, comparando-os com os de Zhu et al. (1994) e Wang et al. (2006). Destaca-se que a conversão de unidades desses artigos de referência foi feita considerando 1 in =  $0.0254$  m e 1 kips =  $4.45$  kN.

<span id="page-67-0"></span>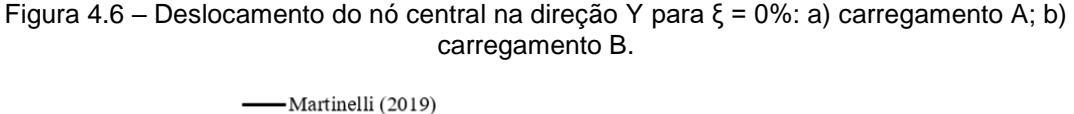

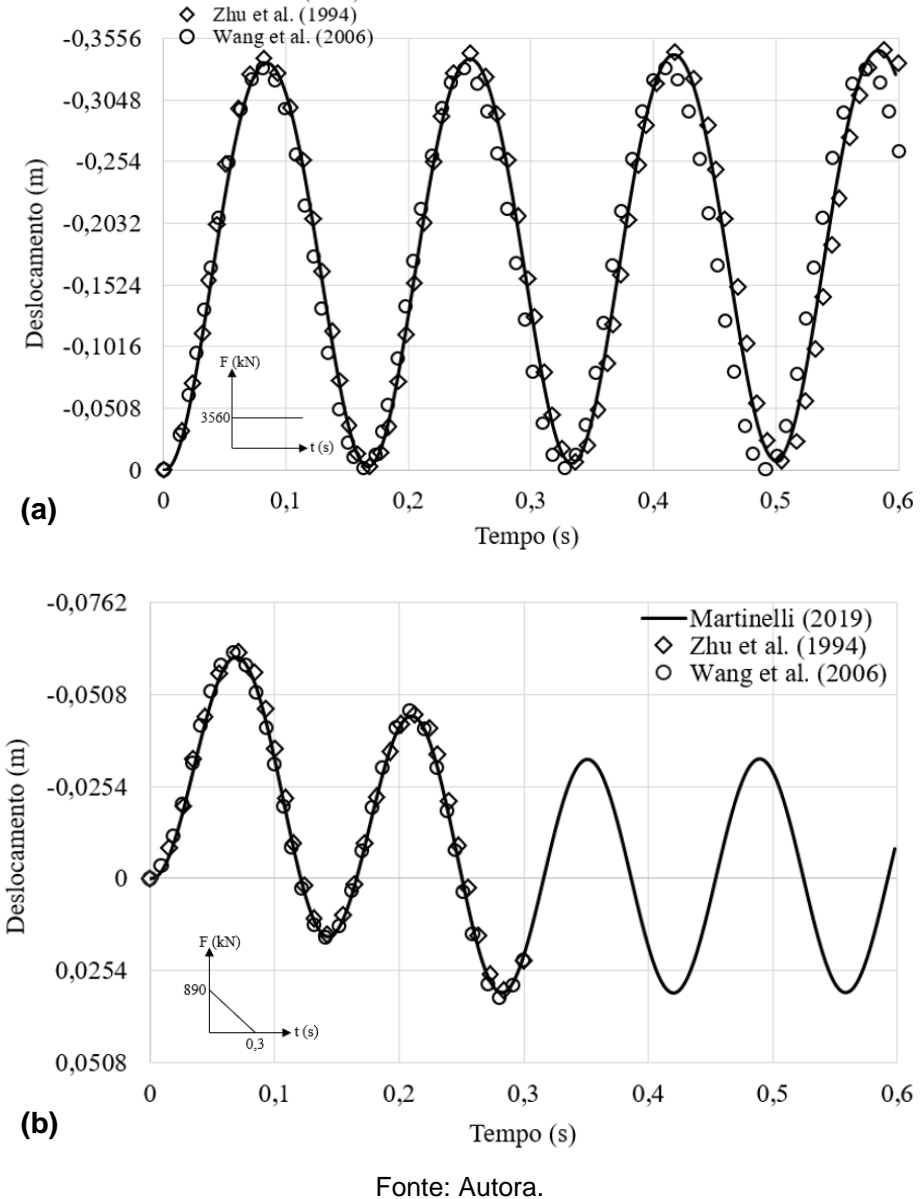

Ressalta-se que, para o carregamento B, os autores dos artigos de referência forneceram resultados apenas para a duração de aplicação da força (0,3 s). Nesta

dissertação, optou-se por fornecer também a resposta dinâmica da estrutura após a aplicação do carregamento B, de forma que fosse utilizada a mesma duração da análise dinâmica para ambos os carregamentos considerados (0,6 s).

#### <span id="page-68-1"></span>4.1.1.3 Exemplo 3: viga treliçada

Este exemplo foi retirado de Ferreira (2009) e consiste em uma viga treliçada composta por 76 barras e 28 nós, conforme mostra a [Figura 4.7.](#page-68-0) A estrutura possui módulo de elasticidade E = 71700 MPa e massa específica  $\rho = 4152 \text{ kg/m}^3$ . Quanto a área da seção transversal,  $A = 0.8$  cm<sup>2</sup> para as barras longitudinais,  $A = 0.6$  cm<sup>2</sup> para as barras transversais e  $A = 0.4$  cm<sup>2</sup> para as diagonais. As forças aplicadas são consideradas como carregamentos de impacto, com  $F(t) = 100$  kN.

<span id="page-68-0"></span>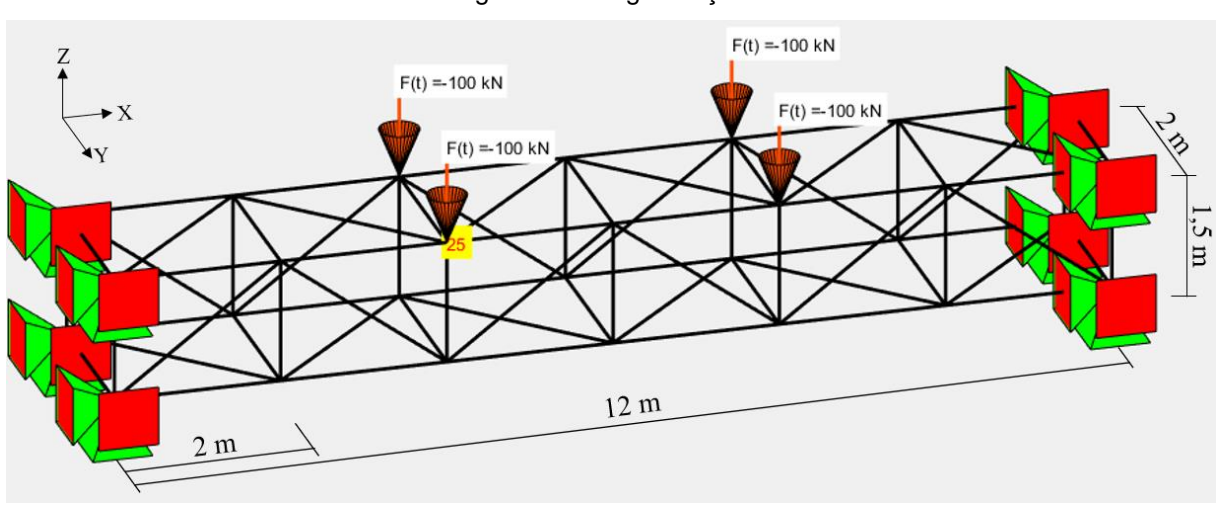

Figura 4.7 – Viga treliçada.

Ferreira (2009) analisou este exemplo utilizando uma formulação Lagrangeana total chamada de Posicional, o método de integração temporal HHT e um incremento de tempo Δt = 10<sup>-3</sup> s. Nesta dissertação, a análise dinâmica foi realizada com um incremento de tempo um pouco menor, igual a 10−5 s. Assim como no trabalho de referência, o amortecimento não foi considerado.

Na [Figura 4.8](#page-69-1) é apresentado o gráfico do deslocamento do nó 25 ao longo do tempo. Os resultados desta dissertação são comparados com os de Ferreira (2009).

Fonte: Autora.

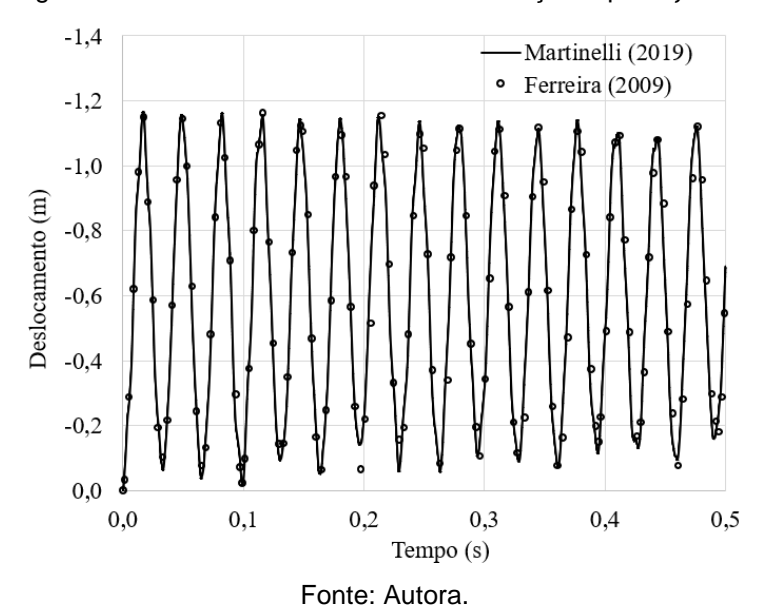

<span id="page-69-1"></span>Figura 4.8 – Deslocamento do nó 25 na direção Z para ξ = 0%.

### <span id="page-69-0"></span>**4.1.2 Com amortecimento (ξ = 5%)**

### 4.1.2.1 Exemplo 1: domo geodésico

Este exemplo foi estudado com os mesmos dados apresentados na Seção [4.1.1.1.](#page-63-2) Para a análise com consideração do amortecimento, no entanto, considerou-se a aplicação do carregamento A indicado na [Figura 4.2.](#page-64-1) Na [Figura 4.9,](#page-69-2) os resultados obtidos para o deslocamento do nó central na direção Z são comparados com os resultados fornecidos pela análise no software ANSYS®.

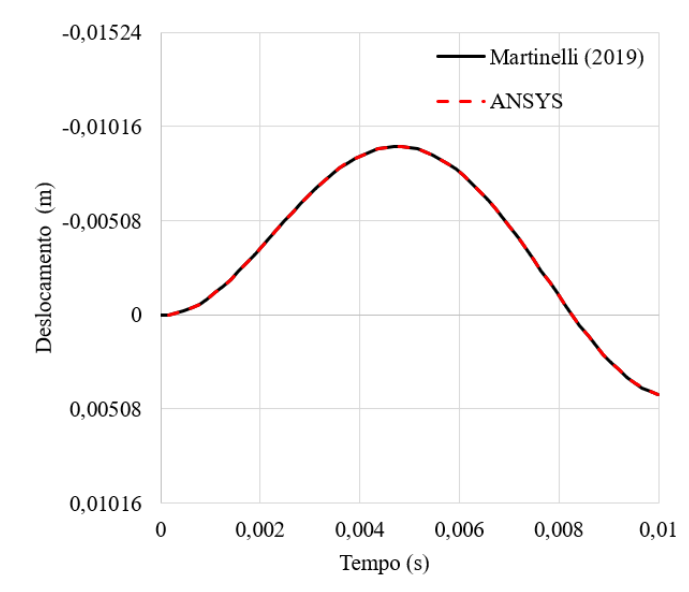

<span id="page-69-2"></span>Figura 4.9 – Deslocamento do nó central na direção Z para ξ = 5%.

Fonte: Autora.

#### 4.1.2.2 Exemplo 2: treliça plana

Este exemplo foi analisado com os mesmos dados apresentados na Seção [4.1.1.2.](#page-66-2) Para a análise com consideração do amortecimento, no entanto, considerou-se a aplicação do carregamento B indicado na [Figura 4.5.](#page-66-1) Os resultados obtidos para o deslocamento do nó central na direção Y são apresentados na [Figura 4.10.](#page-70-0)

<span id="page-70-0"></span>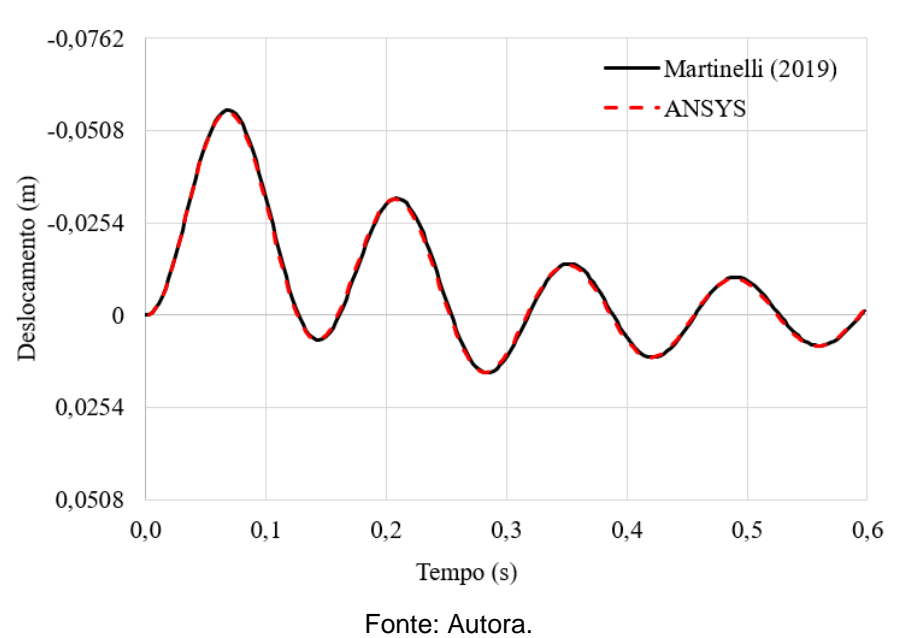

Figura 4.10 – Deslocamento do nó central na direção Y para ξ = 5%.

4.1.2.3 Exemplo 3: viga treliçada

Todas as informações referentes a este exemplo foram apresentadas na Seção [4.1.1.3.](#page-68-1) Os resultados obtidos para a análise com consideração do amortecimento são apresentados na [Figura 4.11.](#page-71-1) O gráfico refere-se ao deslocamento do nó 25 na direção Z.

<span id="page-71-1"></span>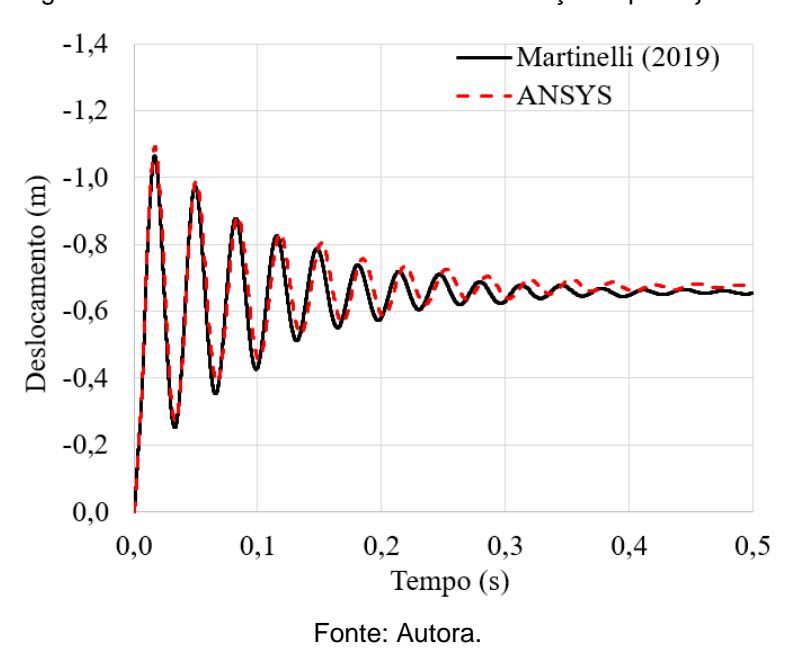

Figura 4.11 – Deslocamento do nó 25 na direção Z para ξ = 5%.

#### **4.1.3 Considerações sobre a validação**

Nos três exemplos estudados, o procedimento de análise dinâmica não linear geométrica implementado foi utilizado para traçar a variação do deslocamento nodal ao longo do tempo para os casos amortecido e não amortecido.

Observando os gráficos gerados, percebe-se que as respostas transientes obtidas nesta dissertação estão em concordância com os resultados presentes na literatura e com os resultados gerados pelo software ANSYS®. Portanto, considera-se que o procedimento de análise implementado foi validado.

## <span id="page-71-0"></span>**4.2 OTIMIZAÇÃO DE DIMENSÕES**

Nesta seção, o programa computacional desenvolvido é utilizado para estudar a otimização de dimensões de cinco exemplos de estruturas treliçadas submetidas a diferentes tipos de carregamento dinâmico.

O deslocamento nodal limite  $(U_{lim})$  considerado em cada exemplo foi calculado tomando como base os valores máximos estabelecidos no ANEXO C da ABNT NBR 8800:2008. Já as tensões limites de tração  $(\sigma_{\rm T_{\rm lim}})$  e compressão  $(\sigma_{\rm C_{\rm lim}})$  foram definidas como:
$$
\sigma_{T_{\text{lim}}} = \sigma_{C_{\text{lim}}} = \frac{f_y}{\gamma_{a1}} \tag{4.1}
$$

em que f<sub>y</sub> é a tensão de escoamento e  $\gamma_{a1}$  é o coeficiente de ponderação da resistência, que é igual a 1 em combinações de serviço.

Todos os exemplos foram estudados com as mesmas propriedades físicas e mecânicas, a saber: tensão de escoamento  $f_v = 250$  MPa, módulo de elasticidade E = 200 GPa e massa específica  $\rho = 7850 \text{ kg/m}^3$ .

Com intuito de verificar se a solução encontrada consiste em um mínimo local ou um mínimo global, cada exemplo foi estudado partindo de dois casos de estrutura inicial, aos quais foram atribuídos como valor inicial da variável de projeto valores próximos aos seus limites superior e inferior. Cada caso de estrutura inicial foi otimizado considerando três valores diferentes de taxa de amortecimento.

Para cada taxa de amortecimento, foram realizados os seguintes processos de otimização:

- PI-C: Pontos Interiores (solução contínua);
- PI-D: Pontos Interiores combinado com procedimento de conversão para seções comerciais (solução discreta);
- PQS-C: Programação Quadrática Sequencial (solução contínua); e
- PQS-D: Programação Quadrática Sequencial combinada com procedimento de conversão para seções comerciais (solução discreta).

A eficiência dos métodos de otimização PI e PQS é avaliada de acordo com dois parâmetros: a quantidade de iterações realizadas e a quantidade necessária de avaliações da função objetivo (Aval. fun. obj.).

## **4.2.1 Exemplo 1: domo geodésico**

Este exemplo foi apresentado na Seção [4.1.1.1.](#page-63-0) Para esta seção, as propriedades do material foram alteradas, conforme especificado no início da Seção [4.2,](#page-71-0) e a intensidade do carregamento dinâmico aplicado foi aumentada [\(Figura 4.12\)](#page-73-0).

<span id="page-73-0"></span>Figura 4.12 – Carregamento aplicado no nó central do domo geodésico.

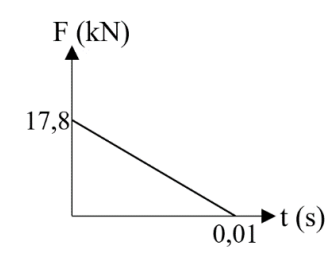

Fonte: Autora.

<span id="page-73-1"></span>O programa de otimização foi executado com duração da análise dinâmica de 0,01 s, incremento de tempo  $\Delta t = 0.000156$  s e o agrupamento de barras indicado na Figura [4.13.](#page-73-1) As restrições impostas ao problema de otimização estão resumidas na [Tabela](#page-73-2)  [4.1.](#page-73-2)

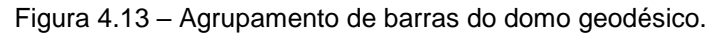

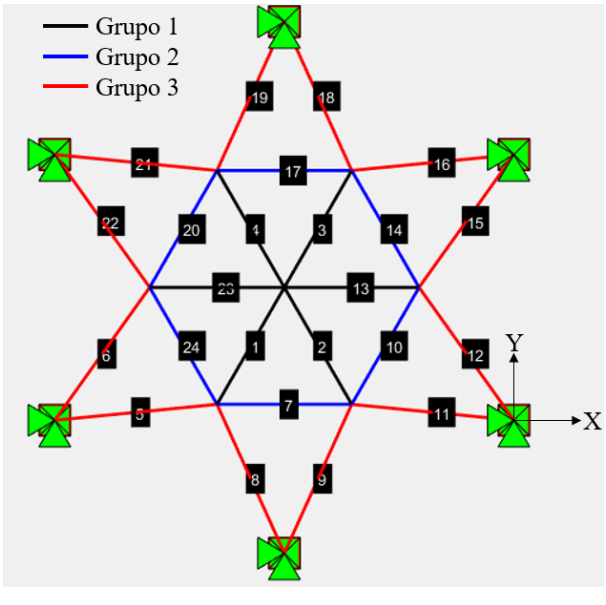

Fonte: Autora.

Tabela 4.1 – Restrições impostas ao domo geodésico.

<span id="page-73-2"></span>

| Circular                               |                                        | Quadrado                               |                                        | Retangular                          |                                        |                      |                                 |                                    |
|----------------------------------------|----------------------------------------|----------------------------------------|----------------------------------------|-------------------------------------|----------------------------------------|----------------------|---------------------------------|------------------------------------|
| $A_{\text{min}}$<br>(cm <sup>2</sup> ) | $A_{\text{max}}$<br>(cm <sup>2</sup> ) | $A_{\text{min}}$<br>(cm <sup>2</sup> ) | $A_{\text{max}}$<br>(cm <sup>2</sup> ) | $A_{\text{min}}$<br>$\text{(cm}^2)$ | $A_{\text{max}}$<br>(cm <sup>2</sup> ) | $\rm U_{lim}$<br>(m) | $\sigma_{T_{\rm lim}}$<br>(MPa) | $\sigma_{C_{\text{lim}}}$<br>(MPa) |
| 3,04                                   | 260                                    | 6.41                                   | 219                                    | 6.41                                | 177                                    | 0.007                | 250                             | 250                                |

Dois casos de estrutura inicial foram estudados: o caso 1 mantém a área da seção transversal adotada na Seção [4.1.1.1](#page-63-0) (6,45 cm²) e o caso 2 adota a área máxima permitida para o tipo de perfil tubular considerado. Informações referentes às estruturas iniciais de cada tipo de perfil tubular estão resumidas nas Tabelas 4.2 a 4.4.

|                                                         |      | CASO <sub>1</sub>                     |        |             | CASO <sub>2</sub>             |             |
|---------------------------------------------------------|------|---------------------------------------|--------|-------------|-------------------------------|-------------|
|                                                         |      | $\xi = 0\%$ $\xi = 0.5\%$ $\xi = 5\%$ |        | $\xi = 0\%$ | $\xi = 0.5\%$                 | $\xi = 5\%$ |
| A1 $(cm2)$                                              | 6,45 | 6,45                                  | 6,45   | 260         | 260                           | 260         |
| $A2$ (cm <sup>2</sup> )                                 | 6,45 | 6,45                                  | 6,45   | 260         | 260                           | 260         |
| $A3$ (cm <sup>2</sup> )                                 | 6.45 | 6,45                                  | 6,45   | 260         | 260                           | 260         |
| $U_{\rm max}$ (m)                                       |      | 0,00643 0,00637                       | 0,0059 | 0,000143    | 0,000141                      | 0,00013     |
| $\sigma_{T_{\text{max}}}$ (MPa) 75,8737 75,1224 69,2714 |      |                                       |        | 1,7137      | 1,697                         | 1,5756      |
| $\sigma_{C_{\text{max}}}$ (MPa) 89,3877 88,6466 82,8275 |      |                                       |        | 2,1475      | 2,1274                        | 1,9847      |
| MT (kg)                                                 |      | 87,642 87,642                         | 87,642 |             | 3532,8577 3532,8577 3532,8577 |             |

Tabela 4.2 – Estrutura inicial do domo geodésico: perfil circular.

Tabela 4.3 – Estrutura inicial do domo geodésico: perfil quadrado.

|                                                         |        | CASO <sub>1</sub>                     |        |             | CASO <sub>2</sub>                    |             |
|---------------------------------------------------------|--------|---------------------------------------|--------|-------------|--------------------------------------|-------------|
|                                                         |        | $\xi = 0\%$ $\xi = 0.5\%$ $\xi = 5\%$ |        | $\xi = 0\%$ | $\xi = 0.5\%$                        | $\xi = 5\%$ |
| A1 $(cm2)$                                              | 6,45   | 6,45                                  | 6,45   | 219         | 219                                  | 219         |
| $A2$ (cm <sup>2</sup> )                                 | 6,45   | 6,45                                  | 6,45   | 219         | 219                                  | 219         |
| $A3$ (cm <sup>2</sup> )                                 | 6.45   | 6.45                                  | 6,45   | 219         | 219                                  | 219         |
| $U_{\text{max}}(m)$                                     |        | 0,00643 0,00637                       | 0,0059 | 0,000169    | 0,000168                             | 0,000157    |
| $\sigma_{T_{\text{max}}}$ (MPa) 75,8737 75,1224 69,2714 |        |                                       |        | 2,0354      | 2,0156                               | 1,8713      |
| $\sigma_{C_{\text{max}}}$ (MPa) 89,3877 88,6466 82,8275 |        |                                       |        | 2,5500      | 2,5262                               | 2,3566      |
| MT (kg)                                                 | 87,642 | 87,642                                |        |             | 87,642 2975,7532 2975,7532 2975,7532 |             |

Tabela 4.4 – Estrutura inicial do domo geodésico: perfil retangular.

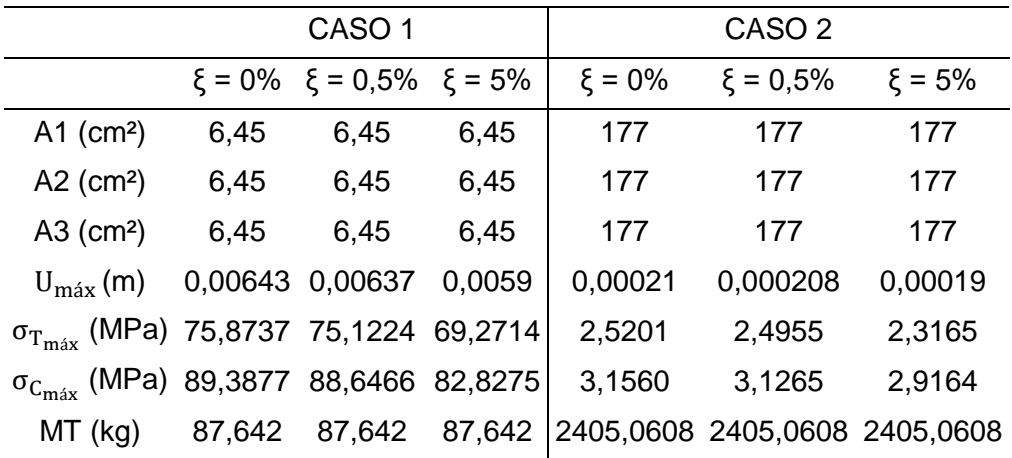

Observa-se que todas as restrições impostas ao problema de otimização são atendidas nas estruturas iniciais de todos os tipos de perfil tubular.

Os resultados obtidos pelo programa de otimização considerando a taxa de amortecimento ξ = 0% são apresentados nas Tabelas 4.5 a 4.7.

|                                                      |         |         | CASO <sub>1</sub> |         | CASO <sub>2</sub> |         |         |                 |
|------------------------------------------------------|---------|---------|-------------------|---------|-------------------|---------|---------|-----------------|
|                                                      | PI-C    | PQS-C   | PI-D              | PQS-D   | PI-C              | PQS-C   | PI-D    | PQS-D           |
| A1(cm <sup>2</sup> )                                 | 7,4534  | 7,4532  | 7,51              | 7,51    | 7,4533            | 7,4532  | 7,51    | 7,51            |
| $A2$ (cm <sup>2</sup> )                              | 4,7756  | 4,7756  | 4,8               | 4,8     | 4,7756            | 4,7756  | 4,8     | 4,8             |
| A3 $(cm2)$                                           | 3,0402  | 3,0400  | 3,04              | 3,04    | 3,0400            | 3,0400  | 3,04    | 3,04            |
| $U_{\text{max}}(m)$                                  | 0,007   | 0,007   | 0.00695           | 0.00695 | 0,007             | 0,007   |         | 0.00695 0.00695 |
| $\sigma_{T_{\textrm{max}}}\left(\textrm{MPa}\right)$ | 95,777  | 95,7779 | 95,1668           | 95,1668 | 95,7778           | 95,7779 |         | 95,1668 95,1668 |
| $\sigma_{C_{\textrm{max}}}\left(\textrm{MPa}\right)$ | 76,479  | 76,481  | 75,8674           | 75,8674 | 76,4809           | 76,481  | 75,8674 | 75,8674         |
| MT (kg)                                              | 60,0394 | 60,0374 | 60,28             | 60,28   | 60,0378           | 60,0374 | 60,28   | 60,28           |
| iterações                                            | 16      | 18      | 16                | 18      | 28                | 32      | 28      | 32              |
| Aval. fun. obj.                                      | 130     | 174     | 130               | 174     | 223               | 233     | 223     | 233             |
| Duração (s)                                          | 22,8877 | 23,8047 | 18,1663           | 24,3280 | 30,3608           | 34,7690 | 30,5409 | 32,2065         |

Tabela 4.5 – Estrutura final do domo geodésico: ξ = 0% e perfil circular.

Tabela 4.6 – Estrutura final do domo geodésico: ξ = 0% e perfil quadrado.

|                                                      |         |                | CASO <sub>1</sub> |         |         |         | CASO <sub>2</sub> |         |
|------------------------------------------------------|---------|----------------|-------------------|---------|---------|---------|-------------------|---------|
|                                                      | PI-C    | PQS-C          | PI-D              | PQS-D   | PI-C    | PQS-C   | PI-D              | PQS-D   |
| A1 $(cm2)$                                           | 6,41    | 6,41           | 6,41              | 6,41    | 6,41    | 6,41    | 6,41              | 6,41    |
| $A2$ (cm <sup>2</sup> )                              | 6,41    | 6,41           | 6,41              | 6,41    | 6,41    | 6,41    | 6,41              | 6,41    |
| $A3$ (cm <sup>2</sup> )                              | 6,41    | 6,41           | 6,41              | 6,41    | 6,41    | 6,41    | 6,41              | 6,41    |
| $U_{\text{max}}(m)$                                  | 0,00647 | 0,00647        | 0,00647           | 0,00647 | 0,00647 | 0,00647 | 0,00647           | 0,00647 |
| $\sigma_{\rm T_{\rm max}}$ (MPa)                     | 76,40   | 76,40          | 76,40             | 76,40   | 76,40   | 76,40   | 76,40             | 76,40   |
| $\sigma_{C_{\textrm{max}}}\left(\textrm{MPa}\right)$ | 89,96   | 89,96          | 89,96             | 89,96   | 89,96   | 89,96   | 89,96             | 89,96   |
| MT (kg)                                              | 87,10   | 87,10          | 87,10             | 87,10   | 87,10   | 87,10   | 87,10             | 87,10   |
| iterações                                            | 6       | $\overline{2}$ | 6                 | 2       | 13      | 8       | 13                | 8       |
| Aval. fun. obj.                                      | 28      | 12             | 28                | 12      | 56      | 36      | 56                | 36      |
| Duração (s)                                          | 4,6040  | 2,1109         | 4,8108            | 2,1106  | 9,2379  | 5,4301  | 8,6762            | 5,8836  |

Tabela 4.7 – Estrutura final do domo geodésico: ξ = 0% e perfil retangular.

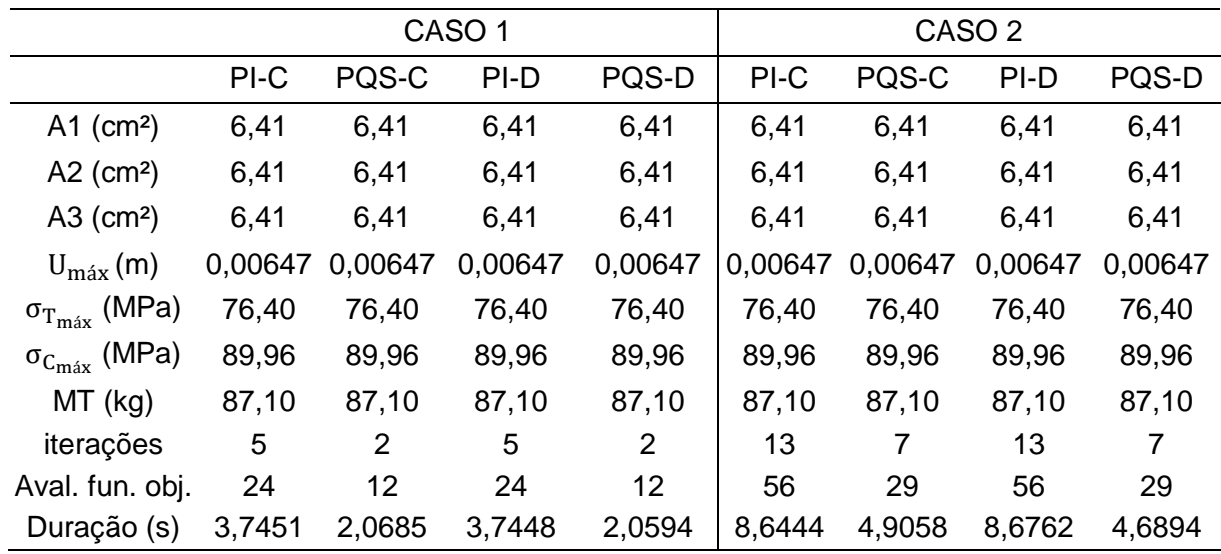

Para o perfil tubular circular, houve uma pequena diferença entre os resultados obtidos com os processos de otimização PI-C e PQS-C, em cada um dos casos de estrutura inicial estudados. Como essa diferença é pequena (cerca de 0,003%), ela não influenciou no procedimento de conversão para seções comerciais, portanto PI-D e PQS-D forneceram a mesma solução. Além disso, os resultados obtidos partindo do caso 1 de estrutura inicial foram iguais aos obtidos partindo do caso 2, com exceção das soluções obtidas com PI-C, que apresentaram uma variação de 0,0027% na massa total. Adicionalmente, nota-se que, para esse tipo de perfil, as restrições ativas foram a de deslocamento nodal e a da área mínima do grupo 3.

Para os perfis quadrado e retangular, foi encontrada a mesma solução para todos os casos de estrutura inicial e processos de otimização estudados. Essa solução consiste na utilização da área mínima permitida, igual a 6,41 cm². Portanto, a restrição ativa para esses tipos de perfil foi a de área mínima.

A melhor solução encontrada com a taxa de amortecimento ξ = 0%, considerando o valor da massa total da estrutura e a adequação aos perfis comerciais, foi a obtida com perfil circular e uso do procedimento de conversão para seções comerciais. Os gráficos de massa total x iterações dessa solução são apresentados na [Figura 4.14.](#page-77-0) Destaca-se que para o perfil circular, diferente do que aconteceu com os perfis quadrado e retangular, o método PI convergiu com menos iterações e com uma quantidade menor de avaliações da função objetivo. No entanto, a solução encontrada pelo método PQS foi mais leve que a encontrada pelo método PI.

<span id="page-77-0"></span>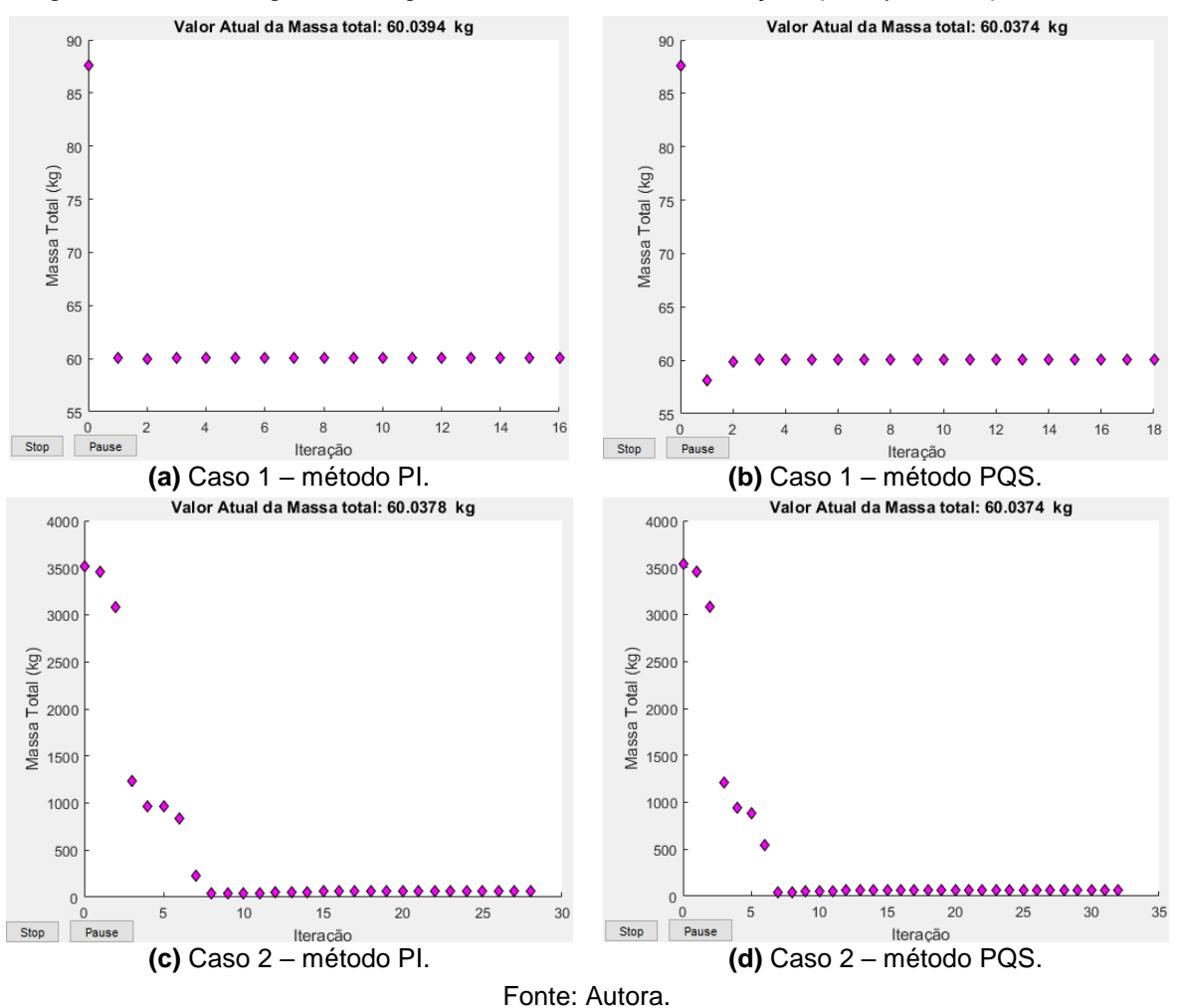

Figura 4.14 – Domo geodésico: gráficos de massa total x iterações para ξ = 0% e perfil circular.

Nas Tabelas 4.8 a 4.10, são apresentados os resultados obtidos pelo programa de otimização considerando ξ = 0,5%.

|                                 |        |                 | CASO <sub>1</sub> |         |         |        | CASO <sub>2</sub> |         |
|---------------------------------|--------|-----------------|-------------------|---------|---------|--------|-------------------|---------|
|                                 | PI-C   | PQS-C           | PI-D              | PQS-D   | PI-C    | PQS-C  | PI-D              | PQS-D   |
| A1 $(cm2)$                      | 7,3996 | 7,3996          | 7,51              | 7,51    | 7,3996  | 7,3996 | 7,51              | 7,51    |
| A2 $(cm2)$                      | 4,7257 | 4,7257          | 4,8               | 4,8     | 4,7257  | 4,7257 | 4,8               | 4,8     |
| A3 $(cm2)$                      | 3,04   | 3,04            | 3,04              | 3,04    | 3,04    | 3,04   | 3,04              | 3,04    |
| $U_{\text{max}}(m)$             | 0,007  | 0,007           | 0,0069            | 0,0069  | 0,007   | 0,007  | 0,0069            | 0,0069  |
| $\sigma_{T_{\text{max}}}$ (MPa) | 95,979 | 95,979          | 94,2042           | 94,2042 | 95,979  | 95,979 | 94,2042           | 94,2042 |
| $\sigma_{C_{\text{max}}}$ (MPa) | 76,452 | 76,452          | 75,3045           | 75,3045 | 76,452  | 76,452 | 75,3045           | 75,3045 |
| MT (kg)                         | 59,72  | 59,72           | 60,28             | 60,28   | 59,72   | 59,72  | 60,28             | 60,28   |
| Iterações                       | 41     | 29              | 41                | 29      | 32      | 36     | 32                | 36      |
| Aval. fun. obj.                 | 340    | 259             | 340               | 259     | 244     | 248    | 244               | 248     |
| Duração (s)                     |        | 45,2272 33,2978 | 44,2705           | 33,4501 | 34,4541 |        | 34,7006 33,4937   | 34,3316 |

Tabela 4.8 – Estrutura final do domo geodésico: ξ = 0,5% e perfil circular.

|                                                      |        |        | CASO <sub>1</sub> |                |        | CASO <sub>2</sub> |        |        |
|------------------------------------------------------|--------|--------|-------------------|----------------|--------|-------------------|--------|--------|
|                                                      | PI-C   | PQS-C  | PI-D              | PQS-D          | PI-C   | PQS-C             | PI-D   | PQS-D  |
| A1 $(cm2)$                                           | 6,41   | 6,41   | 6,41              | 6,41           | 6,41   | 6,41              | 6,41   | 6,41   |
| A2 $(cm2)$                                           | 6,41   | 6,41   | 6,41              | 6,41           | 6,41   | 6,41              | 6,41   | 6,41   |
| A3 $(cm2)$                                           | 6,41   | 6,41   | 6,41              | 6,41           | 6,41   | 6,41              | 6,41   | 6,41   |
| $U_{\text{max}}(m)$                                  | 0,0064 | 0,0064 | 0,0064            | 0,0064         | 0,0064 | 0,0064            | 0,0064 | 0,0064 |
| $\sigma_{T_{\text{max}}}$ (MPa)                      | 75,64  | 75,64  | 75,64             | 75,64          | 75,64  | 75,64             | 75,64  | 75,64  |
| $\sigma_{C_{\textrm{max}}}\left(\textrm{MPa}\right)$ | 89,23  | 89,23  | 89,23             | 89,23          | 89,23  | 89,23             | 89,23  | 89,23  |
| MT (kg)                                              | 87,10  | 87,10  | 87,10             | 87,10          | 87,10  | 87,10             | 87,10  | 87,10  |
| iterações                                            | 5      | 2      | 5                 | $\overline{2}$ | 13     | 8                 | 13     | 8      |
| Aval. fun. obj.                                      | 24     | 12     | 24                | 12             | 56     | 36                | 56     | 36     |
| Duração (s)                                          | 3,7847 | 2,1033 | 3,6731            | 2,0864         | 9,1961 | 5,921             | 8,2385 | 5,694  |

Tabela 4.9 – Estrutura final do domo geodésico: ξ = 0,5% e perfil quadrado.

Tabela 4.10 – Estrutura final do domo geodésico: ξ = 0,5% e perfil retangular.

|                                                      |        |        | CASO <sub>1</sub> |        | CASO <sub>2</sub> |                |        |        |
|------------------------------------------------------|--------|--------|-------------------|--------|-------------------|----------------|--------|--------|
|                                                      | PI-C   | PQS-C  | PI-D              | PQS-D  | PI-C              | PQS-C          | PI-D   | PQS-D  |
| A1 $(cm2)$                                           | 6,41   | 6,41   | 6,41              | 6,41   | 6,41              | 6,41           | 6,41   | 6,41   |
| A2 $(cm2)$                                           | 6,41   | 6,41   | 6,41              | 6,41   | 6,41              | 6,41           | 6,41   | 6,41   |
| A3 $(cm2)$                                           | 6,41   | 6,41   | 6,41              | 6,41   | 6,41              | 6,41           | 6,41   | 6,41   |
| $U_{\text{max}}(m)$                                  | 0,0064 | 0,0064 | 0,0064            | 0,0064 | 0,0064            | 0,0064         | 0,0064 | 0,0064 |
| $\sigma_{T_{\textrm{max}}}\left(\textrm{MPa}\right)$ | 75,64  | 75,64  | 75,64             | 75,64  | 75,64             | 75,64          | 75,64  | 75,64  |
| $\sigma_{C_{\textrm{max}}}\left(\textrm{MPa}\right)$ | 89,23  | 89,23  | 89,23             | 89,23  | 89,23             | 89,23          | 89,23  | 89,23  |
| MT (kg)                                              | 87,10  | 87,10  | 87,10             | 87,10  | 87,10             | 87,10          | 87,10  | 87,10  |
| iterações                                            | 6      | 2      | 6                 | 2      | 13                | $\overline{7}$ | 13     | 7      |
| Aval. fun. obj.                                      | 28     | 12     | 28                | 12     | 56                | 29             | 56     | 29     |
| Duração (s)                                          | 4,2219 | 2,1042 | 3,7986            | 2,1281 | 9,0345            | 4,9425         | 8,7167 | 4,5179 |

Para  $ξ = 0.5%$  e perfil circular, observa-se que, em cada caso de estrutura inicial estudado, os métodos PI e PQS geraram a mesma solução contínua e a mesma solução discreta. Além disso, os resultados obtidos partindo do caso 1 foram iguais aos obtidos partindo do caso 2 e as restrições ativas foram a da área mínima do grupo 3 e a de deslocamento nodal.

Novamente, a utilização dos perfis quadrado e retangular resultou na seleção da área mínima para todos os casos e processos de otimização estudados. Com isso, a melhor solução encontrada para ξ = 0,5% foi a obtida com perfil circular e uso do procedimento de conversão para seções comerciais.

A [Figura 4.15](#page-79-0) apresenta os gráficos de massa total x iterações da melhor solução obtida com ξ = 0,5%. Para essa solução, o método mais eficiente foi o PQS no caso 1 e o PI no caso 2.

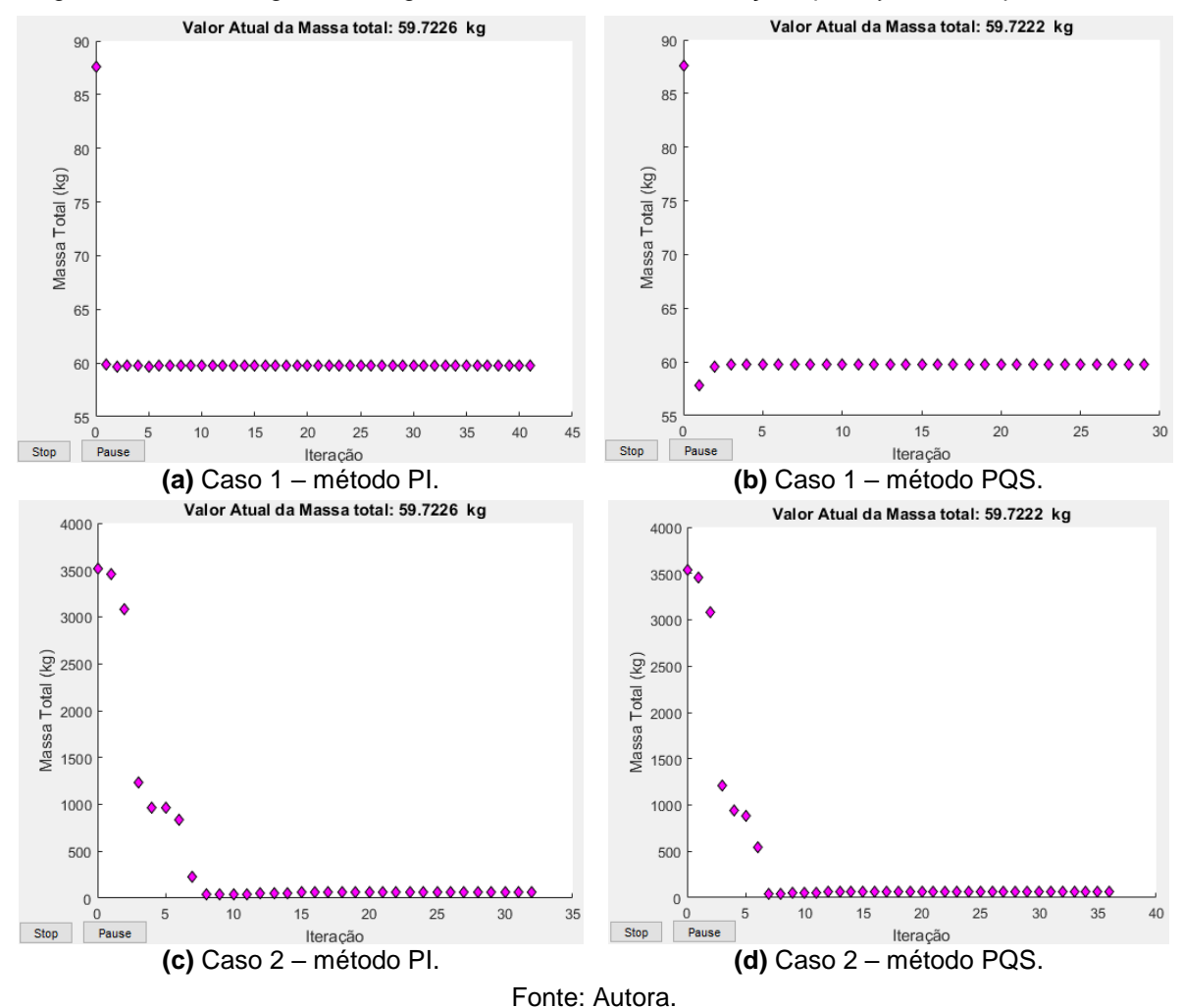

<span id="page-79-0"></span>Figura 4.15 – Domo geodésico: gráficos de massa total x iterações para ξ = 0,5% e perfil circular.

Comparando as soluções contínuas obtidas com ξ = 0,5% e ξ = 0%, percebe-se que a consideração do amortecimento gerou uma pequena redução na área da seção transversal das barras e na massa total da estrutura. A solução obtida com ξ = 0,5% é 0,53% mais leve que a obtida com ξ = 0%.

Nas Tabelas 4.11 a 4.13 são apresentados os resultados obtidos pelo programa de otimização considerando ξ = 5%.

|                                                      |         |         | CASO <sub>1</sub> |         |         |         | CASO <sub>2</sub> |                 |
|------------------------------------------------------|---------|---------|-------------------|---------|---------|---------|-------------------|-----------------|
|                                                      | PI-C    | PQS-C   | PI-D              | PQS-D   | PI-C    | PQS-C   | PI-D              | PQS-D           |
| A1 $(cm2)$                                           | 6,8483  | 6,8483  | 7,51              | 7,51    | 6,8483  | 6,8483  | 7,51              | 7,51            |
| A2 $(cm2)$                                           | 4,413   | 4,413   | 4,8               | 4,8     | 4,413   | 4,413   | 4,8               | 4,8             |
| A3 $(cm2)$                                           | 3,04    | 3,04    | 3,04              | 3,04    | 3,04    | 3,04    | 3,04              | 3,04            |
| $U_{\text{max}}(m)$                                  | 0,007   | 0,007   | 0,0064            | 0,0064  | 0,007   | 0,007   | 0.0064            | 0.0064          |
| $\sigma_{\rm T_{\rm max}}$ (MPa)                     | 96,564  | 96,564  | 87,3532           | 87,3532 | 96,564  | 96,564  |                   | 87,3532 87,3532 |
| $\sigma_{C_{\textrm{max}}}\left(\textrm{MPa}\right)$ | 77,242  | 77,242  | 70,2359           | 70,2359 | 77,242  | 77,242  | 70,2359           | 70,2359         |
| MT (kg)                                              | 57,0927 | 57,0927 | 60,28             | 60,28   | 57,0927 | 57,0927 | 60,28             | 60,28           |
| iterações                                            | 11      | 7       | 11                | 7       | 25      | 20      | 25                | 20              |
| Aval. fun. obj.                                      | 59      | 51      | 59                | 51      | 111     | 88      | 111               | 88              |
| Duração (s)                                          | 8,2792  | 7,1230  | 8,4615            | 7,0203  | 15,9159 | 12,8517 | 16,7303           | 12,5562         |

Tabela 4.11 – Estrutura final do domo geodésico: ξ = 5% e perfil circular.

Tabela 4.12 – Estrutura final do domo geodésico: ξ = 5% e perfil quadrado.

|                                                      |        |        | CASO <sub>1</sub> |        | CASO <sub>2</sub> |        |        |        |  |
|------------------------------------------------------|--------|--------|-------------------|--------|-------------------|--------|--------|--------|--|
|                                                      | PI-C   | PQS-C  | PI-D              | PQS-D  | PI-C              | PQS-C  | PI-D   | PQS-D  |  |
| A1 $(cm2)$                                           | 6,41   | 6,41   | 6,41              | 6,41   | 6,41              | 6,41   | 6,41   | 6,41   |  |
| A2 $(cm2)$                                           | 6,41   | 6,41   | 6,41              | 6,41   | 6,41              | 6,41   | 6,41   | 6,41   |  |
| A3 $(cm2)$                                           | 6,41   | 6,41   | 6,41              | 6,41   | 6,41              | 6,41   | 6,41   | 6,41   |  |
| $U_{\text{max}}(m)$                                  | 0,0059 | 0,0059 | 0,0059            | 0,0059 | 0,0059            | 0,0059 | 0,0059 | 0,0059 |  |
| $\sigma_{T_{\text{max}}}$ (MPa)                      | 69,75  | 69,75  | 69,75             | 69,75  | 69,75             | 69,75  | 69,75  | 69,75  |  |
| $\sigma_{C_{\textrm{max}}}\left(\textrm{MPa}\right)$ | 83,36  | 83,36  | 83,36             | 83,36  | 83,36             | 83,36  | 83,36  | 83,36  |  |
| MT (kg)                                              | 87,10  | 87,10  | 87,10             | 87,10  | 87,10             | 87,10  | 87,10  | 87,10  |  |
| iterações                                            | 5      | 2      | 5                 | 2      | 13                | 8      | 13     | 8      |  |
| Aval. fun. obj.                                      | 24     | 12     | 24                | 12     | 56                | 36     | 56     | 36     |  |
| Duração (s)                                          | 3,7682 | 2,1776 | 3,7986            | 2,0494 | 8,6222            | 5,5106 | 8,6234 | 5,5213 |  |

Tabela 4.13 – Estrutura final do domo geodésico: ξ = 5% e perfil retangular.

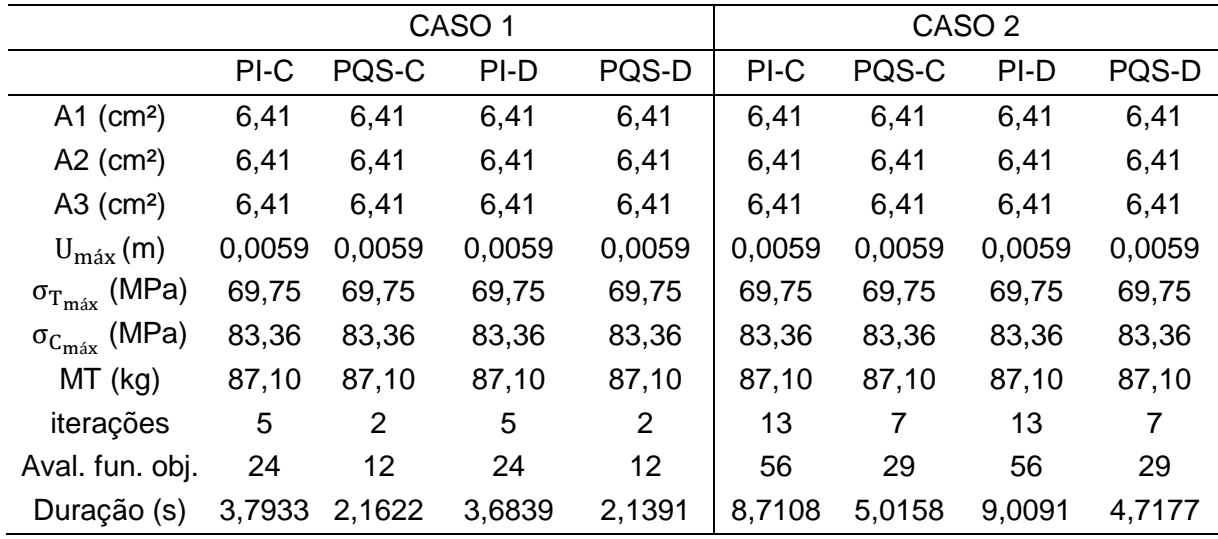

As observações feitas para  $\xi = 0.5\%$  também são válidas para os resultados obtidos com ξ = 5%. Adicionalmente, observa-se que o aumento da taxa de amortecimento causou uma redução ainda maior na área da seção transversal das barras e na massa total da estrutura. A solução contínua obtida com ξ = 5% é 4,9% mais leve que a obtida com ξ = 0%.

A [Figura 4.16](#page-81-0) apresenta os gráficos de massa total x iterações para a melhor solução obtida com ξ = 5%, isto é, a solução discreta obtida com uso do perfil circular. Para essa taxa de amortecimento, o método PQS foi o mais eficiente.

<span id="page-81-0"></span>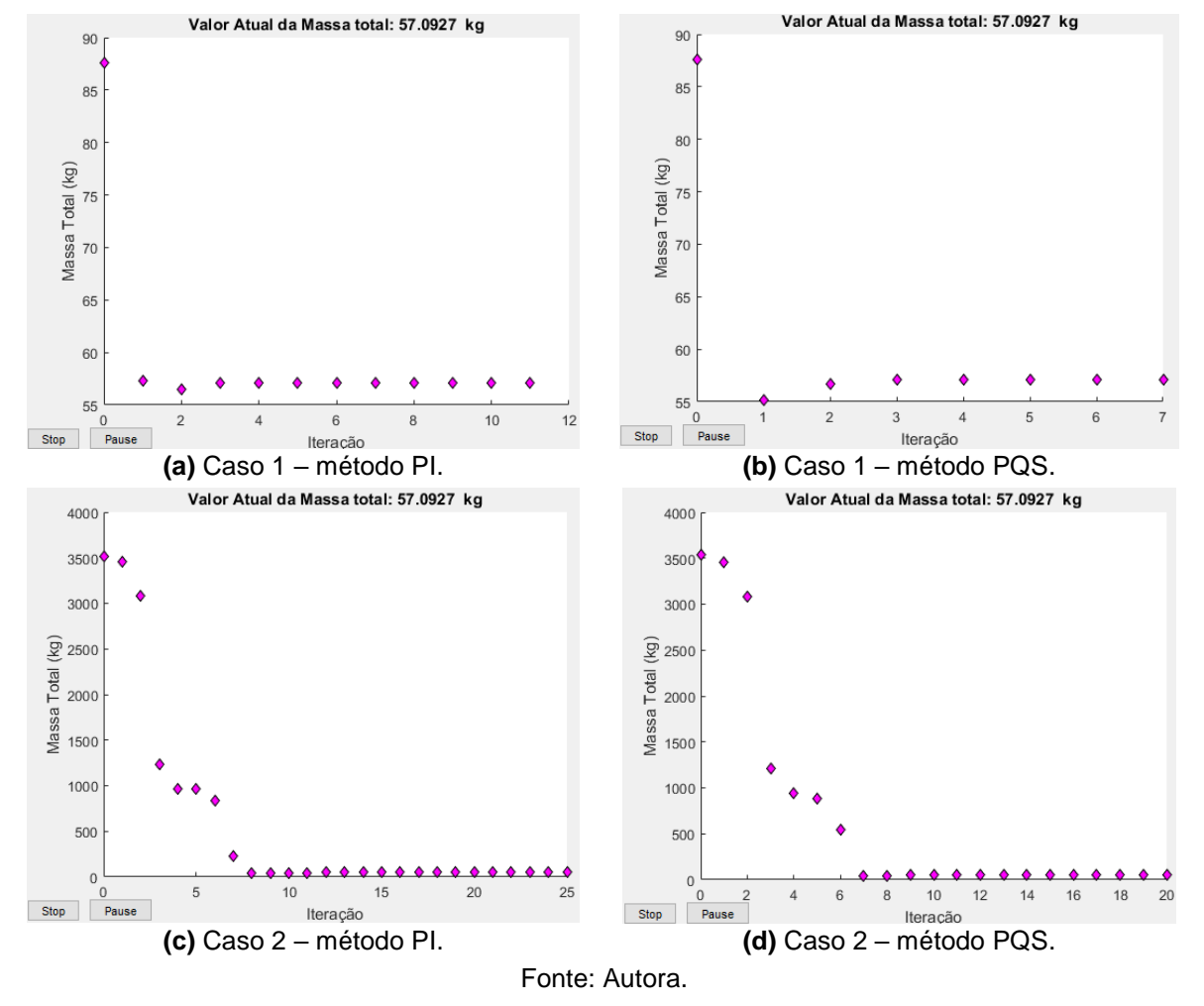

Figura 4.16 – Domo geodésico: gráficos de massa total x iterações para ξ = 5% e perfil circular.

Na [Figura 4.17](#page-82-0) é feita uma análise comparativa entre a estrutura inicial e final de cada taxa de amortecimento estudada. Para a estrutura final, considerou-se a melhor solução obtida, ou seja, a com uso de perfil circular e uso do procedimento de conversão para seções comerciais. Os gráficos referem-se ao nó central, que apresentou o maior deslocamento nodal, e às barras dos grupos 1 e 2, que apresentaram os maiores valores de tensão axial de compressão e tração, respectivamente.

<span id="page-82-0"></span>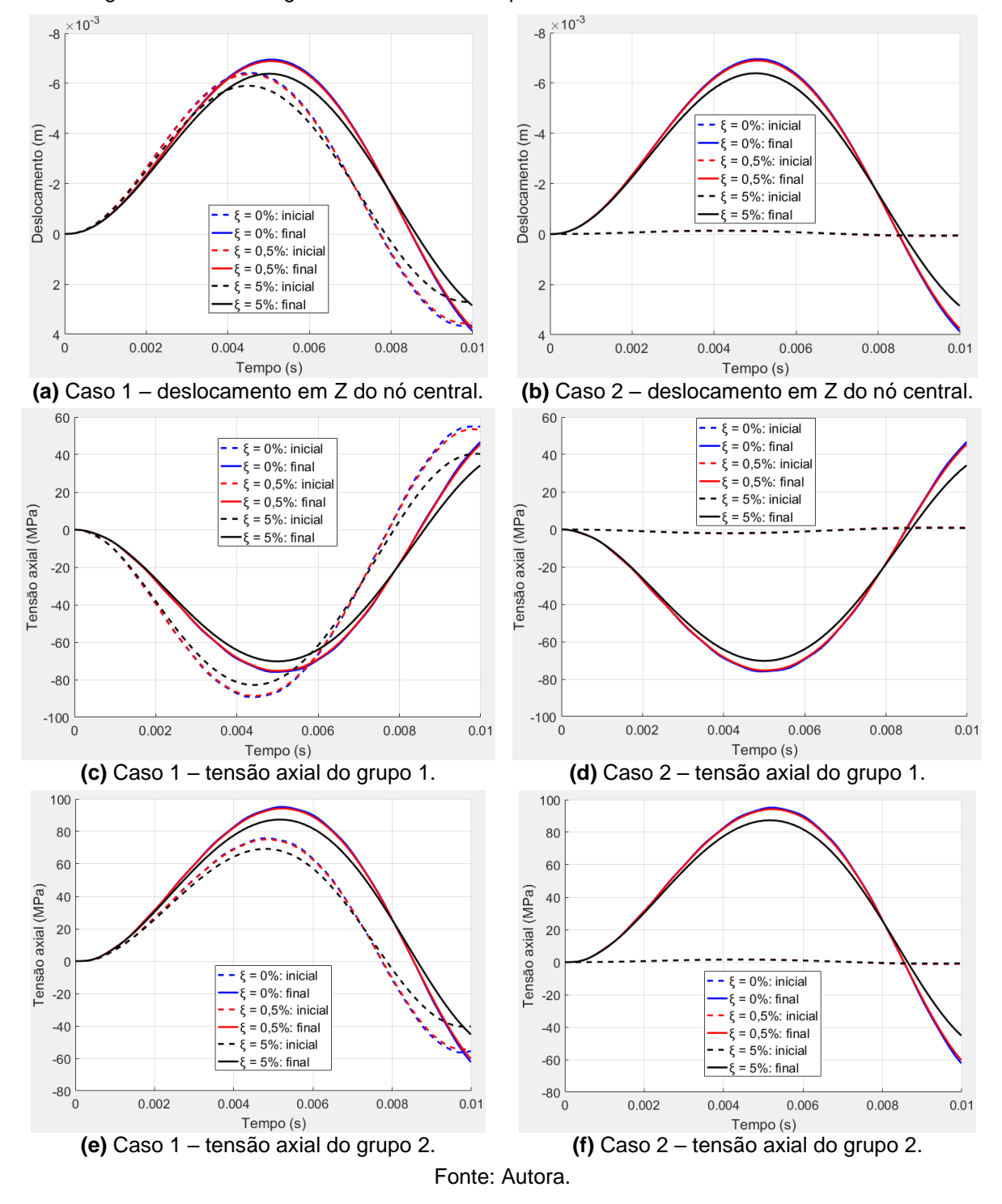

Figura 4.17 – Domo geodésico: análise comparativa entre as estruturas inicias e finais.

Para todas as taxas de amortecimento estudadas, a utilização do perfil circular forneceu soluções melhores que os perfis quadrado e retangular. A solução contínua obtida com o perfil circular é 31,1% mais leve para ξ = 0%, 31,4% mais leve para ξ = 0,5% e 34,4% mais leve para ξ = 5%.

Isso se deve ao fato do perfil circular possuir um espaço de busca mais amplo, abrangendo áreas de 3,04 cm² a 260 cm². Para o perfil quadrado, o espaço de busca compreende apenas áreas entre 6,41 cm² e 219 cm². Já o do perfil retangular é ainda mais restrito, abrangendo áreas entre 6,41 cm² e 177 cm².

Diante dessa tendência do perfil circular levar às melhores soluções, os próximos exemplos serão estudados apenas com esse tipo de perfil.

#### **4.2.2 Exemplo 2: treliça plana**

Este exemplo foi analisado na Seção [4.1.1.2.](#page-66-0) Para a otimização, no entanto, as propriedades do material foram alteradas, conforme especificado no início da Seção [4.2.](#page-71-0) O carregamento adotado é apresentado na [Figura 4.18.](#page-83-0)

<span id="page-83-0"></span>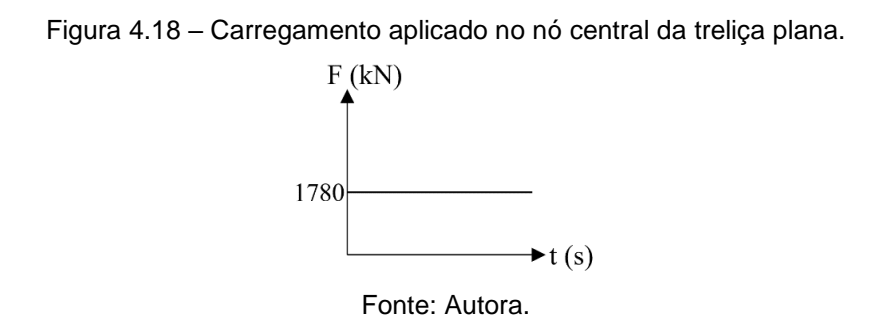

O programa de otimização foi executado utilizando perfil tubular circular, duração da análise dinâmica de 0,06 s e incremento de tempo  $\Delta t = 0.00002$  s. Como a estrutura é simétrica, foi utilizado o agrupamento de barras indicado na [Tabela 4.14,](#page-83-1) portanto tem-se apenas uma variável de projeto. As restrições impostas ao problema de otimização estão indicadas na [Tabela 4.15.](#page-83-2)

<span id="page-83-1"></span>Tabela 4.14 – Agrupamento de barras da treliça plana.

| Grupo | <b>Barras</b> |
|-------|---------------|
|       | <b>TODAS</b>  |

Tabela 4.15 – Restrições impostas à treliça plana.

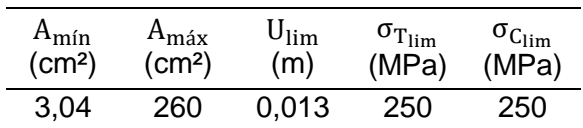

<span id="page-83-2"></span>Dois casos de estrutura inicial foram estudados: o caso 1 mantém a área adotada na Seção [4.1.1.2](#page-66-0) (6,45 cm²) e o caso 2 adota a área máxima permitida para perfis circulares (260 cm²). As informações referentes à estrutura inicial de cada caso estudado estão resumidas na [Tabela](#page-84-0) 4.16.

<span id="page-84-0"></span>

|                                 |                 | CASO <sub>1</sub> |        |                                                                             | CASO <sub>2</sub> |        |
|---------------------------------|-----------------|-------------------|--------|-----------------------------------------------------------------------------|-------------------|--------|
|                                 |                 |                   |        | $\xi = 0\%$ $\xi = 0.5\%$ $\xi = 5\%$ $\xi = 0\%$ $\xi = 0.5\%$ $\xi = 5\%$ |                   |        |
| $A$ (cm <sup>2</sup> )          | 6,45            | 6,45              | 6,45   | 260                                                                         | 260               | 260    |
| $U_{\rm max}$ (m)               | 0,1561   0,1531 |                   | 0,1423 | 0,0035                                                                      | 0,0034            | 0,0032 |
| $\sigma_{T_{\text{max}}}$ (MPa) | 0               | 0                 | 0      | 0                                                                           | 0                 |        |
| $\sigma_{C_{\rm max}}$ (MPa)    | 5795            | 5745 5360         |        | 137,0575 135,9834 127,0784                                                  |                   |        |
| MT (kg)                         |                 |                   |        | 25,7213 25,7213 25,7213 1036,828 1036,828 1036,828                          |                   |        |

Tabela 4.16 – Estrutura inicial da treliça plana.

Observa-se que as estruturas iniciais do caso 2 atendem a todas as restrições impostas ao problema. As estruturas iniciais do caso 1, no entanto, não atendem às restrições de deslocamento nodal e de tensão de compressão.

Na [Tabela 4.17](#page-84-1) são apresentados os resultados obtidos pelo programa de otimização considerando ξ = 0%.

<span id="page-84-1"></span>

|                                                      |         | CASO <sub>1</sub> |        |                 | CASO <sub>2</sub> |                   |         |                 |
|------------------------------------------------------|---------|-------------------|--------|-----------------|-------------------|-------------------|---------|-----------------|
|                                                      | PI-C    | PQS-C             | PI-D   | PQS-D           | PI-C              | PQS-C             | PI-D    | PQS-D           |
| $A$ (cm <sup>2</sup> )                               |         | 142,6615 142,6615 | 152    | 152             |                   | 142,6615 142,6615 | 152     | 152             |
| $U_{\text{max}}(m)$                                  | 0.0064  | 0,0064            | 0,006  | 0,006           | 0,0064            | 0,0064            | 0,006   | 0,006           |
| $\sigma_{T_{\rm max}}$ (MPa)                         | 0       | 0                 | 0      | 0               | 0                 | 0                 | 0       | 0               |
| $\sigma_{C_{\textrm{max}}}\left(\textrm{MPa}\right)$ | 250     | 250               |        | 234,613 234,613 | 250               | 250               |         | 234,613 234,613 |
| MT (kg)                                              | 568,90  | 568,90            | 606,14 | 606,14          | 568,90            | 568,90            | 606,14  | 606,14          |
| iterações                                            | 15      | 11                | 15     | 11              | 10                | 8                 | 10      | 8               |
| Aval. fun. obj.                                      | 32      | 24                | 32     | 24              | 22                | 18                | 22      | 18              |
| Duração (s)                                          | 26,5644 | 15,9461           |        | 20,6282 15,2660 | 14,4323           | 11,7455           | 14,4891 | 12,0858         |

Tabela 4.17 – Estrutura final da treliça plana: ξ = 0%.

Em cada caso de estrutura inicial, os métodos PI e PQS forneceram a mesma solução contínua e a mesma solução discreta, diferindo apenas no número de iterações, na quantidade de avaliações da função objetivo e na duração do processo de otimização.

Conforme esperado, o procedimento de conversão para seções comerciais, utilizado por PI-D e PQS-D, implicou um aumento da variável de projeto e, consequentemente, um aumento da massa total da estrutura. Também foi observada uma redução no deslocamento máximo e nas tensões máximas, em relação a solução contínua. Portanto, os resultados obtidos com uso do procedimento de conversão estão a favor da segurança.

Ressalta-se que os resultados encontrados partindo do caso 1 de estrutura inicial foram iguais aos obtidos partindo do caso 2. O fato de convergir para a mesma solução, partindo de pontos extremos opostos, é um forte indício de que a solução encontrada seja de fato a melhor solução para esta estrutura, isto é, um mínimo global.

Na [Figura 4.19](#page-85-0) são apresentados os gráficos de massa total x iterações para ξ = 0%. Destaca-se que o método PQS convergiu com menos iterações e com menos avaliações da função objetivo que o método PI.

<span id="page-85-0"></span>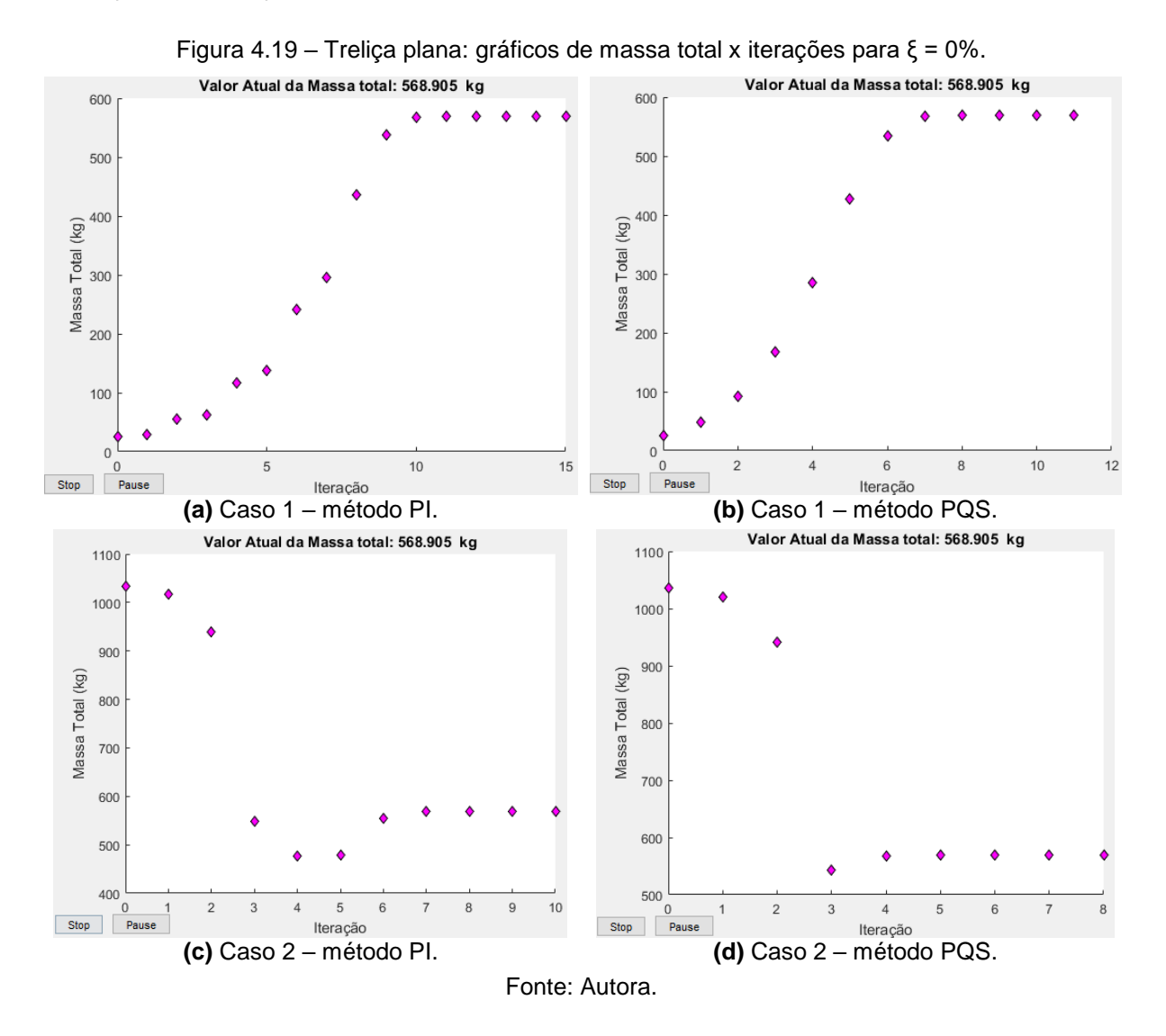

Os gráficos do caso 1 apresentam um trecho inicial crescente, o que difere do comportamento esperado em um problema de minimização. Isso acontece porque a estrutura inicial não atende a todas as restrições do problema, então o algoritmo inicialmente aumenta o valor da variável de projeto até encontrar uma solução viável e, a partir dela, minimiza a função objetivo até a convergência.

Na [Tabela 4.18](#page-86-0) são apresentados os resultados obtidos pelo programa de otimização considerando ξ = 0,5%.

<span id="page-86-0"></span>

|                                                      |         | CASO <sub>1</sub> |                 |                 | CASO <sub>2</sub> |         |        |                 |
|------------------------------------------------------|---------|-------------------|-----------------|-----------------|-------------------|---------|--------|-----------------|
|                                                      | PI-C    | PQS-C             | PI-D            | PQS-D           | PI-C              | PQS-C   | PI-D   | PQS-D           |
| $A$ (cm <sup>2</sup> )                               |         | 141,5470 141,5470 | 152             | 152             | 141,5470 141,5470 |         | 152    | 152             |
| $U_{\text{max}}(m)$                                  | 0,0064  | 0,0064            | 0,006           | 0,006           | 0.0064            | 0,0064  | 0,006  | 0,006           |
| $\sigma_{\rm T_{\rm max}}$ (MPa)                     | 0       | 0                 | 0               | $\overline{0}$  | 0                 | 0       | 0      | 0               |
| $\sigma_{C_{\textrm{max}}}\left(\textrm{MPa}\right)$ | 250     | 250               |                 | 232,776 232,776 | 250               | 250     |        | 232,776 232,776 |
| MT (kg)                                              | 564,46  | 564,46            | 606,14          | 606,14          | 564,46            | 564,46  | 606,14 | 606,14          |
| iterações                                            | 15      | 9                 | 15              | 9               | 9                 | 7       | 9      | 7               |
| Aval. fun. obj.                                      | 32      | 20                | 32              | 20              | 20                | 16      | 20     | 16              |
| Duração (s)                                          | 20,6082 | 12,9231           | 20,0504 13,0051 |                 | 13,4059           | 10,5589 |        | 13,1780 10,6057 |

Tabela 4.18 – Estrutura final da treliça plana: ξ = 0,5%.

As constatações apresentadas para os resultados sem amortecimento ( $\xi = 0\%$ ) também são válidas para os resultados da [Tabela 4.18.](#page-86-0) Adicionalmente, percebe-se que a consideração do amortecimento gerou uma diminuição na área da seção transversal das barras e na massa total da estrutura. Para a solução contínua, por exemplo, houve uma redução de 0,78% na massa total em relação à solução obtida com ξ = 0%.

Os gráficos de massa total x iterações para ξ = 0,5% são apresentados na [Figura 4.20.](#page-87-0) Para essa taxa de amortecimento o método de otimização mais eficiente foi o PQS.

<span id="page-87-0"></span>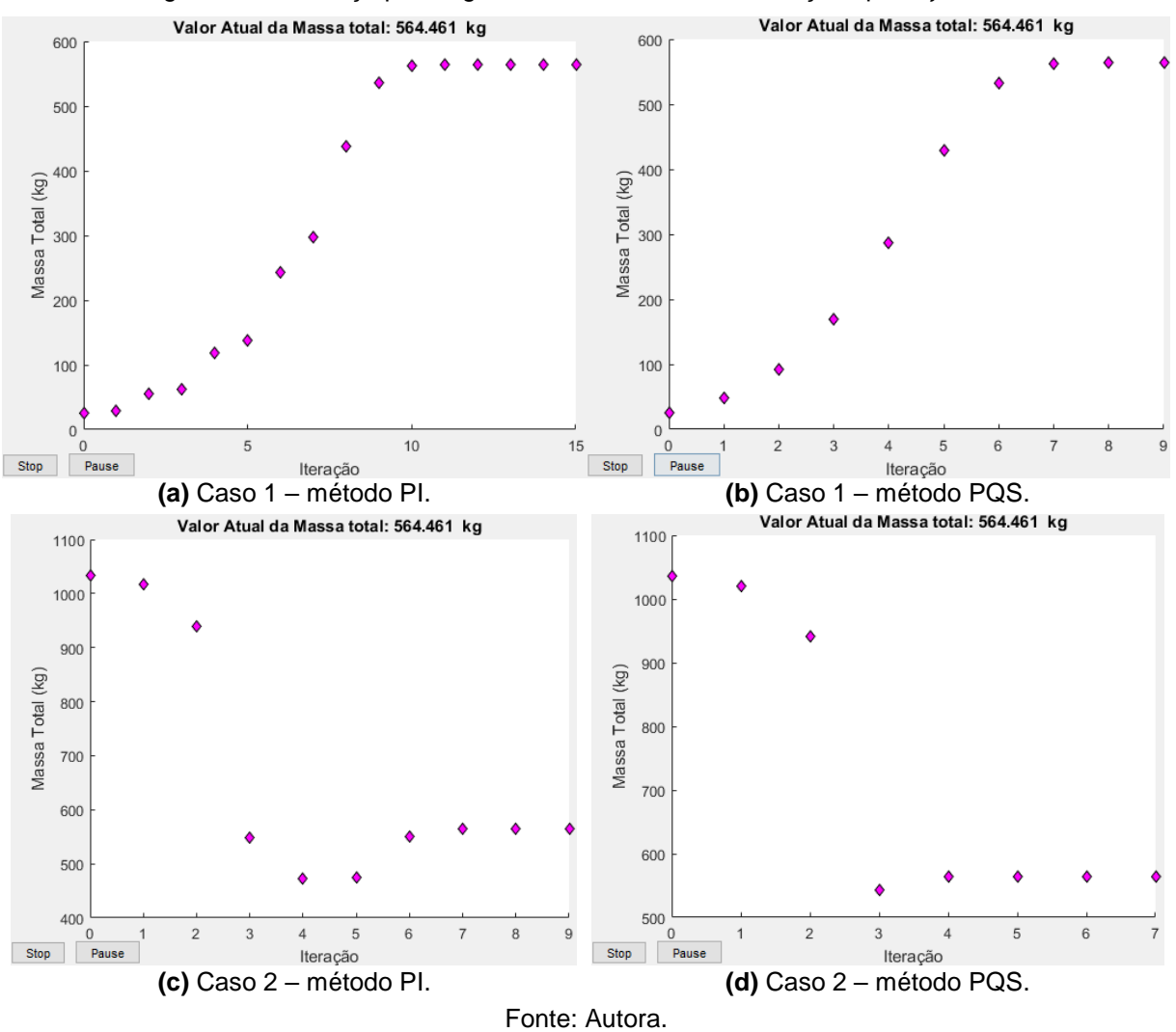

Figura 4.20 – Treliça plana: gráficos de massa total x iterações para ξ = 0,5%.

A [Tabela 4.19](#page-87-1) apresenta os resultados obtidos pelo programa de otimização considerando ξ = 5%.

<span id="page-87-1"></span>

|                                                      |         | CASO <sub>1</sub> |        |                 | CASO <sub>2</sub> |                   |                 |        |
|------------------------------------------------------|---------|-------------------|--------|-----------------|-------------------|-------------------|-----------------|--------|
|                                                      | PI-C    | PQS-C             | PI-D   | PQS-D           | PI-C              | PQS-C             | PI-D            | PQS-D  |
| $A$ (cm <sup>2</sup> )                               |         | 132,2923 132,2923 | 152    | 152             |                   | 132,2923 132,2923 | 152             | 152    |
| $U_{\text{max}}(m)$                                  | 0,0064  | 0.0064            | 0,0055 | 0,0055          | 0.0064            | 0,0064            | 0,0055          | 0.0055 |
| $\sigma_{\rm T_{\rm max}}$ (MPa)                     | 0       | 0                 | 0      | 0               | 0                 | 0                 | 0               | 0      |
| $\sigma_{C_{\textrm{max}}}\left(\textrm{MPa}\right)$ | 250     | 250               | 217,53 | 217,53          | 250               | 250               | 217,53          | 217,53 |
| MT (kg)                                              | 527,55  | 527,55            | 606,14 | 606,14          | 527,55            | 527,55            | 606,14          | 606,14 |
| iterações                                            | 15      | 10                | 15     | 10              | 10                | 7                 | 10              | 7      |
| Aval. fun. obj.                                      | 32      | 22                | 32     | 22              | 22                | 16                | 22              | 16     |
| Duração (s)                                          | 20,5841 | 14,0670           |        | 20,3553 14,1900 | 14,4303           | 10,6113           | 14,4445 10,6817 |        |

Tabela 4.19 – Estrutura final da treliça plana: ξ = 5%.

Além das observações feitas para as taxas de amortecimento anteriores, observa-se que o aumento da taxa de amortecimento para 5%, gerou uma redução ainda maior na área da seção transversal das barras e na massa total da estrutura. Para a solução contínua, a estrutura final é 7,3% mais leve que a obtida para ξ = 0%.

A [Figura 4.21](#page-88-0) apresenta os gráficos de massa total x iterações para ξ = 5%. Assim como nas outras taxas de amortecimento estudadas, o método PQS foi o mais eficiente.

<span id="page-88-0"></span>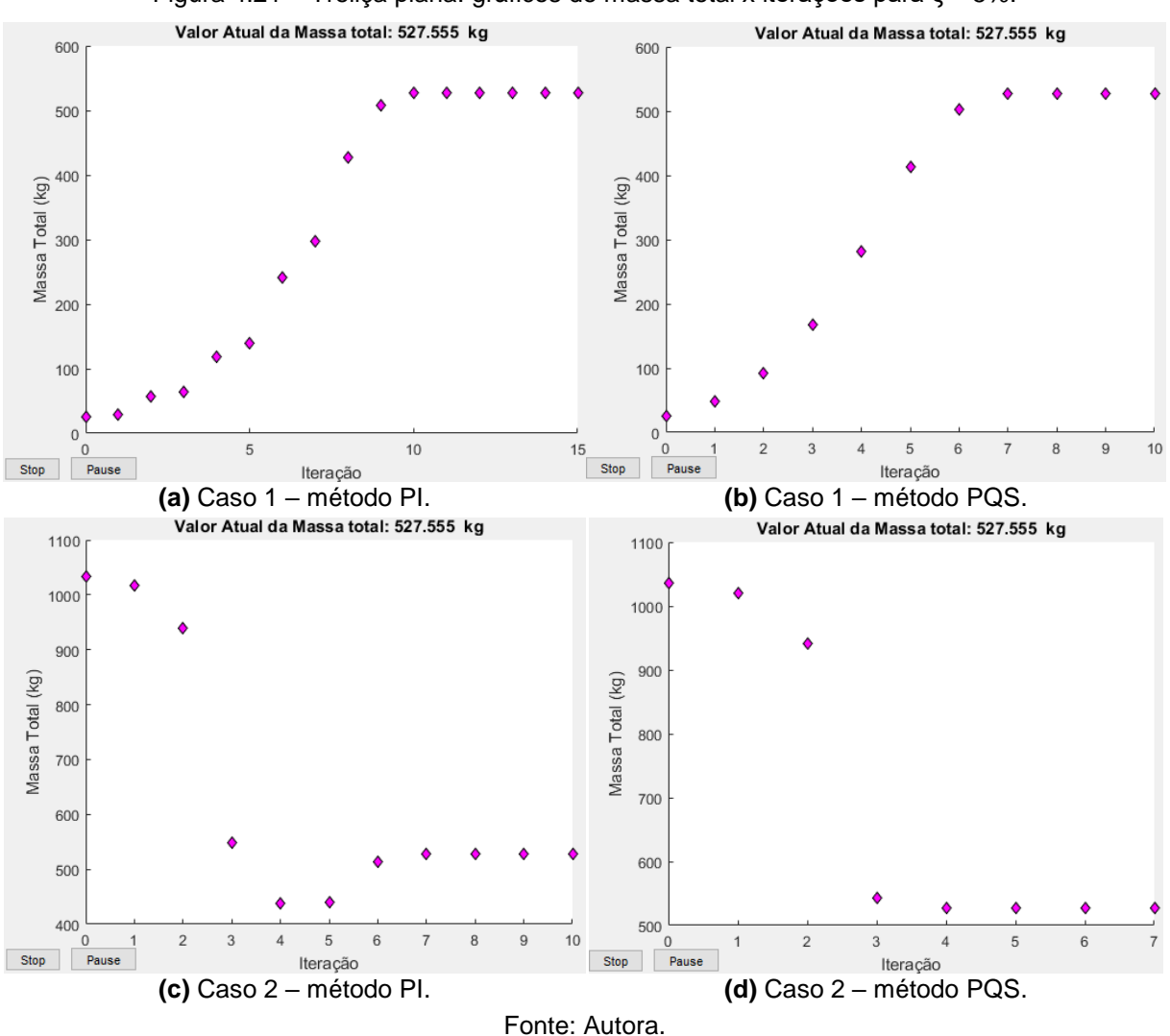

Figura 4.21 – Treliça plana: gráficos de massa total x iterações para ξ = 5%.

A [Figura 4.22](#page-89-0) compara o comportamento da estrutura inicial e final de cada taxa de amortecimento estudada. As estruturas finais referem-se à solução discreta, considerada como a melhor solução, devido à sua adequação aos perfis comerciais.

<span id="page-89-0"></span>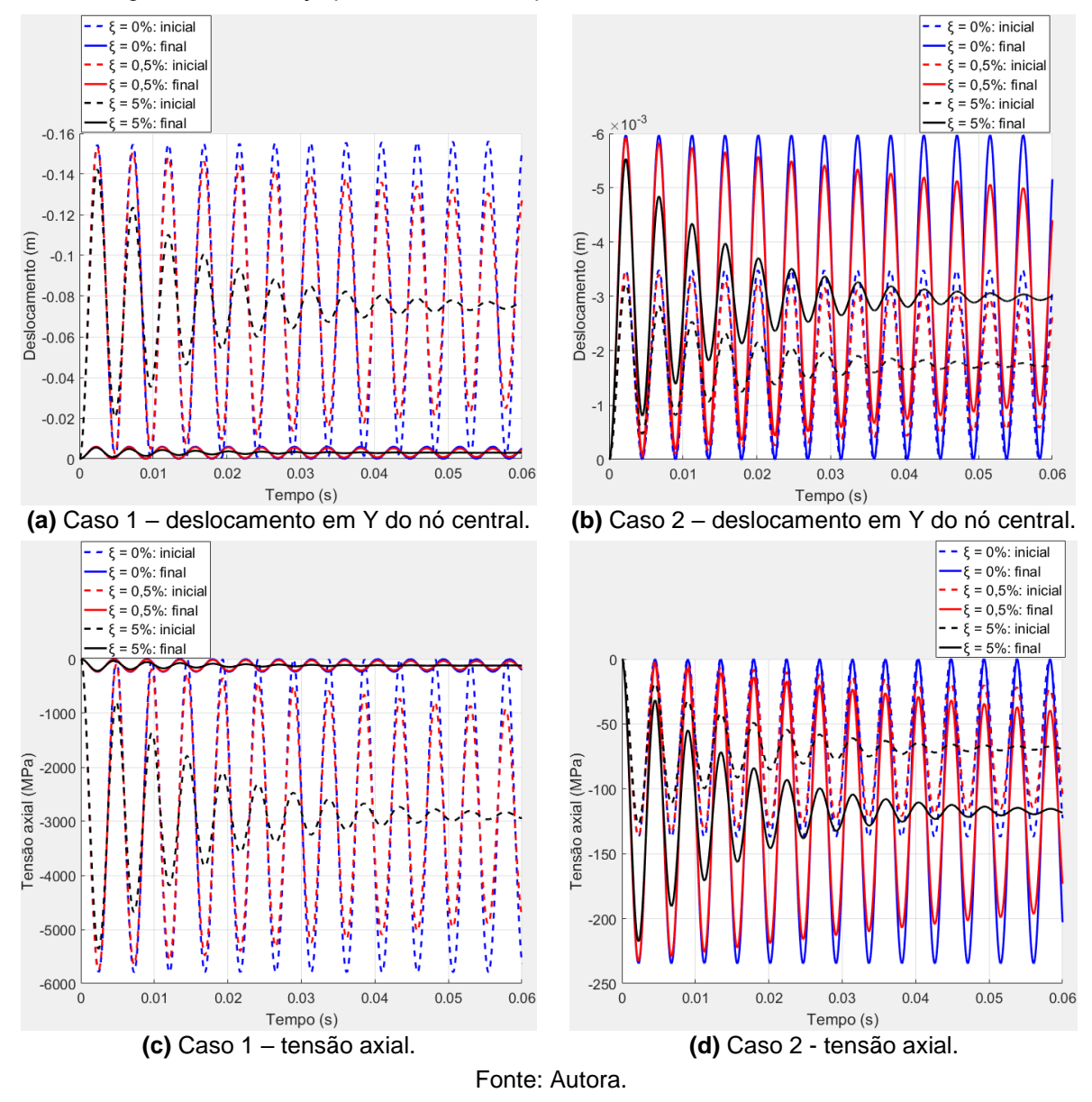

Figura 4.22 – Treliça plana: análise comparativa entre as estruturas iniciais e finais.

Por fim, nota-se que para todas as otimizações realizadas neste exemplo, a única restrição ativa foi a de tensão axial de compressão.

# **4.2.3 Exemplo 3: viga treliçada**

Este exemplo aborda a viga treliçada apresentada na Seção [4.1.1.3.](#page-68-0) Nesta seção, alteraram-se as propriedades do material, conforme especificado no início da Seção [4.2.](#page-71-0)

Utilizando o programa computacional desenvolvido, a otimização foi realizada com o uso de perfil tubular circular, duração da análise dinâmica de 0,5 s e incremento de tempo  $\Delta t = 0.001$  s.

<span id="page-90-0"></span>Com o objetivo de reduzir a duração do processo de otimização, adotou-se o agrupamento de barras indicado na [Tabela 4.20.](#page-90-0) As restrições impostas ao problema estão na [Tabela 4.21.](#page-90-1)

Tabela 4.20 – Agrupamento de barras da viga treliçada.

| Grupo | Barras       |
|-------|--------------|
|       | <b>TODAS</b> |

Tabela 4.21 – Restrições impostas à viga treliçada.

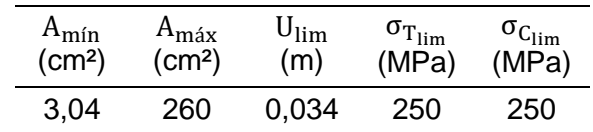

<span id="page-90-1"></span>Assim como foi feito nos exemplos anteriores, dois casos de estrutura inicial foram estudados. Para este exemplo, no entanto, o caso 1 não mantém as áreas adotadas na Seção [4.1.1.3,](#page-68-0) por serem valores menores que a área mínima indicada na [Tabela](#page-90-1)  [4.21.](#page-90-1) Portanto, a estrutura inicial do caso 1 adota a área mínima permitida para perfis circulares (3,04 cm²) e o caso 2 adota a área máxima permitida (260 cm²).

As informações referentes à estrutura inicial de cada caso estudado estão resumidas na [Tabela 4.22.](#page-90-2)

<span id="page-90-2"></span>

|                                                               | Tabela 4.22 – Loudidia lilicial da Viga tieliçãoa. |                   |            |                   |                                  |            |  |  |  |  |
|---------------------------------------------------------------|----------------------------------------------------|-------------------|------------|-------------------|----------------------------------|------------|--|--|--|--|
|                                                               |                                                    | CASO <sub>1</sub> |            | CASO <sub>2</sub> |                                  |            |  |  |  |  |
|                                                               | $\xi = 0\%$                                        | $\xi = 0.5\%$     | $\xi = 5%$ | $\xi = 0\%$       | $\xi = 0.5\%$                    | $\xi = 5%$ |  |  |  |  |
| $A$ (cm <sup>2</sup> )                                        | 3,04                                               | 3,04              | 3,04       | 260               | 260                              | 260        |  |  |  |  |
| $U_{\text{max}}(m)$                                           | 0.1029                                             | 0.0961            | 0,0889     | 0,00114           | 0,00112                          | 0,00110    |  |  |  |  |
| $\sigma_{T_{\text{max}}}$ (MPa) 1233,6018 1174,6439 1091,6469 |                                                    |                   |            | 13,9408           | 13,6804                          | 12,4203    |  |  |  |  |
| $\sigma_{C_{\text{max}}}$ (MPa) 1215,9809 1196,6147 1070,4303 |                                                    |                   |            | 14,2840           | 14,0577                          | 12,5779    |  |  |  |  |
| MT (kg)                                                       | 384,0699                                           | 384,0699          | 384,0699   |                   | 32848,0837 32848,0837 32848,0837 |            |  |  |  |  |

Tabela 4.22 – Estrutura inicial da viga treliçada.

As estruturas iniciais consideradas no caso 2 atendem a todas as restrições impostas ao problema de otimização. Já nas estruturas iniciais do caso 1, somente a restrição lateral é atendida.

Na [Tabela 4.23](#page-91-0) são apresentados os resultados obtidos pelo programa de otimização considerando ξ = 0%.

<span id="page-91-0"></span>

|                                                              |        |                                       | CASO <sub>1</sub>               |                              | CASO <sub>2</sub> |                               |                   |                               |
|--------------------------------------------------------------|--------|---------------------------------------|---------------------------------|------------------------------|-------------------|-------------------------------|-------------------|-------------------------------|
|                                                              | PI-C   | PQS-C                                 | PI-D                            | PQS-D                        | PI-C              | PQS-C                         | PI-D              | PQS-D                         |
| $A$ (cm <sup>2</sup> )                                       |        | 14,8433 14,8433                       | 16,3                            | 16,3                         | 14,8433           | 14,8433                       | 16,3              | 16,3                          |
| $U_{\text{max}}(m)$                                          | 0,0203 | 0,0203                                | 0,0184                          | 0,0184                       | 0,0203            | 0,0203                        | 0.0184            | 0.0184                        |
| $\sigma_{T_{\rm max}}$ (MPa) 244,489 244,489 222,615 222,615 |        |                                       |                                 |                              | 244,489           | 244,489                       | 222,615 222,615   |                               |
| $\sigma_{C_{\rm max}}$ (MPa)                                 | 250    | 250                                   |                                 | 227,6761 227,6761            | 250               | 250                           | 227,6761 227,6761 |                               |
| MT (kg)                                                      |        |                                       | 1875,28 1875,28 2059,32 2059,32 |                              | 1875,28           | 1875,28                       | 2059,32 2059,32   |                               |
| Iterações                                                    | 10     | 8                                     | 10                              | 8                            | 16                | 10                            | 16                | 10                            |
| Aval. fun. obj.                                              | 22     | 19                                    | 22                              | 19                           | 34                | 23                            | 34                | 23                            |
| Duração                                                      | 1min e | 1 <sub>min</sub> e<br>23,205s 10,857s | 1 <sub>min</sub> e<br>21,813s   | 1 <sub>mine</sub><br>10,666s | 2min e<br>3,853s  | 1 <sub>min</sub> e<br>26,491s | 2min e<br>4,136s  | 1 <sub>min</sub> e<br>25,304s |

Tabela 4.23 – Estrutura final da viga treliçada: ξ = 0%.

Para cada caso de estrutura inicial, os métodos PI e PQS forneceram a mesma solução contínua e a mesma solução discreta. Além disso, os resultados encontrados partindo do caso 1 foram iguais aos encontrados partindo do caso 2, levantando a hipótese de mínimo global.

A [Figura 4.23](#page-92-0) contém os gráficos de massa total x iterações para ξ = 0%. Para essa taxa de amortecimento o método PQS foi o mais eficiente.

<span id="page-92-0"></span>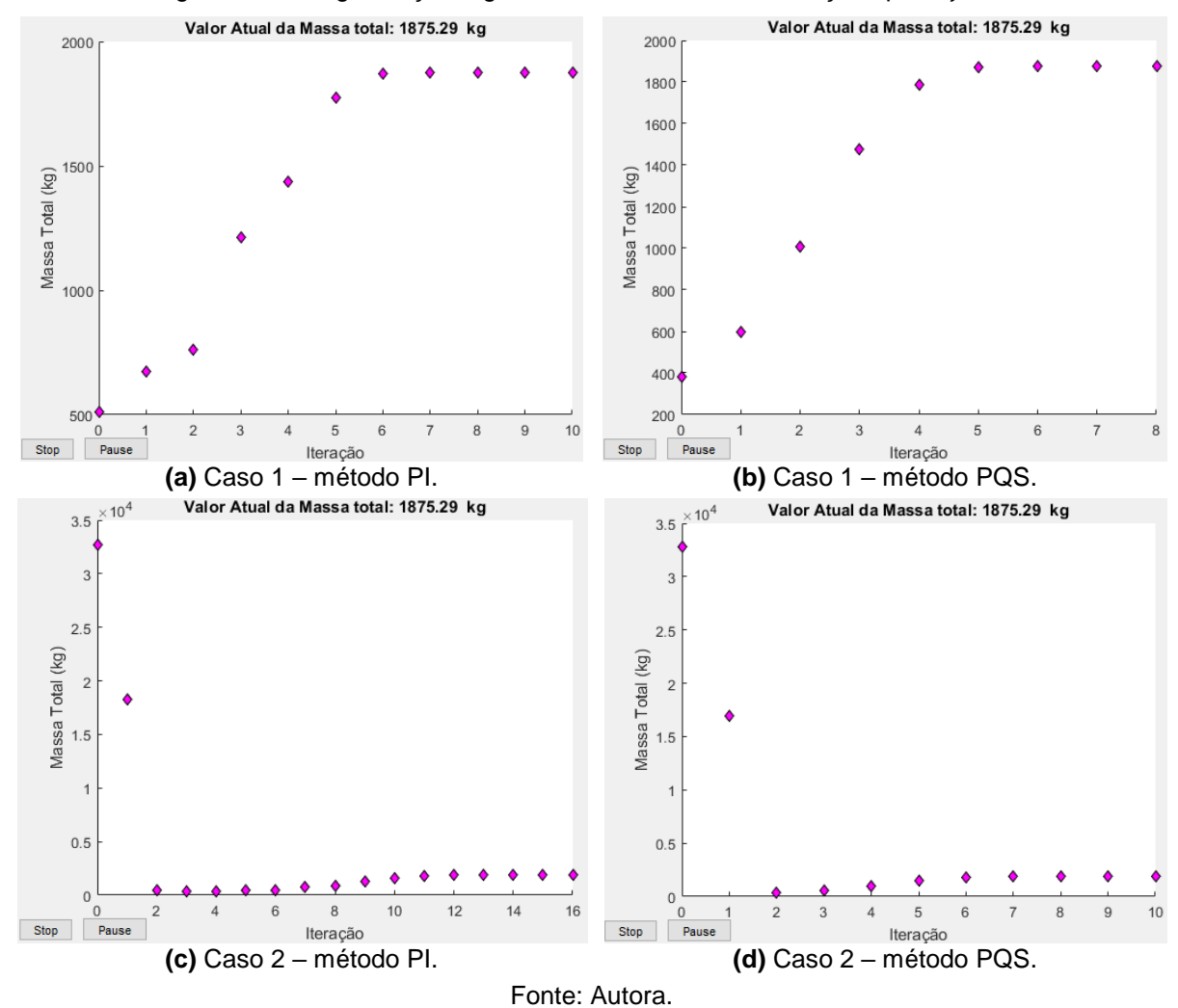

Figura 4.23 – Viga treliçada: gráficos de massa total x iterações para ξ = 0%.

Na [Tabela 4.24](#page-92-1) são apresentados os resultados obtidos pelo programa de otimização, considerando ξ = 0,5%.

<span id="page-92-1"></span>

|                                                      |                              |                             | CASO <sub>1</sub>           |                             | CASO <sub>2</sub>           |                             |                             |                              |
|------------------------------------------------------|------------------------------|-----------------------------|-----------------------------|-----------------------------|-----------------------------|-----------------------------|-----------------------------|------------------------------|
|                                                      | PI-C                         | PQS-C                       | PI-D                        | PQS-D                       | PI-C                        | PQS-C                       | PI-D                        | PQS-D                        |
| $A$ (cm <sup>2</sup> )                               |                              | 14,6077 14,6077             | 14,7                        | 14,7                        | 14,6077                     | 14,6077                     | 14,7                        | 14,7                         |
| $U_{\text{max}}(m)$                                  | 0,0199                       | 0,0199                      | 0,0198                      | 0.0198                      | 0,0199                      | 0,0199                      | 0,0198                      | 0,0198                       |
| $\sigma_{T_{\rm max}}$ (MPa)                         | 243,71                       | 243,71                      | 242,18                      | 242,18                      | 243,71                      | 243,71                      | 242,18                      | 242,18                       |
| $\sigma_{C_{\textrm{max}}}\left(\textrm{MPa}\right)$ | 250                          | 250                         | 248,431                     | 248,431                     | 250                         | 250                         | 248,431                     | 248,431                      |
| MT (kg)                                              |                              | 1845,51 1845,51             | 1857,18                     | 1857,18                     | 1845,51                     | 1845,51                     | 1857,18                     | 1857,18                      |
| Iterações                                            | 10                           | 8                           | 10                          | 8                           | 14                          | 10                          | 14                          | 10                           |
| Aval. fun. obj.                                      | 22                           | 19                          | 22                          | 19                          | 30                          | 23                          | 30                          | 23                           |
| Duração                                              | 1 <sub>min</sub> e<br>21,33s | 1 <sub>mine</sub><br>10,79s | 1 <sub>mine</sub><br>20,91s | 1 <sub>mine</sub><br>10,00s | 1 <sub>mine</sub><br>47,60s | 1 <sub>mine</sub><br>24,81s | 1 <sub>mine</sub><br>47,80s | 1 <sub>min</sub> e<br>23,98s |

Tabela 4.24 – Estrutura final da viga treliçada: ξ = 0,5%.

Em relação ao desempenho dos processos de otimização e a equivalência dos resultados obtidos com os dois casos de estrutura inicial, as observações feitas para ξ = 0% também são válidas para ξ = 0,5%. Destaca-se ainda que a consideração de amortecimento implicou uma redução na área da seção transversal das barras e na massa total da estrutura. Para a solução contínua, houve uma redução de 1,6% na massa total em relação à solução obtida com ξ = 0%.

A [Figura 4.23](#page-92-0) apresenta os gráficos de massa total x iterações para ξ = 0,5%. Com essa taxa de amortecimento, o método PQS necessitou de menos iterações e uma quantidade menor de avaliações da função objetivo que o método PI.

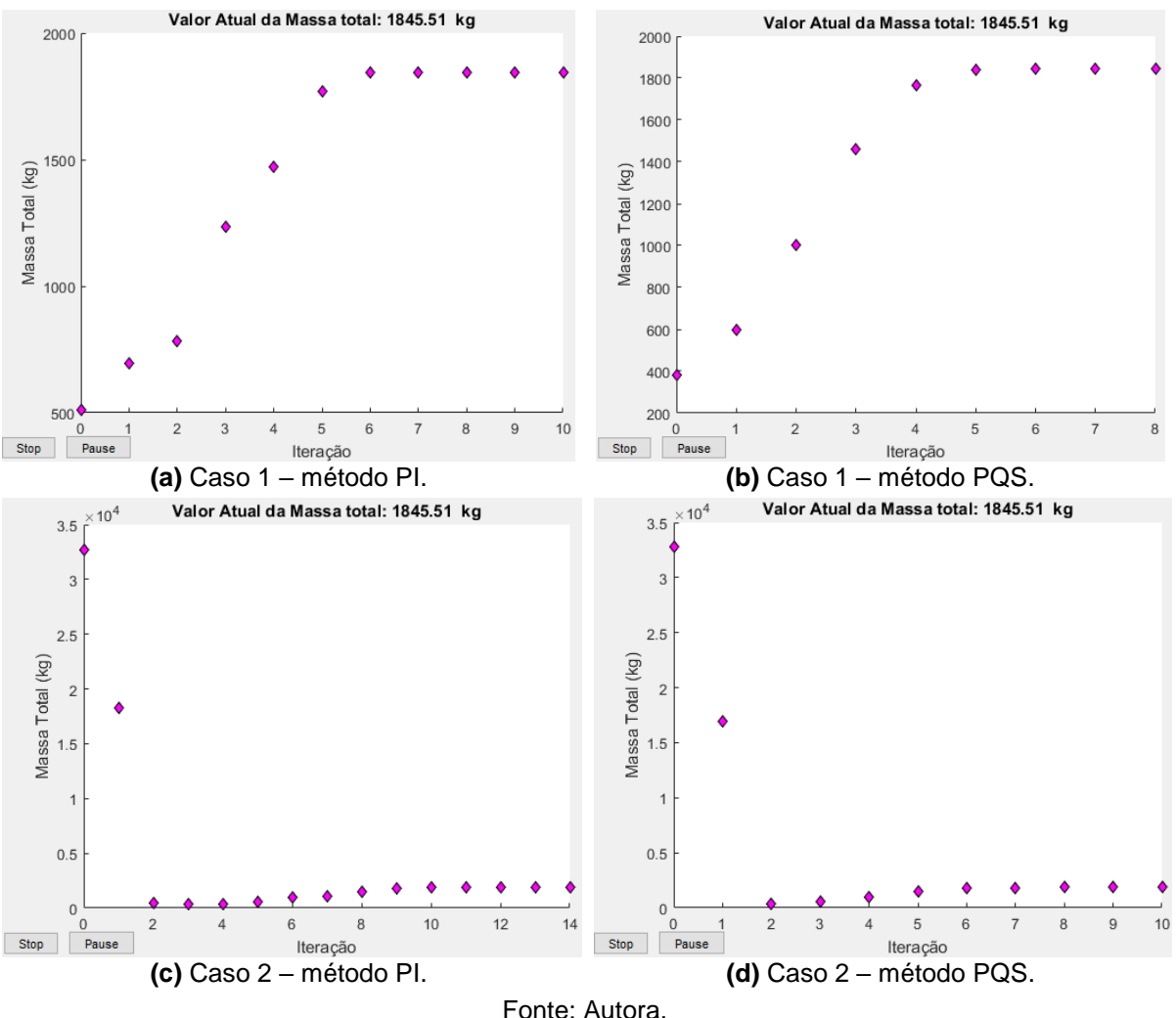

Figura 4.24 – Viga treliçada: gráficos de massa total x iterações para ξ = 0,5%.

Na [Tabela 4.25](#page-94-0) são apresentados os resultados obtidos pelo programa de otimização considerando ξ = 5%.

<span id="page-94-0"></span>

|                                 |                  |                 | CASO <sub>1</sub>           |                             | CASO <sub>2</sub>            |                              |                             |                              |
|---------------------------------|------------------|-----------------|-----------------------------|-----------------------------|------------------------------|------------------------------|-----------------------------|------------------------------|
|                                 | PI-C             | PQS-C           | PI-D                        | PQS-D                       | PI-C                         | PQS-C                        | PI-D                        | PQS-D                        |
| $A$ (cm <sup>2</sup> )          |                  | 13,0679 13,0679 | 13,1                        | 13,1                        | 13,0679                      | 13,0679                      | 13.1                        | 13.1                         |
| $U_{\text{max}}(m)$             |                  | 0,02065 0,02065 | 0,0206                      | 0,0206                      | 0,02065                      | 0,02065                      | 0,0206                      | 0,0206                       |
| $\sigma_{T_{\text{max}}}$ (MPa) | 248,68           | 248,68          | 248,07                      | 248,07                      | 248,68                       | 248,68                       | 248,07                      | 248,07                       |
| $\sigma_{C_{\text{max}}}$ (MPa) | 250              | 250             |                             | 249,3871 249,3871           | 250                          | 250                          | 249,3871                    | 249,3871                     |
| MT (kg)                         |                  | 1650,98 1650,98 | 1655,04                     | 1655,04                     | 1650,98                      | 1650,98                      | 1655,04                     | 1655,04                      |
| Iterações                       | 10               | 8               | 10                          | 8                           | 14                           | 10                           | 14                          | 10                           |
| Aval. fun. obj.                 | 22               | 19              | 22                          | 19                          | 31                           | 23                           | 31                          | 23                           |
| Duração                         | 1min e<br>13,67s | 1min e<br>4,15s | 1 <sub>mine</sub><br>13,20s | 1 <sub>min</sub> e<br>3,24s | 1 <sub>min</sub> e<br>41,90s | 1 <sub>min</sub> e<br>17,11s | 1 <sub>mine</sub><br>47,79s | 1 <sub>min</sub> e<br>15,92s |

Tabela 4.25 – Estrutura final da viga treliçada: ξ = 5%.

Com o aumento da taxa de amortecimento para 5%, houve uma redução de 12% na massa total da estrutura em comparação ao resultado obtido com ξ = 0%, quando se considera a solução contínua.

A [Figura 4.25](#page-95-0) apresenta os gráficos de massa total x iterações para ξ = 5%. Novamente, o método mais eficiente foi o PQS.

<span id="page-95-0"></span>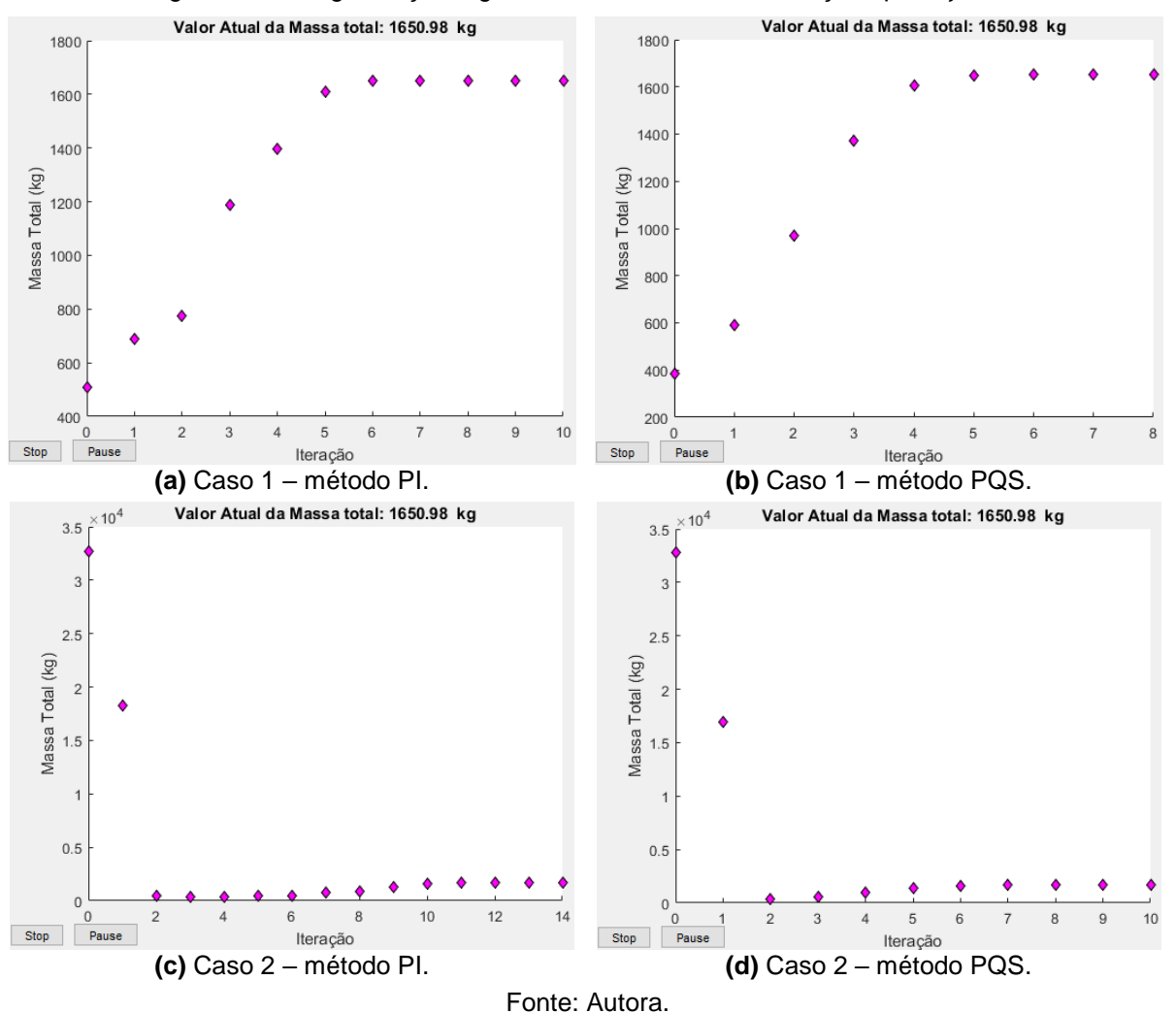

Figura 4.25 – Viga treliçada: gráficos de massa total x iterações para ξ = 5%.

Na [Figura 4.26](#page-96-0) é feita uma análise comparativa entre a estrutura inicial e final de cada taxa de amortecimento estudada. Para a estrutura final, considerou-se a melhor solução obtida, ou seja, a solução discreta. Os gráficos referem-se ao nó 22, que apresentou o maior deslocamento nodal com ξ = 0%, e à barra 40, que apresentou o maior valor de tensão axial com  $ξ = 0%$  (ver [Figura 4.27\)](#page-96-1).

<span id="page-96-0"></span>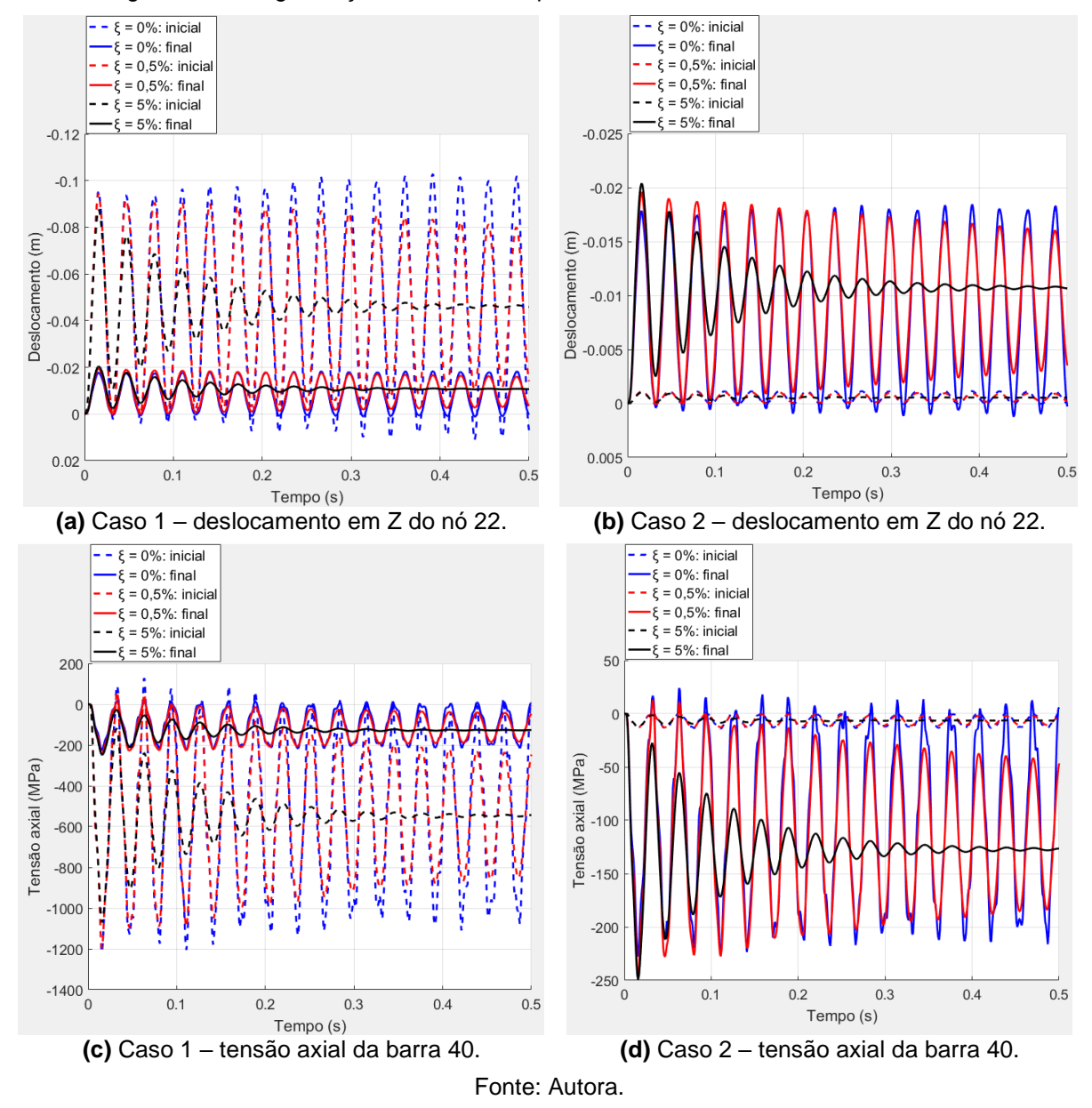

Figura 4.26 – Viga treliçada: análise comparativa entre as estruturas iniciais e finais.

Figura 4.27 – Viga treliçada: nó e barra analisados.

<span id="page-96-1"></span>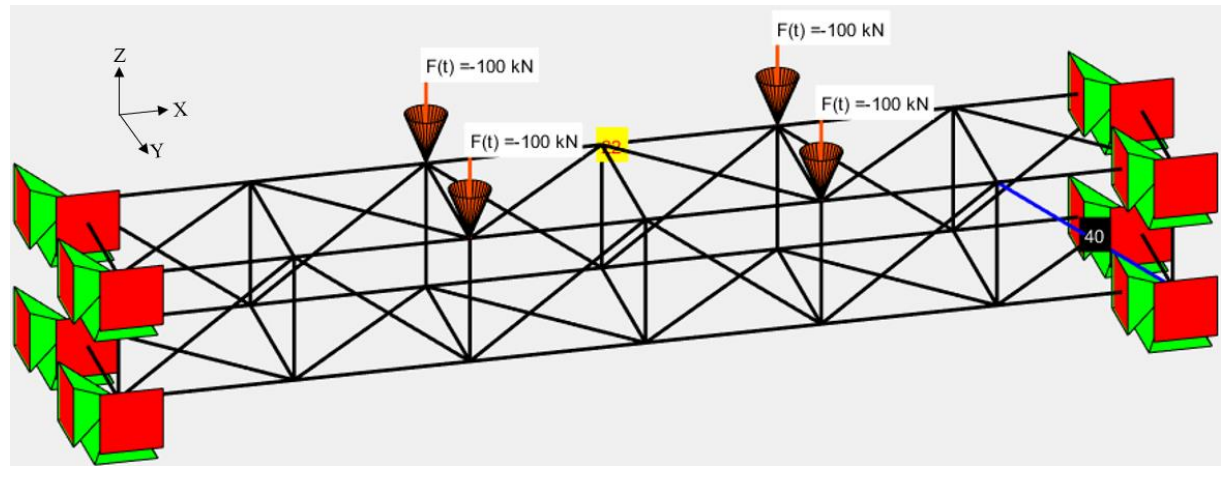

Fonte: Autora.

Por fim, ressalta-se que para todas as taxas de amortecimento estudadas neste exemplo, a única restrição ativa foi a de tensão axial de compressão.

## **4.2.4 Exemplo 4: torre treliçada**

Este exemplo consiste em uma torre treliçada composta por 22 barras e 8 nós [\(Figura](#page-97-0)  [4.28\)](#page-97-0). A estrutura está solicitada por carregamentos aplicados subitamente, que permanecem invariáveis com o tempo [\(Figura 4.29\)](#page-97-1).

<span id="page-97-0"></span>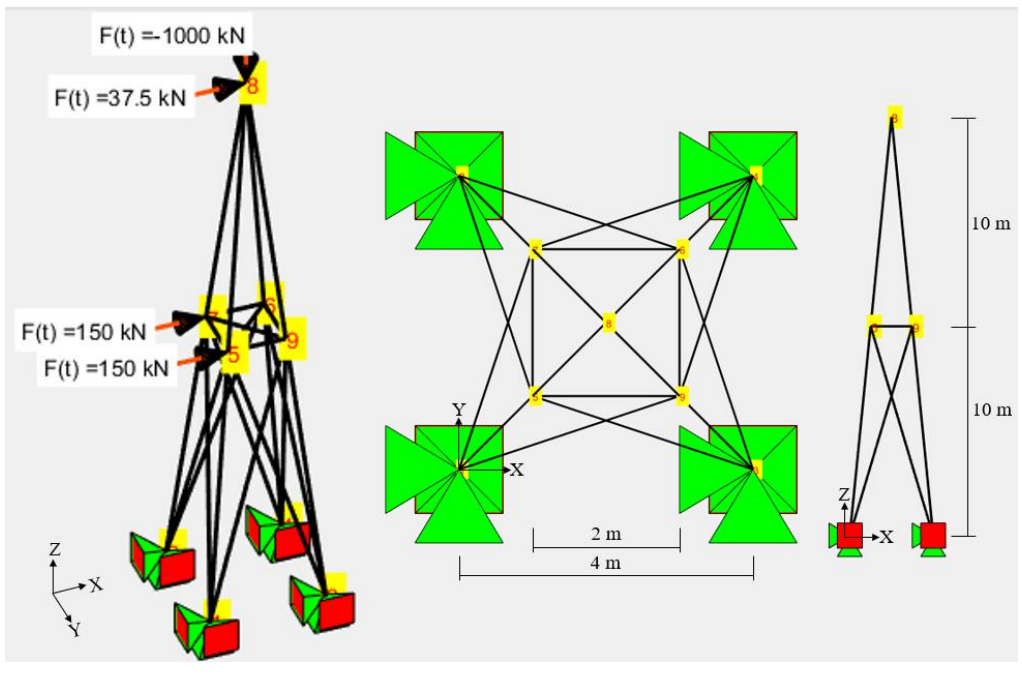

Figura 4.28 – Torre treliçada.

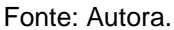

<span id="page-97-1"></span>Figura 4.29 – Torre treliçada: a) carregamento aplicado nos nós 5 e 7 na direção X; b) carregamento aplicado no nó 8 na direção X; c) carregamento aplicado no nó 8 na direção Z.

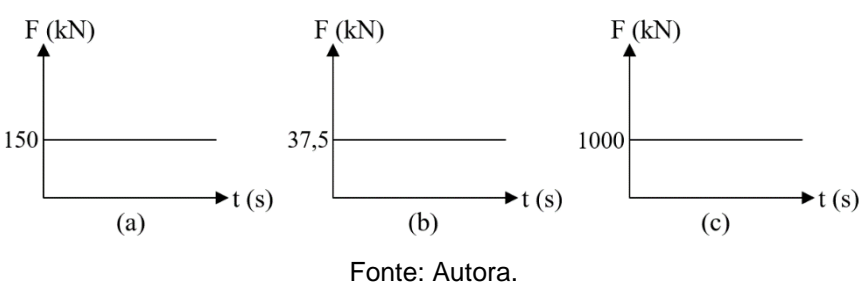

O programa de otimização foi executado utilizando perfil tubular circular, duração da análise dinâmica de 0,24 s, incremento de tempo  $\Delta t = 0.001$  s e o agrupamento de barras indicado na [Tabela 4.26](#page-98-0) e na [Figura 4.13.](#page-73-1) As restrições impostas ao problema de otimização estão resumidas na [Tabela 4.27.](#page-98-1)

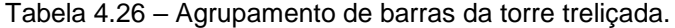

<span id="page-98-0"></span>

| Grupo | <b>Barras</b>                                     |
|-------|---------------------------------------------------|
|       | 1, 3, 6, 11, 17, 18, 19, 21.                      |
|       | 2, 4, 5, 7, 8, 9, 10, 12, 13, 14, 15, 16, 20, 22. |

Figura 4.30 – Numeração e agrupamento de barras da torre treliçada.

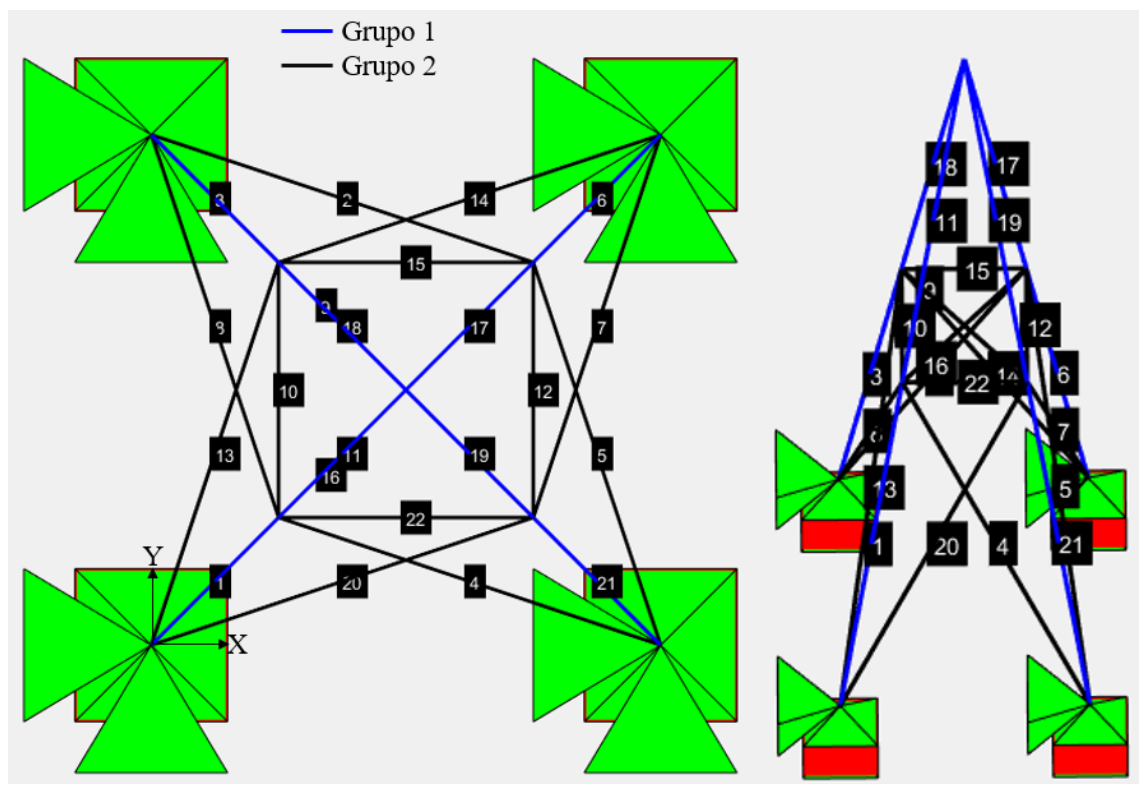

Fonte: Autora.

Tabela 4.27 – Restrições impostas à torre treliçada.

| $A_{min}$          | $A_{\rm max}$      | $U_{\rm lim}$ | $\sigma_{T_{\rm lim}}$ | $\sigma_{C_{\text{lim}}}$ |
|--------------------|--------------------|---------------|------------------------|---------------------------|
| (cm <sup>2</sup> ) | (cm <sup>2</sup> ) | (m)           | (MPa)                  | (MPa)                     |
| 3.04               | 260                | 0.10          | 250                    | 250                       |

<span id="page-98-1"></span>Dois casos de estrutura inicial foram estudados: o caso 1 adota para todas as barras a área mínima permitida (3,04 cm²) e o caso 2 adota a área máxima permitida (260 cm²). Informações referentes às estruturas iniciais de cada caso estudado estão resumidas na [Tabela 4.28.](#page-99-0)

<span id="page-99-0"></span>

|                                                              |             | CASO <sub>1</sub> |            | CASO <sub>2</sub> |                                  |             |  |
|--------------------------------------------------------------|-------------|-------------------|------------|-------------------|----------------------------------|-------------|--|
|                                                              | $\xi = 0\%$ | $\xi = 0.5\%$     | $\xi = 5%$ | $\xi = 0\%$       | $\xi = 0.5\%$                    | $\xi = 5\%$ |  |
| A1 ( $cm2$ )                                                 | 3,04        | 3.04              | 3,04       | 260               | 260                              | 260         |  |
| $A2$ (cm <sup>2</sup> )                                      | 3,04        | 3,04              | 3,04       | 260               | 260                              | 260         |  |
| $U_{\rm max}$ (m)                                            | 1,5825      | 1,5674            | 1,4581     | 0,0109            | 0,0108                           | 0,0099      |  |
| $\sigma_{T_{\text{max}}}$ (MPa) 1640,104 1317,5884 966,6336  |             |                   |            | 16,6083           | 14,8032                          | 10,0116     |  |
| $\sigma_{C_{\text{max}}}$ (MPa) 3437,293 2876,0449 2543,5392 |             |                   |            | 31,5701           | 25,0717                          | 21,0901     |  |
| MT (kg)                                                      |             | 425,6326 425,6326 | 425,6326   |                   | 36402,7865 36402,7865 36402,7865 |             |  |

Tabela 4.28 – Estrutura inicial da torre treliçada.

Observa-se que as estruturas iniciais do caso 2 atendem todas as restrições impostas ao problema de otimização. As estruturas iniciais do caso 1, no entanto, atendem apenas as restrições laterais.

Na [Tabela 4.29](#page-99-1) são apresentados os resultados obtidos pelo programa de otimização considerando ξ = 0%.

<span id="page-99-1"></span>

|                                  |                             |                 | CASO <sub>1</sub>           |                   | CASO <sub>2</sub>          |         |                            |                   |
|----------------------------------|-----------------------------|-----------------|-----------------------------|-------------------|----------------------------|---------|----------------------------|-------------------|
|                                  | PI-C                        | PQS-C           | PI-D                        | PQS-D             | PI-C                       | PQS-C   | PI-D                       | PQS-D             |
| A1 $(cm2)$                       |                             | 32,8923 32,8923 | 35                          | 35                | 33,4167                    | 32,8923 | 35                         | 35                |
| A2 $(cm2)$                       | 22,2041 22,2041             |                 | 24,8                        | 24,8              | 22,6876                    | 22,2041 | 24,8                       | 24,8              |
| $U_{\text{max}}(m)$              | 0,1                         | 0,1             | 0,0925                      | 0,0925            | 0,09824                    | 0,1     | 0,0925                     | 0,0925            |
| $\sigma_{\rm T_{\rm max}}$ (MPa) |                             | 184,901 184,901 |                             | 167,2208 167,2208 | 181,27                     | 184,901 |                            | 167,2208 167,2208 |
| $\sigma_{C_{\text{max}}}$ (MPa)  | 250                         | 250             |                             |                   | 239,5002 239,5002 249,9934 | 250     |                            | 239,5002 239,5002 |
| MT (kg)                          | 3786,71                     | 3786,71         | 4119,20                     | 4119,20           | 3857,00                    | 3786,71 | 4119,20                    | 4119,20           |
| Iterações                        | 36                          | 11              | 36                          | 11                | 34                         | 13      | 34                         | 13                |
| Aval. fun. obj.                  | 165                         | 39              | 165                         | 39                | 153                        | 46      | 153                        | 46                |
| Duração                          | 1 <sub>mine</sub><br>26,85s | 19,04s          | 1 <sub>mine</sub><br>14,44s | 18,42s            | 1 <sub>mine</sub><br>6,65s | 20,37s  | 1 <sub>mine</sub><br>5,54s | 20,47s            |

Tabela 4.29 – Estrutura final da torre treliçada: ξ = 0%.

No caso 1 de estrutura inicial, PI-C e PQS-C forneceram a mesma solução. No caso 2, esses processos de otimização convergiram para soluções muito próximas, mas não iguais. Como a diferença entre essas soluções é pequena, o procedimento de conversão para seções comerciais, utilizado em PI-D e PQS-D, gerou soluções iguais. Os resultados obtidos partindo do caso 1 de estrutura inicial foram iguais aos partindo do caso 2, com exceção das soluções obtidas com PI-C. No entanto, a diferença entre as soluções obtidas pelo PI-C nos casos 1 e 2 é de apenas 1,8%.

A [Figura 4.31](#page-100-0) apresenta os gráficos de massa total x iterações para ξ = 0%. Para essa taxa de amortecimento, o método PQS chegou à solução ótima realizando menos iterações e menos avaliações da função objetivo que o método PI.

<span id="page-100-0"></span>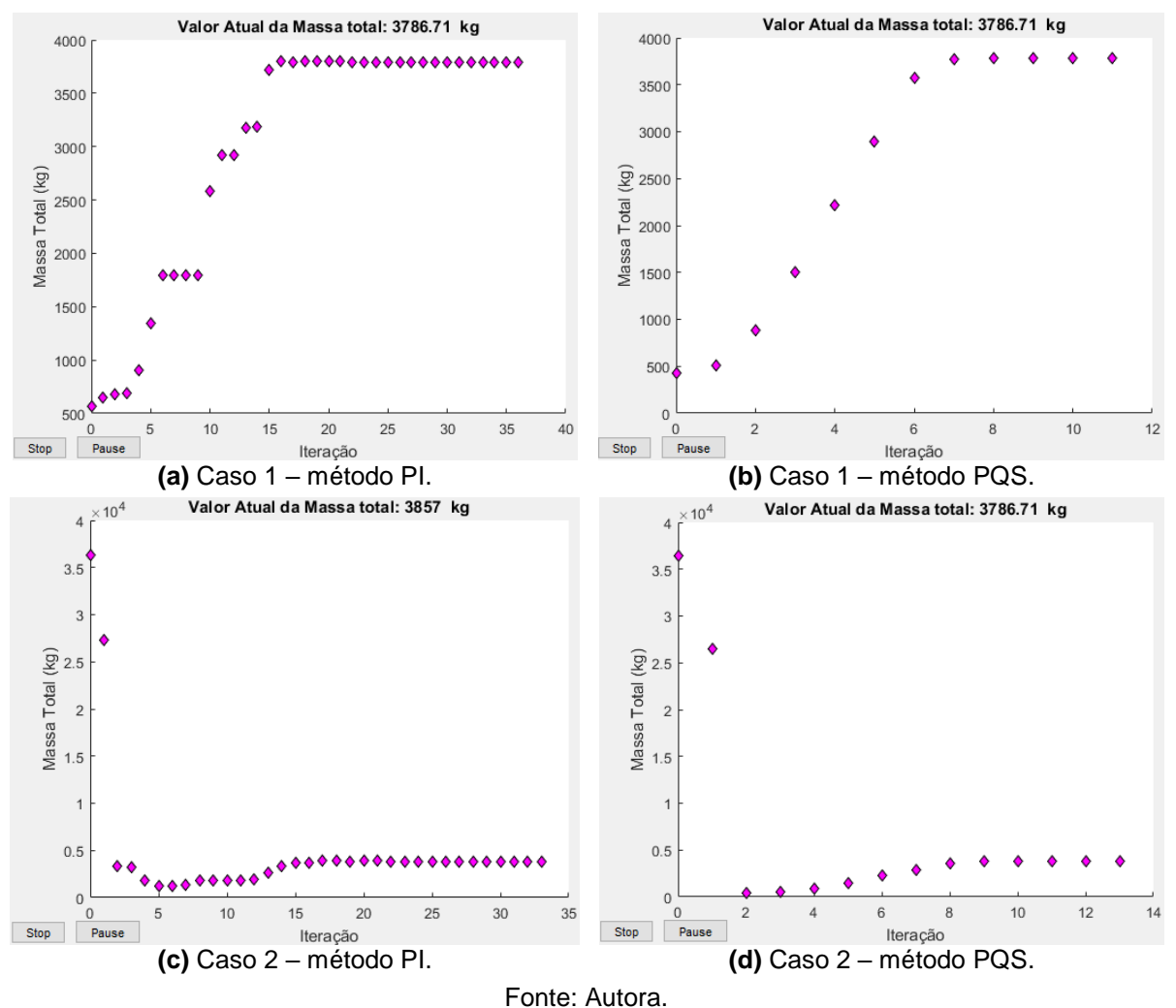

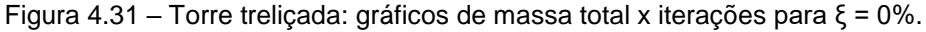

Na [Tabela 4.30](#page-101-0) são apresentados os resultados obtidos pelo programa de otimização considerando  $ξ = 0.5%$ .

<span id="page-101-0"></span>

|                                                      | CASO <sub>1</sub> |                 |         |                   | CASO <sub>2</sub> |         |         |                   |
|------------------------------------------------------|-------------------|-----------------|---------|-------------------|-------------------|---------|---------|-------------------|
|                                                      | PI-C              | PQS-C           | PI-D    | PQS-D             | PI-C              | PQS-C   | PI-D    | PQS-D             |
| A1 $(cm2)$                                           |                   | 34,0725 34,0725 | 35      | 35                | 34,0725           | 34,0725 | 35      | 35                |
| A2 $(cm2)$                                           |                   | 19,4205 19,4205 | 19,8    | 19,8              | 19,4205           | 19,4205 | 19,8    | 19,8              |
| $U_{\text{max}}(m)$                                  | 0,1               | 0,1             | 0,0975  | 0,0975            | 0,1               | 0,1     | 0,0975  | 0,0975            |
| $\sigma_{T_{\text{max}}}$ (MPa)                      | 187,78            | 187,78          | 184,01  | 184,01            | 187,78            | 187,78  | 184,01  | 184,01            |
| $\sigma_{C_{\textrm{max}}}\left(\textrm{MPa}\right)$ | 250               | 250             |         | 245,1503 245,1503 | 250               | 250     |         | 245,1503 245,1503 |
| MT (kg)                                              |                   | 3648,38 3648,38 | 3736,27 | 3736,27           | 3648,38           | 3648,38 | 3736,27 | 3736,27           |
| <b>Iterações</b>                                     | 18                | 11              | 18      | 11                | 26                | 12      | 26      | 12                |
| Aval. fun. obj.                                      | 58                | 38              | 58      | 38                | 84                | 41      | 84      | 41                |
| Duração (s)                                          | 25,8297           | 16,9646         | 25,9075 | 16,9636           | 36,5857           | 18,0755 | 36,8157 | 18,0646           |

Tabela 4.30 – Estrutura final da torre treliçada: ξ = 0,5%.

Em cada caso de estrutura inicial estudados, os métodos PI e PQS geraram a mesma solução contínua e a mesma solução discreta. Além disso, os resultados encontrados partindo do caso 1 foram iguais aos obtidos partindo do caso 2, levantando a hipótese de mínimo global.

Vale notar que a consideração do amortecimento gerou uma diminuição na área da seção transversal das barras e na massa total da estrutura. Para a solução contínua, por exemplo, houve uma redução de 3,65% na massa total em relação à solução obtida com ξ = 0%.

Os gráficos de massa total x iterações para  $\xi$  = 0,5% são apresentados na [Figura 4.32.](#page-102-0) Para essa taxa de amortecimento, o método PQS foi o mais eficiente.

<span id="page-102-0"></span>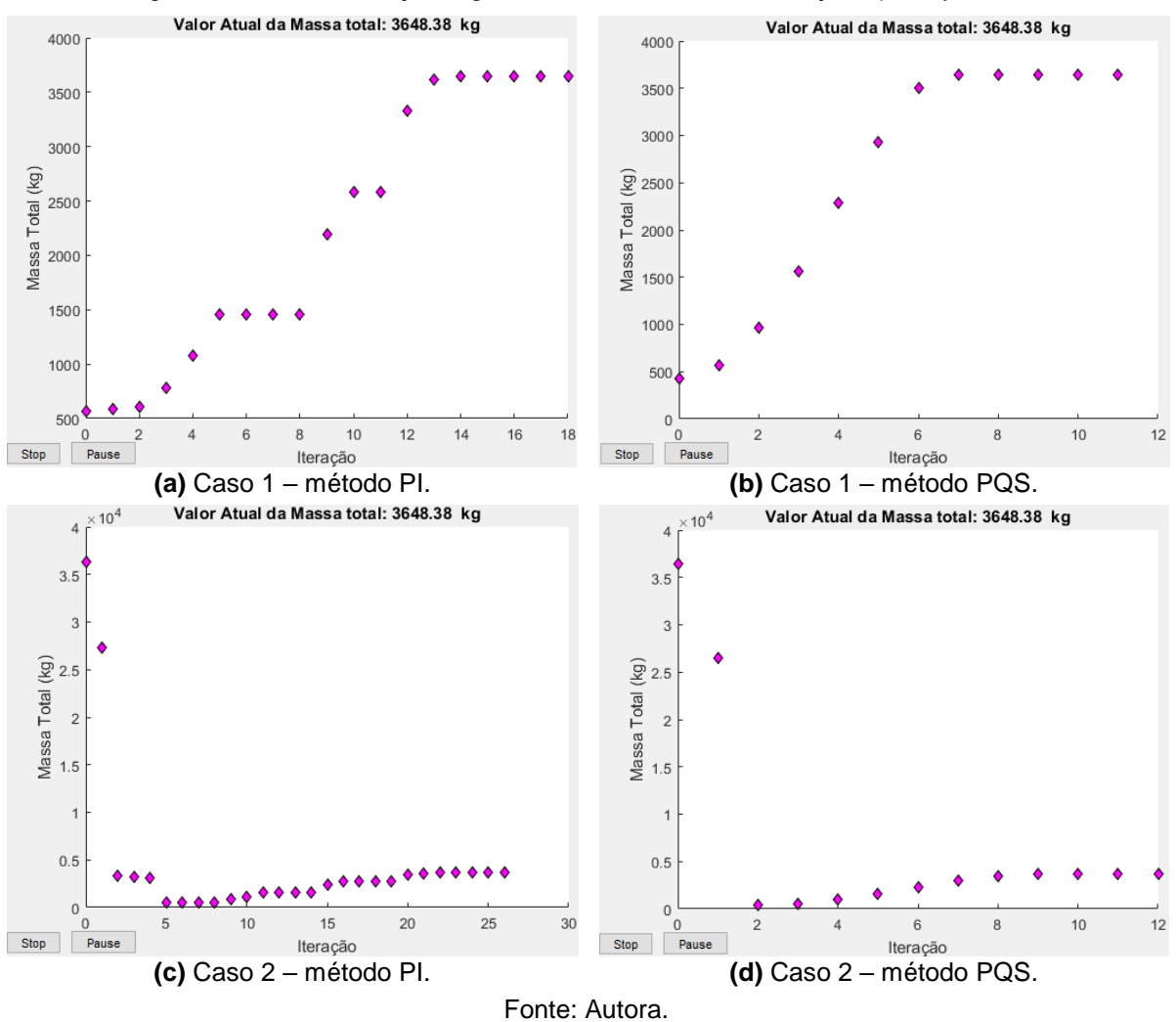

Figura 4.32 – Torre treliçada: gráficos de massa total x iterações para ξ = 0,5%.

Na [Tabela 4.31](#page-102-1) são apresentados os resultados obtidos pelo programa de otimização considerando  $ξ = 5%$ .

<span id="page-102-1"></span>

|                                 | CASO <sub>1</sub> |                 |                         |                   | CASO <sub>2</sub> |                 |                         |                   |
|---------------------------------|-------------------|-----------------|-------------------------|-------------------|-------------------|-----------------|-------------------------|-------------------|
|                                 | PI-C              | PQS-C           | PI-D                    | PQS-D             | PI-C              | PQS-C           | PI-D                    | PQS-D             |
| A1 $(cm2)$                      |                   | 32,1817 32,1817 | 35                      | 35                |                   | 32,1817 32,1817 | 35                      | 35                |
| A2 $(cm2)$                      |                   | 16,3531 16,3531 | 17,7                    | 17,7              |                   | 16,3531 16,3531 | 17,7                    | 17,7              |
| $U_{\text{max}}(m)$             | 0,1               | 0,1             | 0,0919                  | 0,0919            | 0,1               | 0,1             | 0,0919                  | 0,0919            |
| $\sigma_{T_{\rm max}}$ (MPa)    | 173,67            | 173,67          | 160,41                  | 160,41            | 173,67            | 173,67          | 160,41                  | 160,41            |
| $\sigma_{C_{\text{max}}}$ (MPa) | 250               | 250             |                         | 230,7772 230,7772 | 250               | 250             |                         | 230,7772 230,7772 |
| MT (kg)                         |                   |                 | 3293,53 3293,53 3575,44 | 3575,44           |                   |                 | 3293,53 3293,53 3575,44 | 3575,44           |
| Iterações                       | 18                | 11              | 18                      | 11                | 30                | 13              | 30                      | 13                |
| Aval. fun. obj.                 | 60                | 38              | 60                      | 38                | 93                | 46              | 93                      | 46                |
| Duração (s)                     |                   |                 | 25,5701 16,4404 25,5004 | 16,7638           |                   | 43,9124 21,7140 | 43,0806                 | 21,5616           |

Tabela 4.31 – Estrutura final da torre treliçada: ξ = 5%.

As constatações apresentadas para  $\xi = 0.5\%$  também são válidas para os resultados obtidos com ξ = 5%. Adicionalmente, percebe-se que o aumento da taxa de amortecimento gerou uma redução ainda maior na área da seção transversal das barras e na massa total da estrutura. Para a solução contínua, a massa total obtida foi 13% menor que a obtida com  $ξ = 0$ %.

A [Figura 4.33](#page-103-0) apresenta os gráficos de massa total x iterações para ξ = 5%. Novamente, o método PQS foi o mais eficiente.

<span id="page-103-0"></span>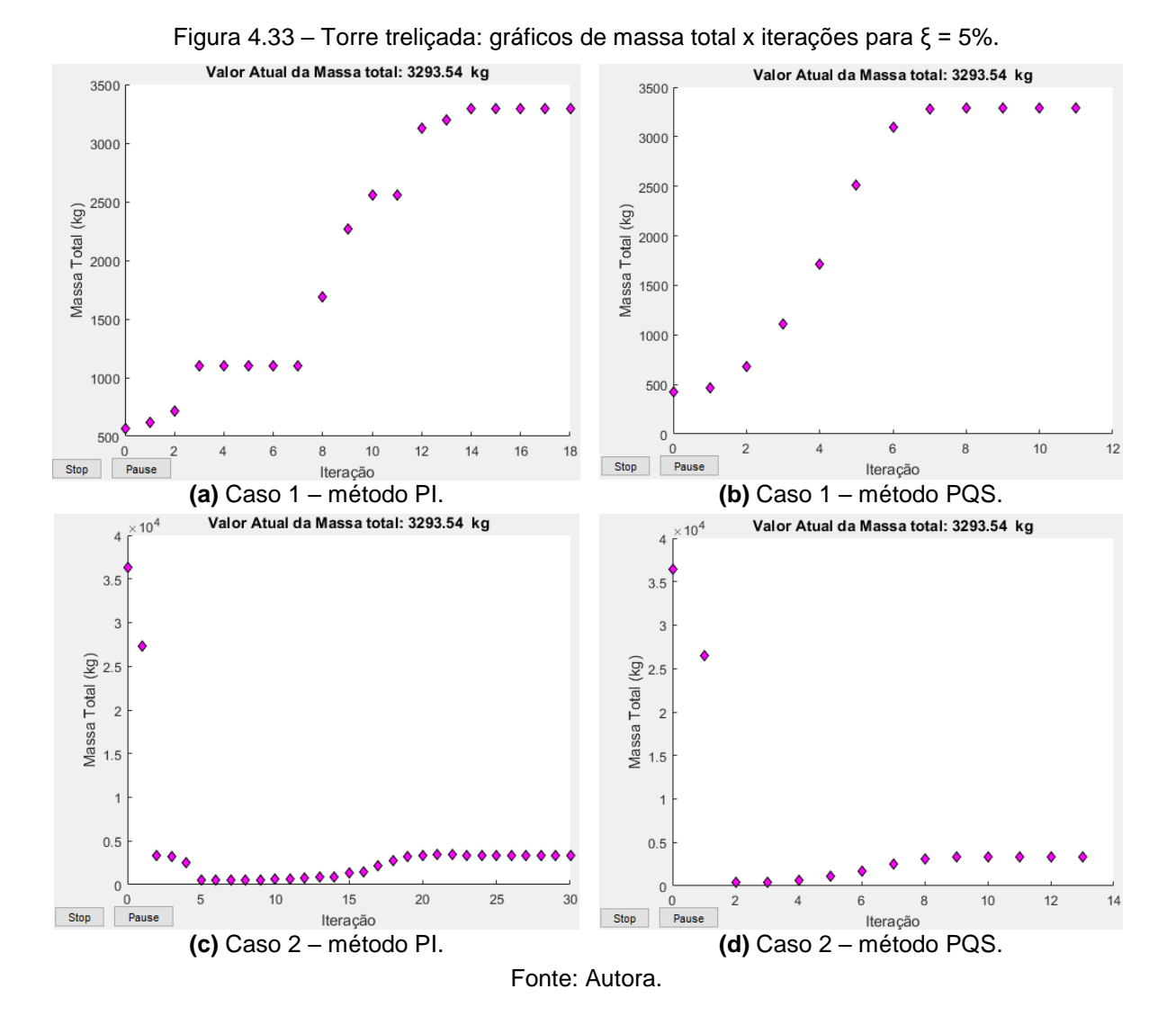

A [Figura 4.34](#page-104-0) compara o comportamento da estrutura inicial e final de cada taxa de amortecimento estudada. Para a estrutura final, considerou-se a melhor solução obtida, ou seja, a solução discreta. Os gráficos referem-se ao nó 8, que apresentou o maior deslocamento nodal para todas as taxas de amortecimento, e à barra 17, que apresentou o maior valor de tensão axial com ξ = 0%.

<span id="page-104-0"></span>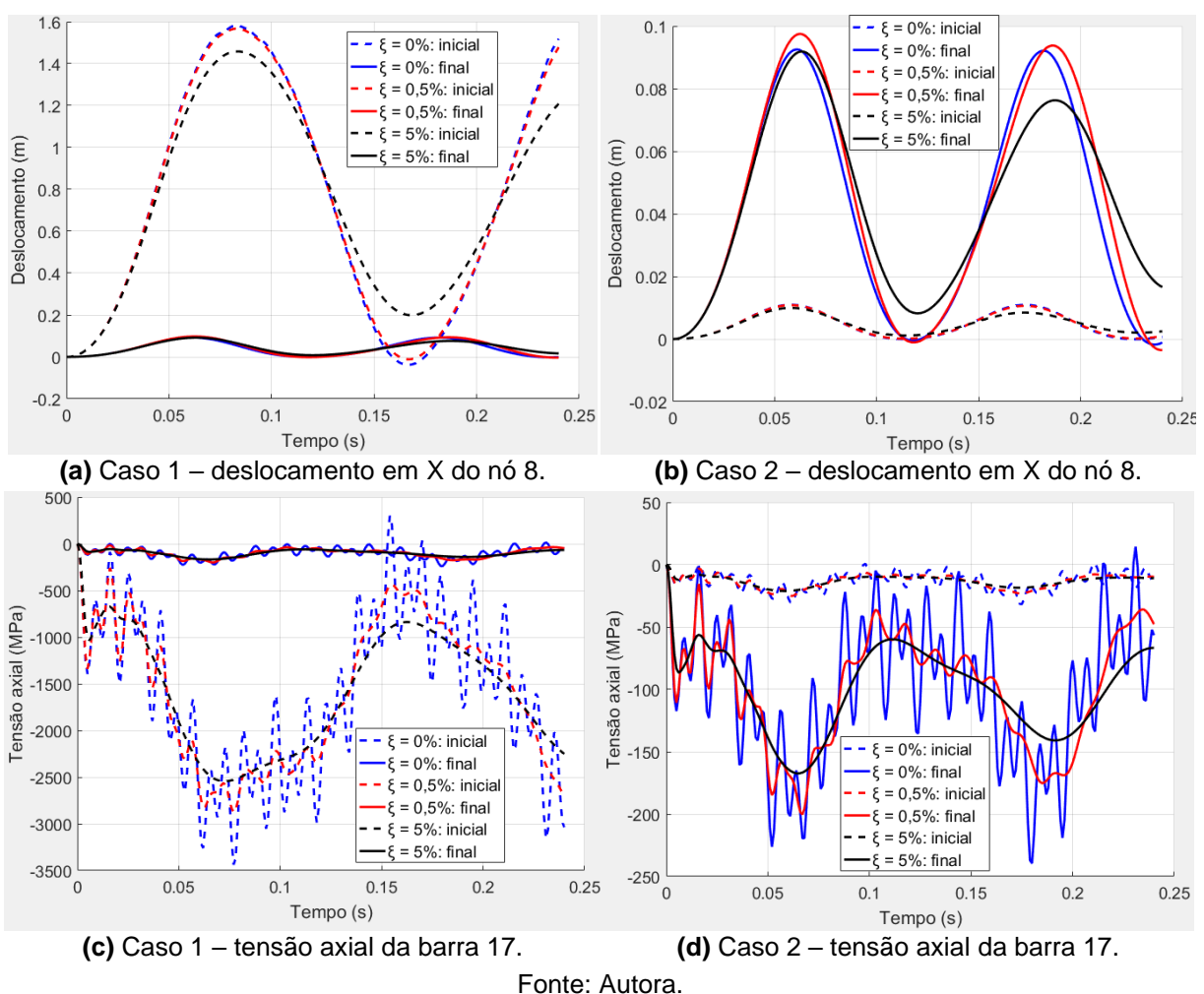

Figura 4.34 – Torre treliçada: análise comparativa entre as estruturas iniciais e finais.

Por fim, destaca-se que para todas as taxas de amortecimento estudadas neste exemplo, as restrições ativas foram a de deslocamento nodal e a de tensão axial de compressão.

### **4.2.5 Exemplo 5: treliça piramidal**

Este exemplo trata de uma treliça espacial composta por 6 barras igualmente espaçadas, apresentada na [Figura 4.35.](#page-105-0) A estrutura está solicitada por um carregamento senoidal F(t), aplicado em seu nó central na direção Z [\(Figura 4.36\)](#page-105-1).

<span id="page-105-0"></span>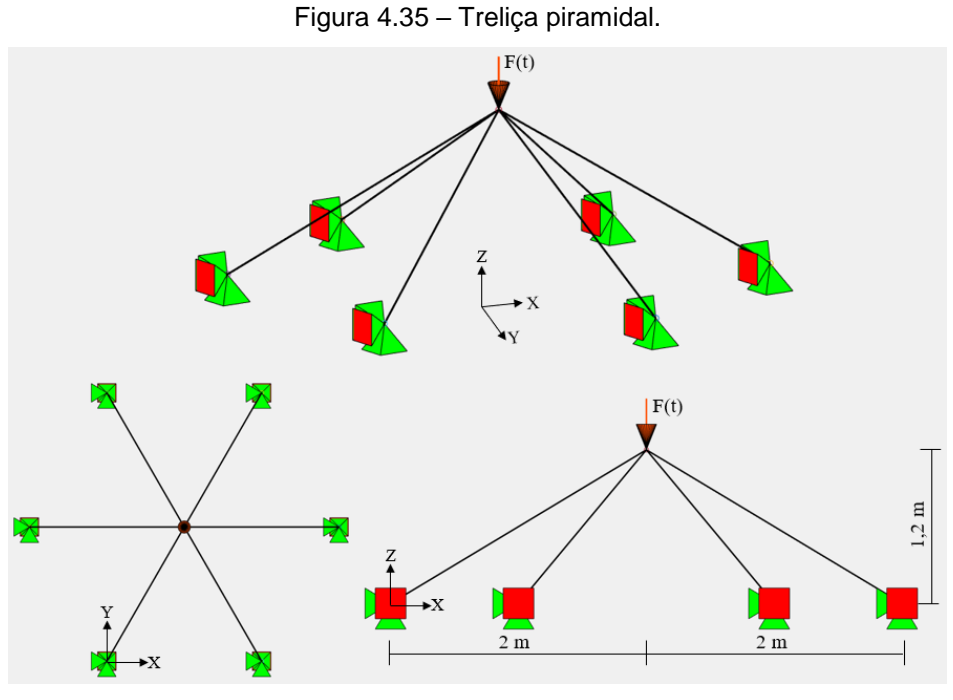

Fonte: Autora.

<span id="page-105-1"></span>Figura 4.36 – Treliça piramidal: carregamento aplicado.

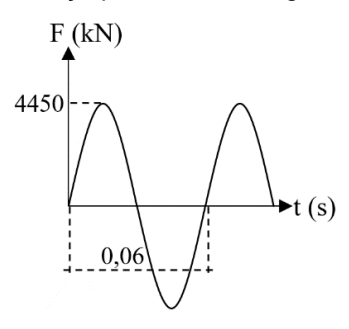

Fonte: Autora.

Para o uso do programa de otimização, adotou-se perfil tubular circular, duração da análise dinâmica de 0,06 s e incremento de tempo  $\Delta t = 0.0002$  s. Conforme indicado na [Tabela 4.32,](#page-105-2) considerou-se um único grupo contendo todas as barras da treliça, portanto tem-se apenas uma variável de projeto. As restrições impostas ao problema de otimização estão resumidas na [Tabela 4.33.](#page-105-3)

<span id="page-105-2"></span>Tabela 4.32 – Agrupamento de barras da treliça piramidal.

| Grupo | <b>Barras</b> |
|-------|---------------|
|       | <b>TODAS</b>  |

<span id="page-105-3"></span>Tabela 4.33 – Restrições impostas à treliça piramidal.

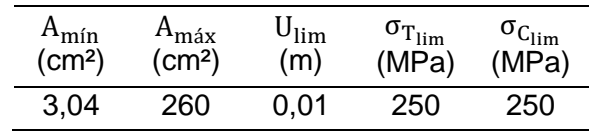

A [Tabela 4.34](#page-106-0) reúne informações sobre os dois casos de estrutura inicial considerados. O caso 1 adota para todas as barras a área mínima permitida para a seção transversal (3,04 cm²) e o caso 2 adota a área máxima (260 cm²). Observa-se que, as estruturas iniciais do caso 2 atendem a todas as restrições e as do caso 1 atendem apenas a restrição lateral.

<span id="page-106-0"></span>

|                                 |        | CASO <sub>1</sub>                 |        | CASO <sub>2</sub>                    |               |            |  |
|---------------------------------|--------|-----------------------------------|--------|--------------------------------------|---------------|------------|--|
|                                 |        | $\xi = 0\% \xi = 0.5\% \xi = 5\%$ |        | $\xi = 0\%$                          | $\xi = 0.5\%$ | $\xi = 5%$ |  |
| $A$ (cm <sup>2</sup> )          | 3,04   | 3,04                              | 3,04   | 260                                  | 260           | 260        |  |
| $U_{\text{max}}(m)$             |        | 0,1285 0,1276                     | 0,1233 | 0,00135                              | 0,00134       | 0,00129    |  |
| $\sigma_{T_{\text{max}}}$ (MPa) | 4769   | 4675                              | 4489   | 59,3169                              | 58,2343       | 55,7500    |  |
| $\sigma_{C_{\rm max}}$ (MPa)    | 5433   | 5399                              | 5226   | 59,3943                              | 58,9908       | 56,8805    |  |
| MT (kg)                         | 33,396 | 33,396                            |        | 33,396 2856,2335 2856,2335 2856,2335 |               |            |  |

Tabela 4.34 – Estrutura inicial da treliça piramidal.

Na [Tabela 4.35](#page-106-1) são apresentados os resultados obtidos pelo programa de otimização considerando ξ = 0%.

<span id="page-106-1"></span>

|                                                      | CASO <sub>1</sub> |                 |        |        | CASO <sub>2</sub> |         |        |        |
|------------------------------------------------------|-------------------|-----------------|--------|--------|-------------------|---------|--------|--------|
|                                                      | PI-C              | PQS-C           | PI-D   | PQS-D  | PI-C              | PQS-C   | PI-D   | PQS-D  |
| $A$ (cm <sup>2</sup> )                               |                   | 61,9266 61,9266 | 63     | 63     | 61,9266           | 61,9266 | 63     | 63     |
| $U_{\text{max}}(m)$                                  | 0,0057            | 0,0057          | 0,0056 | 0.0056 | 0,0057            | 0,0057  | 0,0056 | 0,0056 |
| $\sigma_{T_{\text{max}}}$ (MPa)                      | 248,36            | 248,36          | 244,14 | 244,14 | 248,36            | 248,36  | 244,14 | 244,14 |
| $\sigma_{C_{\textrm{max}}}\left(\textrm{MPa}\right)$ | 250               | 250             | 245,73 | 245,73 | 250               | 250     | 245,73 | 245,73 |
| MT (kg)                                              | 680,30            | 680,30          | 692,09 | 692,09 | 680,30            | 680,30  | 692,09 | 692,09 |
| iterações                                            | 16                | 11              | 16     | 11     | 18                | 13      | 18     | 13     |
| Aval. fun. obj.                                      | 35                | 25              | 35     | 25     | 39                | 30      | 39     | 30     |
| Duração (s)                                          | 7,2463            | 5,3838          | 6,547  | 4,8302 | 7,4130            | 5,5226  | 7,2054 | 5,7084 |

Tabela 4.35 – Estrutura final da treliça piramidal: ξ = 0%.

Para cada caso de estrutura inicial estudado, os métodos PI e PQS forneceram a mesma solução contínua e a mesma solução discreta. Além disso, os resultados encontrados partindo do caso 1 são iguais aos partindo do caso 2, levantando a hipótese de mínimo global.

A [Figura 4.37](#page-107-0) apresenta os gráficos de massa total x iterações para ξ = 0%. Destacase que o método PQS foi o que convergiu com menos iterações e realizando menos avaliações da função objetivo.

<span id="page-107-0"></span>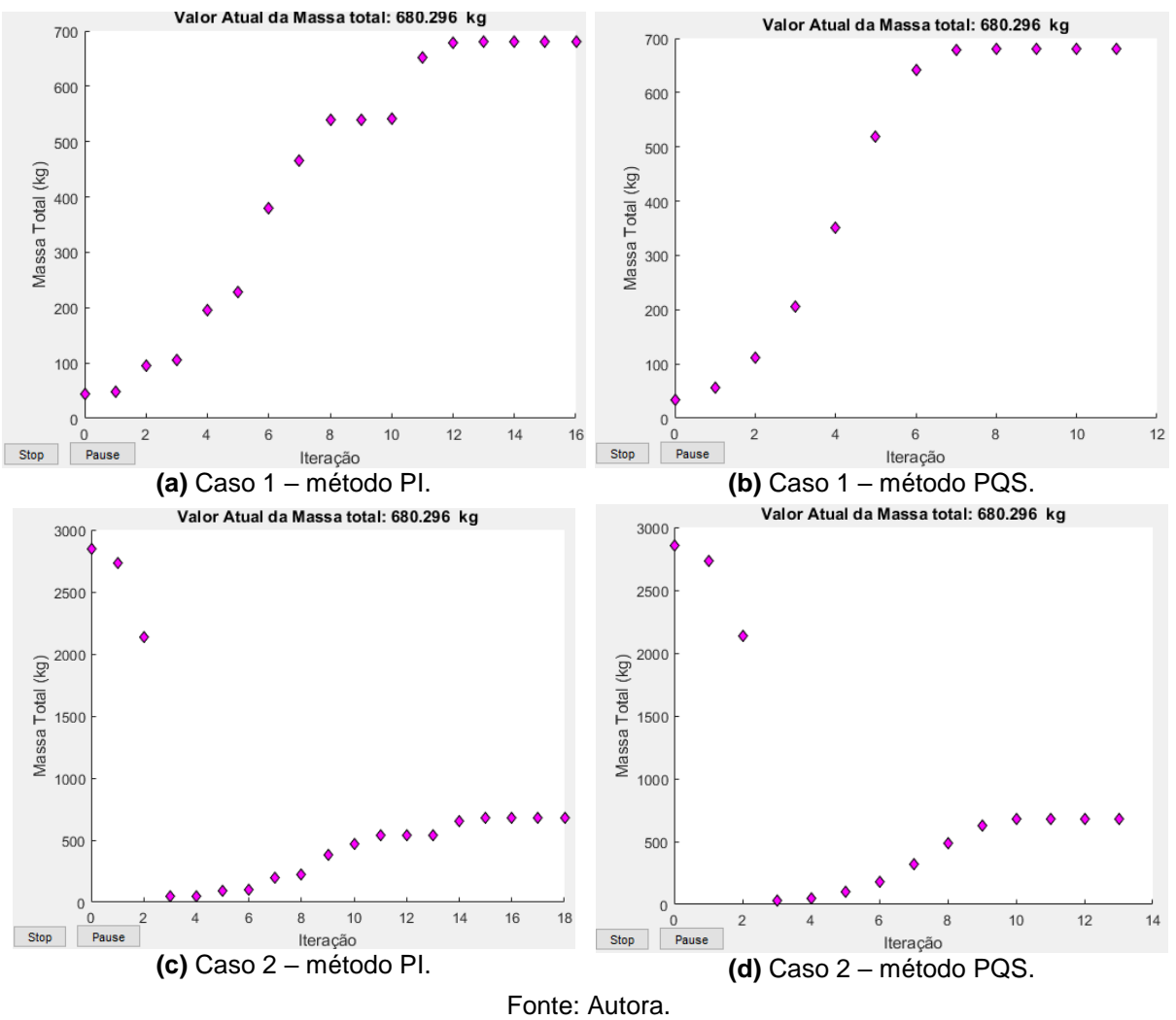

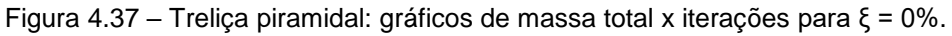

A [Tabela 4.36](#page-108-0) apresenta os resultados obtidos pelo programa de otimização considerando ξ = 0,5%.
|                                                      | CASO <sub>1</sub> |         |        |        | CASO <sub>2</sub> |         |        |        |
|------------------------------------------------------|-------------------|---------|--------|--------|-------------------|---------|--------|--------|
|                                                      | PI-C              | PQS-C   | PI-D   | PQS-D  | PI-C              | PQS-C   | PI-D   | PQS-D  |
| $A$ (cm <sup>2</sup> )                               | 61,5114           | 61,5114 | 63     | 63     | 61,5114           | 61,5114 | 63     | 63     |
| $U_{\text{max}}(m)$                                  | 0.0057            | 0,0057  | 0,0055 | 0,0055 | 0,0057            | 0,0057  | 0.0055 | 0,0055 |
| $\sigma_{\rm T_{\rm max}}$ (MPa)                     | 245,48            | 245,48  | 239,70 | 239,70 | 245,48            | 245,48  | 239,70 | 239,70 |
| $\sigma_{C_{\textrm{max}}}\left(\textrm{MPa}\right)$ | 250               | 250     | 244,07 | 244,07 | 250               | 250     | 244,07 | 244,07 |
| MT (kg)                                              | 675,73            | 675,73  | 692,09 | 692,09 | 675,73            | 675,73  | 692,09 | 692,09 |
| iterações                                            | 16                | 10      | 16     | 10     | 19                | 14      | 19     | 14     |
| Aval. fun. obj.                                      | 35                | 23      | 35     | 23     | 41                | 32      | 41     | 32     |
| Duração (s)                                          | 6,7956            | 4,4197  | 6,4245 | 4,3770 | 7,4296            | 5,7923  | 7,3298 | 5,7779 |

Tabela 4.36 – Estrutura final da treliça piramidal: ξ = 0,5%.

Em relação ao desempenho dos processos de otimização e aos resultados obtidos para os dois casos de estrutura inicial, as constatações feitas para ξ = 0% também são válidas para  $ξ = 0.5%$ .

Assim como nos exemplos anteriores, a consideração do amortecimento gerou uma redução na área da seção transversal das barras e na massa total da estrutura. Para ξ = 0,5%, a massa total obtida na solução contínua é 0,7% menor que a obtida desprezando o amortecimento (ξ =  $0\%$ ).

Os gráficos de massa total x iterações para ξ = 0,5% são apresentados na [Figura 4.38.](#page-109-0) Observa-se que o método de otimização mais eficiente foi o PQS.

<span id="page-109-0"></span>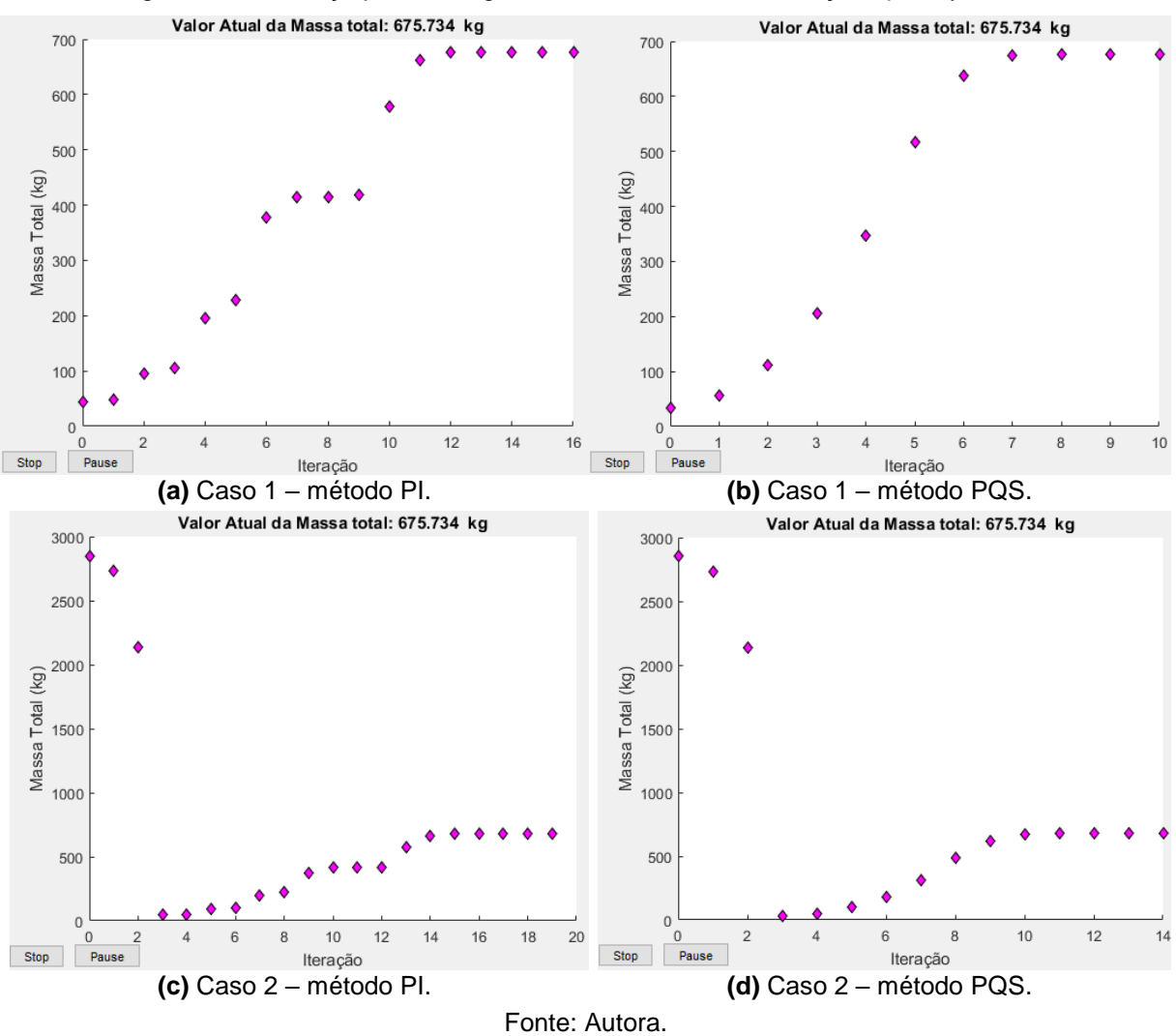

Figura 4.38 – Treliça piramidal: gráficos de massa total x iterações para ξ = 0,5%.

Na [Tabela 4.37](#page-109-1) são apresentados os resultados obtidos pelo programa de otimização considerando ξ = 5%.

<span id="page-109-1"></span>

|                                                      | CASO <sub>1</sub> |                 |        |        | CASO <sub>2</sub> |         |        |        |
|------------------------------------------------------|-------------------|-----------------|--------|--------|-------------------|---------|--------|--------|
|                                                      | PI-C              | PQS-C           | PI-D   | PQS-D  | PI-C              | PQS-C   | PI-D   | PQS-D  |
| $A$ (cm <sup>2</sup> )                               |                   | 59,3138 59,3138 | 63     | 63     | 59,3138           | 59,3138 | 63     | 63     |
| $U_{\text{max}}(m)$                                  | 0,0057            | 0,0057          | 0,0053 | 0,0053 | 0,0057            | 0,0057  | 0,0053 | 0,0053 |
| $\sigma_{\rm T_{\rm max}}$ (MPa)                     | 243,73            | 243,73          | 229,52 | 229,52 | 243,73            | 243,73  | 229,52 | 229,52 |
| $\sigma_{C_{\textrm{max}}}\left(\textrm{MPa}\right)$ | 250               | 250             | 235,32 | 235,32 | 250               | 250     | 235,32 | 235,32 |
| MT (kg)                                              | 651,59            | 651,59          | 692,09 | 692,09 | 651,59            | 651,59  | 692,09 | 692,09 |
| iterações                                            | 15                | 10              | 15     | 10     | 17                | 14      | 17     | 14     |
| Aval. fun. obj.                                      | 32                | 23              | 32     | 23     | 37                | 32      | 37     | 32     |
| Duração (s)                                          | 5,5965            | 4,1330          | 5,5917 | 4,1374 | 6,7623            | 5,5818  | 6,5965 | 6,0147 |

Tabela 4.37 – Estrutura final da treliça piramidal: ξ = 5%.

Além das observações feitas para as demais taxas de amortecimento, percebe-se que com ξ = 5% a redução na área da seção transversal das barras e na massa total da estrutura foi maior. A estrutura final obtida na solução contínua é 4,2% mais leve que a obtida para ξ = 0%.

A [Figura 4.39](#page-110-0) contém os gráficos de massa total x iterações para ξ = 5%. Novamente, o método PQS foi o mais eficiente.

<span id="page-110-0"></span>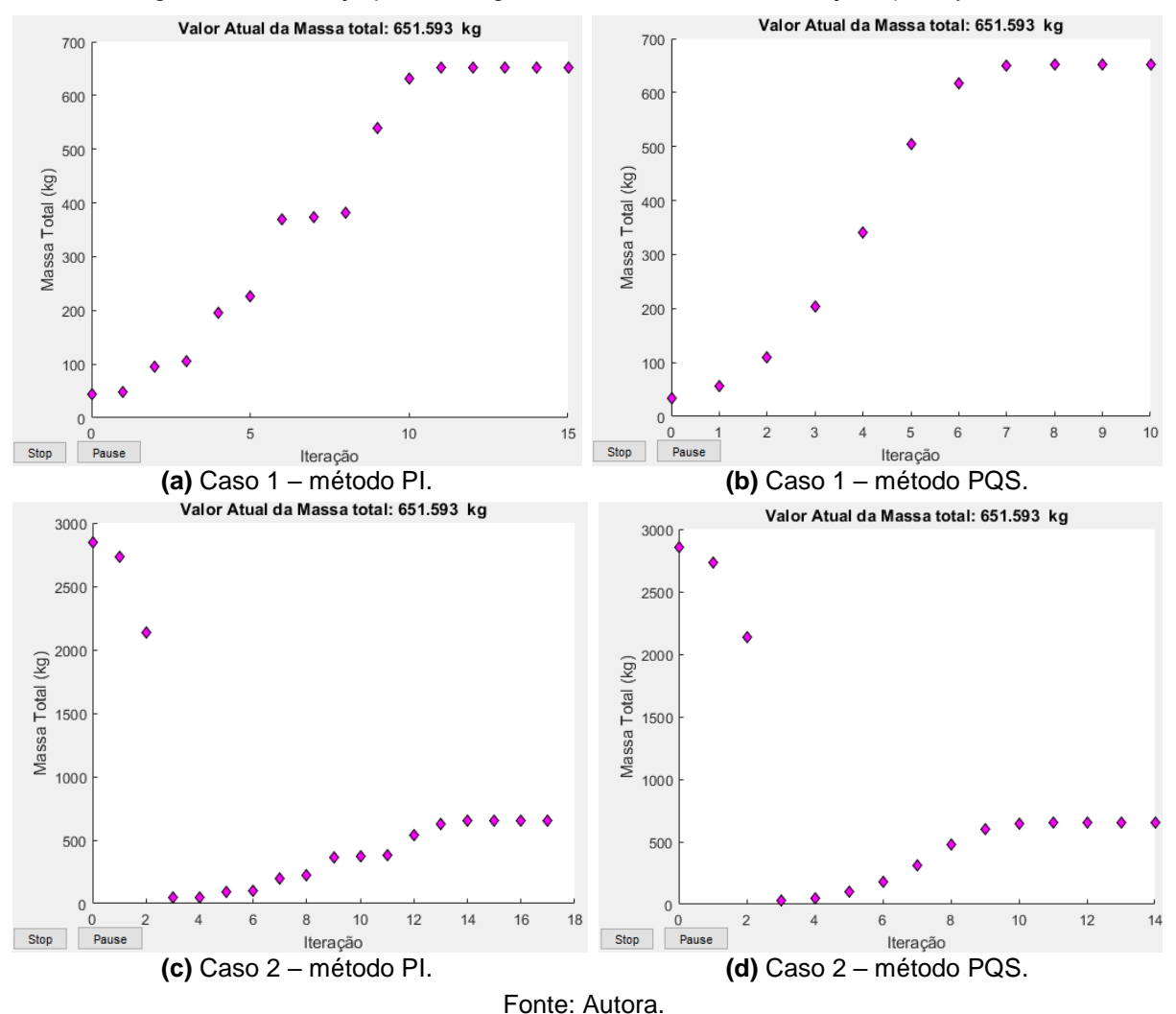

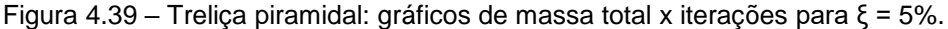

Na [Figura 4.40](#page-111-0) compara-se o comportamento da estrutura antes e depois da otimização, para as três taxas de amortecimento estudadas. As estruturas finais referem-se à solução discreta, considerada como a melhor solução, devido à sua adequação aos perfis comerciais.

<span id="page-111-0"></span>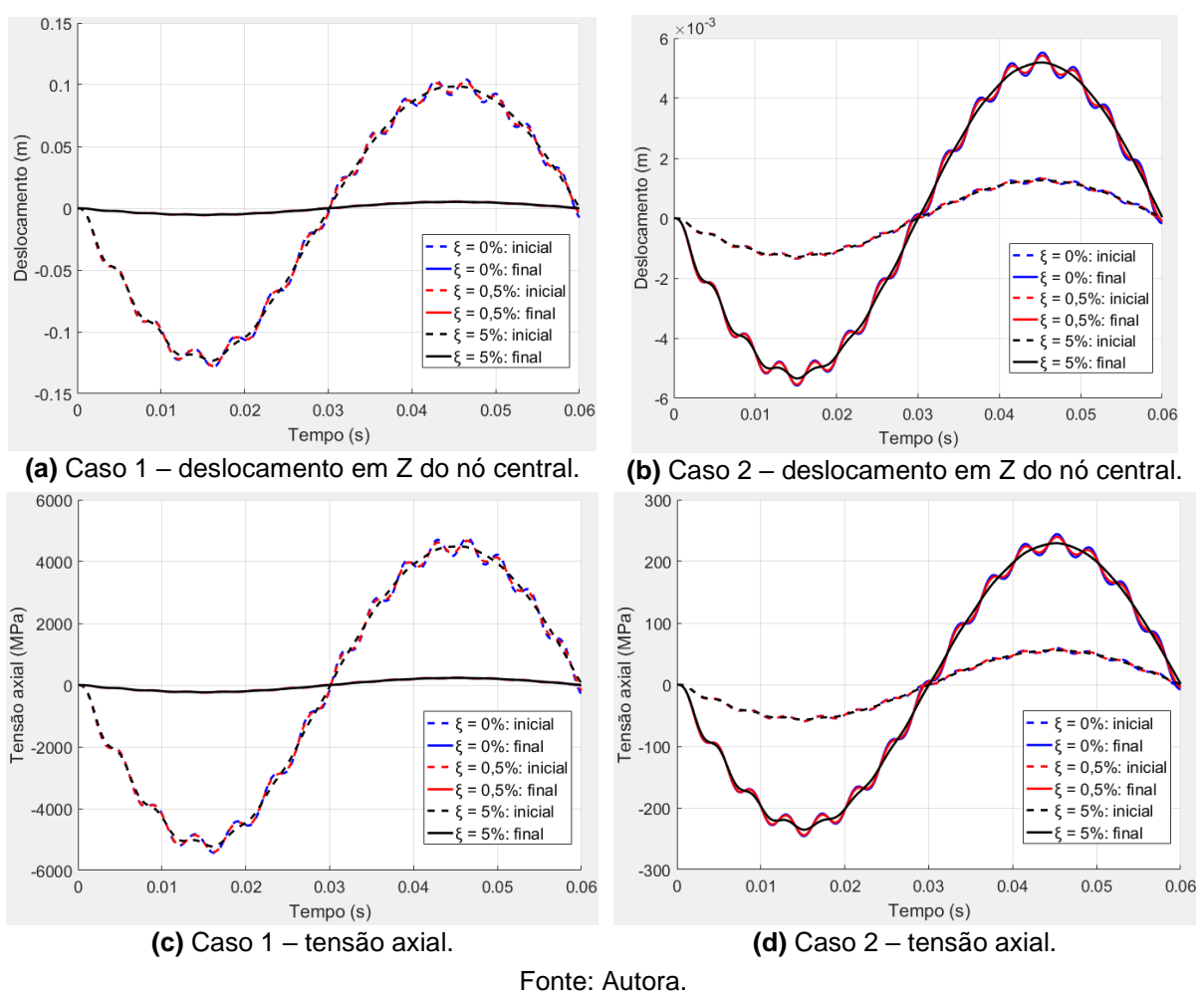

Figura 4.40 – Treliça piramidal: análise comparativa entre as estruturas iniciais e finais.

Por fim, nota-se que, para todas as otimizações realizadas neste exemplo, a única restrição ativa foi a de tensão axial de compressão.

## **5 CONCLUSÕES E SUGESTÕES PARA TRABALHOS FUTUROS**

Neste trabalho foi desenvolvido um programa computacional para o estudo da otimização de dimensões de estruturas treliçadas geometricamente não lineares submetidas a carregamento dinâmico. A implementação foi feita na plataforma MATLAB®, utilizando os algoritmos do método dos Pontos Interiores (PI) e do método da Programação Quadrática Sequencial (PQS) presentes no *Optimization Toolbox™*.

O problema de otimização foi formulado para determinar a área da seção transversal das barras que minimiza a massa total da estrutura, impondo-se restrições aos deslocamentos nodais e às tensões axiais. Essas restrições implicam na realização de uma análise dinâmica não linear geométrica em cada iteração do processo de otimização. Na Seção [4.1,](#page-63-0) o procedimento de análise implementado foi validado por meio da comparação com soluções numéricas encontradas na literatura e com soluções obtidas com o software ANSYS®.

Como o problema de otimização estudado necessitava que as variáveis de projeto fossem tratadas como discretas e os métodos de otimização adotados trabalham apenas com variáveis contínuas, um procedimento de conversão para seções comerciais foi implementado, utilizando como base um catálogo comercial de tubos estruturais.

Além disso, diante do elevado custo computacional usualmente gerado na resolução desse tipo de problema de otimização, foi incluída uma rotina de agrupamento de barras, visando reduzir a duração do processo de otimização.

Na Seção [4.2,](#page-71-0) foram apresentados resultados de aplicação do programa computacional desenvolvido. Após a análise desses resultados, conclui-se que:

• O procedimento de conversão para seções comerciais teve um desempenho satisfatório, visto que todas as soluções obtidas após a conversão atendiam às restrições impostas. Como era esperado, esse procedimento implica um aumento na massa total da estrutura quando comparada com a solução obtida diretamente com otimização contínua. O maior aumento de massa total gerado foi de 14,9% no Exemplo 2 para  $ξ = 5%$ ;

- Graças à rotina de agrupamento de barras implementada, a duração do processo de otimização foi satisfatória. A otimização com maior duração foi de 2min e 4,136s no Exemplo 3 (utilizando ξ = 0%, PI-D e caso 2 de estrutura inicial);
- Em todos os exemplos, o aumento da taxa de amortecimento gerou uma redução na massa total da estrutura final. Para  $ξ = 0.5%$ , a maior redução foi de 3,65% no Exemplo 4 e a menor foi de 0,53% no Exemplo 1. Para  $\xi$  = 5%, a maior redução também ocorreu no Exemplo 4 (13%) e a menor ocorreu no Exemplo 5 (4,2%);
- A tensão axial de compressão foi restrição ativa em todos os exemplos, exceto no Exemplo 1. O deslocamento nodal foi restrição ativa no Exemplo 1 e no Exemplo 4. A área mínima de algum dos grupos de barras foi restrição ativa apenas no Exemplo 1. Já a tensão de tração não foi restrição ativa em nenhum dos exemplos, sendo que a maior influência dessa restrição ocorreu no Exemplo 4, em que o valor máximo encontrado foi cerca de 98,7% do limite imposto, e a menor influência foi no Exemplo 2, em que a tensão de tração foi igual a zero para todas as taxas de amortecimento.
- Os processos de otimização PI-C e PQS-C convergiram para a mesma solução na maioria dos exemplos. As únicas exceções aconteceram no Exemplo 1 e no Exemplo 4, ambos para  $ξ = 0$ %. Nessas situações, a variação na massa total foi de no máximo 1,8% e observou-se que as soluções obtidas por PQS-C foram mais leves que as obtidas por PI-C;
- Os processos de otimização PI-D e PQS-D, que utilizam o procedimento de conversão para seções comerciais, convergiram para a mesma solução em todos os exemplos estudados, independente da estrutura inicial adotada;
- Os resultados obtidos partindo do caso 1 de estrutura inicial foram iguais aos obtidos partindo do caso 2 na maioria dos exemplos. As únicas exceções aconteceram para ξ = 0% nos Exemplos 1 e 4. Destaca-se que essa diferença de resultados só ocorreu com PI-C, sendo que a variação máxima de massa total foi de 1,8%;
- O método PQS foi o mais eficiente para resolução do problema de otimização. Ele necessitou de menos iterações, realizou menos avaliações da função objetivo e convergiu mais rápido na grande maioria dos exemplos. Além disso,

em todos os exemplos, convergiu para a mesma solução independente da estrutura inicial adotada, levantando a hipótese de mínimo global;

• Como a estratégia adotada para tentar identificar mínimos locais e globais foi partir de pontos iniciais próximos aos limites inferiores e superiores das variáveis de projeto, na maioria dos exemplos o caso 1 de estrutura inicial consistiu em uma solução inviável. Convém notar que o algoritmo do método dos Pontos Interiores do MATLAB® não exige que a solução inicial seja viável, portanto, à priori, esse não é um fator que comprometeria o desempenho desse método. Um indício disso são os resultados obtidos no Exemplo 1, que foi o único em que o caso 1 era solução viável, e em que, ainda assim, o método PI apresentou alguns problemas de convergência.

Diante da grande influência apresentada pela restrição de tensão axial de compressão nos exemplos, sugere-se para pesquisas futuras a adaptação do problema de otimização estudado neste trabalho, de forma que seja incluída uma verificação de flambagem.

Adicionalmente, propõe-se uma extensão deste estudo com a utilização de métodos de otimização que trabalhem diretamente com variáveis discretas, gerando uma comparação entre os resultados obtidos com esses métodos e com o uso do procedimento de conversão para seções comerciais. O método dos Algoritmos Genéticos pode ser uma boa opção, uma vez que também está disponível no *Optimization Toolbox™* do MATLAB®.

Além disso, pode-se dar continuidade a este trabalho por meio da inclusão da não linearidade física na etapa de análise estrutural da otimização, tornando-a mais realista em termos de projeto. Outra possibilidade está em adotar um novo enfoque para o problema de otimização, como a realização da otimização de forma ou da otimização topológica.

Por fim, este trabalho também pode ser ampliado pela aplicação de outros tipos de elementos estruturais, como vigas e pórticos, e pela consideração de outros tipos de materiais, estudando estruturas de concreto ou estruturas mistas de aço e concreto.

## **REFERÊNCIAS**

ABRATE, S.; SUN, C. T. Dynamic analysis of geometrically nonlinear truss structures. **Computers & Structures**, v. 17, n. 4, p. 491-497, 1983.

ARORA, J. S. **Introduction to Optimum Design**. 3. ed. [s.l.] Academic Press, 2012.

ASSOCIAÇÃO BRASILEIRA DE NORMAS TÉCNICAS. **NBR 16239**: Projeto de estruturas de aço e de estruturas mistas de aço e concreto de edificações com perfis tubulares. Rio de Janeiro, 2013.

ASSOCIAÇÃO BRASILEIRA DE NORMAS TÉCNICAS. **NBR 8800**: Projeto de estruturas de aço e de estruturas mistas de aço e concreto de edifícios. Rio de Janeiro, 2008.

AZOLIN, L. G.; NOVELLI, L.; ALVES, E. C. Projeto otimizado de estruturas tubulares espaciais submetidas a carregamento dinâmico. In: CILAMCE, 37., 2016, Brasília. **Proceedings of the XXXVII Iberian Latin-American Congress on Computational Methods in Engineering**. Brasília: ABMEC, 2016.

BATOZ, J. L.; DHATT, G. Incremental displacement algorithms for nonlinear problems. **International Journal for Numerical Methods in Engineering**, v. 14, n. 8, p. 1262- 1267, 1979.

BELLAGAMBA, L.; YANG, T. Y. Minimum-mass truss structures with constraints on fundamental natural frequency. **AIAA Journal**, v. 19, n. 11, p. 1452-1458, 1981.

BYRD, R. H.; GILBERT, J. C.; NOCEDAL, J. A trust region method based on interior point techniques for nonlinear programming. **Mathematical Programming**, v. 89, n. 1, p. 149-185, 2000.

BYRD, R.H.; HRIBAR, M. E.; NOCEDAL, J. An interior point algorithm for large-scale nonlinear programming. **SIAM Journal on Optimization**, v. 9, n. 4, p. 877-900, 1999.

CHEN, T.-Y. Design optimization with static and dynamic displacement constraints. **Structural Optimization**, v. 4, n. 3-4, p. 179–185, 1992.

CLOUGH, R. W.; PENZIEN, J. **Dynamics of structures**. 3. ed. Berkeley: Computers & Structures, 2003.

COOK, R. D.; MALKUS, D. S.; PLESHA, M. E. **Concepts and applications of finite element analysis**. 3. ed. [s.l.] John Wiley & Sons, 1989.

FERREIRA, I. P. **Análise dinâmica não linear geométrica de treliças espaciais**. 2009. Dissertação (Mestrado) - Programa de Pós-Graduação em Engenharia Civil, Centro Federal de Educação Tecnológica, Belo Horizonte, 2009.

FONSECA, M. **Otimização de estruturas treliçadas planas e espaciais sob carregamentos estáticos e dinâmicos, usando algoritmos genéticos e redes neurais**. 2007. Dissertação (Mestrado) - Programa de Pós-Graduação em Engenharia Civil, Universidade Federal de Ouro Preto, Ouro Preto, 2007.

GALVÃO, A. S. **Instabilidade estática e dinâmica de pórticos planos com ligações semi-rígidas**. 2004. Tese (Doutorado) - Programa de Pós-Graduação em Engenharia Civil, Pontifícia Universidade Católica do Rio de Janeiro, Rio de Janeiro, 2004.

GARCIA PALOMARES , U. M.; MANGASARIAN, O. L. Superlinearly convergent quasi-newton algorithms for nonlinearly constrained optimization problems. **Mathematical Programming**, v. 11, n. 1, p. 1-13, 1976.

HAFTKA, R. T. Integrated nonlinear structural analysis and design. **AIAA Journal**, v. 27, n. 11, p. 1622-1627, 1989.

HAN, S. P. A globally convergent method for nonlinear programming. **Journal of optimization theory and applications**, v. 22, n. 3, p. 297-309, 1977.

HRINDA, G. A.; NGUYEN, D. T. Optimization of stability-constrained geometrically nonlinear shallow trusses using an arc length sparse method with a strain energy density approach. **Finite Elements in Analysis and Design**, v. 44, n. 15, p. 933-950, 2008.

KASSIMALI, A.; BIDHENDI, E. Stability of trusses under dynamic loads. **Computers & Structures**, v. 29, n. 3, p. 381-392, 1988.

KAVEH, A.; ILCHI GHAZAAN, M. Optimal design of dome truss structures with dynamic frequency constraints. **Structural and Multidisciplinary Optimization**, v. 53, n. 3, p. 605-621, 2016.

KHOT, N. S. Optimization of structures with multiple frequency constraints. **Computers & Structures**, v. 20, n. 5, p. 869-876, 1985.

KIM, S.-D.; KANG, M.-M.; KWUN, T.-J.; HANGAI, Y. Dynamic instability of shell-like shallow trusses considering damping. **Computers & Structures**, v. 64, n. 1-4, p. 481- 489, 1997.

KIM, Y-Il; PARK, G-J. Nonlinear dynamic response structural optimization using equivalent static loads. **Computer Methods in Applied Mechanics and Engineering**, v. 199, n. 9-12, p. 660-676, 2010.

KOCER, F. Y.; ARORA, J. S. Optimal Design of Latticed Towers Subjected to Earthquake Loading. **Journal of Structural Engineering**, v. 128, n. 2, p. 197-204, 2002.

MARTINELLI, L. B.; ALVES, E. C. Otimização do dimensionamento de treliças tubulares considerando a não-linearidade geométrica. In: CILAMCE, 38., 2017, Florianópolis. **Proceedings of the XXXVIII Iberian Latin-American Congress on Computational Methods in Engineering**. Florianópolis: ABMEC, 2017a.

MARTINELLI, L. B.; ALVES, E. C. Programa computacional para análise não-linear de treliças espaciais. In: CILAMCE, 38., 2017, Florianópolis. **Proceedings of the XXXVIII Iberian Latin-American Congress on Computational Methods in Engineering**. Florianópolis: ABMEC, 2017b.

MARTINELLI, L. B.; ALVES, E. C. Programa computacional para análise dinâmica de estruturas treliçadas. In: SIMMEC, 13., 2018, Vitória. **Anais do XIII SIMMEC – Simpósio de Mecânica Computacional**. Disponível em: https://www.doity.com.br/anais/xiiisimmec2018/trabalho/68330. Acesso em: 27 fev. 2019.

MARTINELLI, L. B.; ALVES, E. C.; NOVELLI, L.; AZOLIN, L. G. Um sistema para análise dinâmica e não linear de treliças espaciais. In: CILAMCE, 37., 2016, Brasília. **Proceedings of the XXXVII Iberian Latin-American Congress on Computational Methods in Engineering**. Brasília: ABMEC, 2016.

NEVES, B. S.; LIMA, B. S.; ALVES, E. C. Dimensionamento otimizado de treliças tubulares com o uso de Algoritmo Genético. In: SIMMEC, 13., 2018, Vitória. **Anais do XIII SIMMEC – Simpósio de Mecânica Computacional**. Disponível em: https://www.doity.com.br/anais/xiiisimmec2018/trabalho/68246. Acesso em: 27 fev. 2019.

NOOR, A. K.; PETERS, J. M. Nonlinear dynamic analysis of space trusses. **Computer Methods in Applied Mechanics and Engineering**, v. 21, n. 2, p. 131-151, 1980.

NOVELLI, L.; ALVES, E. C.; GOMES FILHO, H.; GAROZI, M. J. P.; AZEVEDO, M. S. Ferramenta computacional para o dimensionamento de estruturas tubulares treliçadas. In: CILAMCE, 36., 2015, Rio de Janeiro. **Proceedings of the XXXVI Iberian Latin-American Congress on Computational Methods in Engineering**. Rio de Janeiro: ABMEC, 2015a.

NOVELLI, L.; ALVES, E. C.; GOMES FILHO, H.; GAROZI, M. J. P.; SIAS, F. M.; AZEVEDO, M. S. Otimização do dimensionamento de estruturas tubulares espaciais de aço. In: CILAMCE, 36., 2015, Rio de Janeiro. **Proceedings of the XXXVI Iberian Latin-American Congress on Computational Methods in Engineering**. Rio de Janeiro: ABMEC, 2015b.

OHNO, T.; KRAMER, G. J. E.; GRIERSON, D. E. Least-weight design of frameworks under multiple dynamic loads. **Structural Optimization**, v. 1, n. 3, p. 181–191, 1989.

PARENTE JUNIOR, E. **Análise de sensibilidade e otimização de forma de estruturas geometricamente não-lineares**. 2000. Tese (Doutorado) - Programa de Pós-Graduação em Engenharia Civil, Pontifícia Universidade Católica do Rio de Janeiro, Rio de Janeiro, 2000.

POWELL, M. J. D. The convergence of variable metric methods for nonlinearly constrained optimization calculations. In: **Nonlinear programming 3**. Academic Press, 1978. p. 27-63.

PYRZ, M. Discrete optimization of geometrically nonlinear truss structures under stability constraints. **Structural Optimization**, v. 2, n. 2, p. 125–131, 1990.

SAKA, M. P.; ULKER, M. Optimum design of geometrically nonlinear space trusses. **Computers & Structures**, v. 42, n. 3, p. 289-299, 1992.

SEDAGHATI, R.; TABARROK, B.; SULEMAN, A. Structural design optimization of nonlinear symmetric structures using the group theoretic approach. **AIAA Journal**, v. 39, n. 8, p. 1593-1599, 2001.

SILVA, A. R. D. **Sistema computacional para análise avançada estática e dinâmica de estruturas metálicas**. 2009. Tese (Doutorado) - Programa de Pós Graduação em Engenharia Civil, Universidade Federal de Ouro Preto, Ouro Preto, 2009.

SILVA, M. A. **Sobre a otimização de estruturas submetidas a carregamento dinâmico**. 2000. Tese (Doutorado) - Escola Politécnica da Universidade de São Paulo, São Paulo, 2000.

SILVA, M. M. **Otimização de estruturas reticuladas incluindo não-linearidade geométrica**. 2011. Dissertação (Mestrado) - Programa de Pós-Graduação em Modelagem Computacional, Universidade Federal de Juiz de Fora, Juiz de Fora, 2011.

SILVA, R. A. **Otimizacão estrutural sujeita a restricões dinâmicas**. 1992. Dissertação (Mestrado) - Universidade Federal do Rio de Janeiro, Rio de Janeiro, 1992.

SLAATS, P. M. A.; JONGH, J. DE; SAUREN, A. A. H. J. Model reduction tools for nonlinear structural dynamics. **Computers & Structures**, v. 54, n. 6, p. 1155–1171, 1995.

SMAOUI, H.; SCHMIT, L. A. An integrated approach to the synthesis of geometrically non-linear structures. **International Journal for Numerical Methods in Engineering**, v. 26, n. 3, p. 555-570,1988.

STOLPE, M.; VERBART, A.; ROJAS-LABANDA, S. The equivalent static loads method for structural optimization does not in general generate optimal designs. **Structural and Multidisciplinary Optimization**, v. 58, n. 1, p. 139-154, 2018.

SULEMAN, A.; SEDAGHATI, R. Benchmark case studies in optimization of geometrically nonlinear structures. **Structural and Multidisciplinary Optimization**, v. 30, n. 4, p. 273-296, 2005.

THE MATHWORKS. **MATLAB R2016a**. Natick, 2016.

THE MATHWORKS. **Optimization toolbox user's guide**. Natick, 2016.

VALLOUREC. **Tubos estruturais seção circular, quadrada e retangular**. Catálogo.

VAZ, L. E. **Método dos elementos finitos em análise de estruturas**. Rio de Janeiro: Elsevier, 2011.

WALTZ, R. A.; MORALES, J. L.; NOCEDAL, J.; ORBAN, D. An interior algorithm for nonlinear optimization that combines line search and trust region steps. **Mathematical Programming**, v. 107, n. 3, p. 391-408, 2006.

WANG, C.-Y; WANG, R.-Z ; CHUANG, C.-C. ; WU, T.-Y. Nonlinear dynamic analysis of reticulated space truss structures. **Journal of Mechanics**, v. 22, n. 3, p. 199-212, 2006.

WILSON, R. B. **A simplicial algorithm for concave programming**. 1963. Ph. D. Dissertation - Harvard University Graduate School of Bussiness Administration, 1963.

XUE, Q.; MEEK, J. L. Dynamic response and instability of frame structures. **Computer Methods in Applied Mechanics and Engineering**, v. 190, n. 40-41, p. 5233-5242, 2001.

YANG, Y.-B.; KUO, S.-R. **Theory and analysis of nonlinear framed structures**. New York: Prentice Hall, 1994.

ZHU, K.; AL-BERMANI, F. G. A.; KITIPORNCHAI, S. Nonlinear dynamic analysis of lattice structures. **Computers & Structures**, v. 52, n. 1, p. 9-15, 1994.